### A RULE BASED EXPERT SYSTEM WHICH CONFIGURES

### GAS CHROMATOGRAPHS

By

## GEORGE ERIC WOLKE

Bachelor of Science

Syracuse University

Syracuse, New York

1984

Submitted to the Faculty of the Graduate College of the Oklahoma State University in partial fulfillment of the requirements for the Degree of MASTER OF SCIENCE May, 1997

#### A RULE BASED EXPERT SYSTEM WInCH CONFIGURES

#### GAS CHROMATOORAPHS

This paper is the gault of much sweet and tears. It seems as though I've been working on it forever, and on that for the months. While the puper is tale suggests that it is simply an expert systems project, to ment in much more than that It is a lenath to grave sofoware engineering project. As you read this antico was with the discussion of the methodic development process, sufficially modeling, concluded or theorem, and Thesis Approved: and this based even assigned. Indeed, most of an effort was c punded maxing, all the pieces of this conquex peach fit ingether. I to th fit med I syncereiv loose that allow reading **Thesis Adviso TANKING OFFICE THY STRAP** Francis. I his development the  $4 8.$  $J$ Automobile Controll *H. £*  alter) halong citerials to my other remanded investment. The C Collins homas Dean of the Graduate College and the finding of special approaching the still Debbia, for har receive choice manuscript in thousand in thousand this whole process. The consentration the was the worlds in a trust can

in a company if we completed surfacility. There the end place is a

#### **ACKNOWLEDGEMENTS**

This paper is the result of much sweat and tears. It seems as though I've been working on it forever, and not just for eight months. While the paper's title suggests that it is simply an expert systems project, to me it is much more than that. It is a 'cradle to grave' software engineering project. As you read this paper you will see discussion of the software development process, software modeling, object oriented development, relational databases, and rule based expert systems. Indeed, most of my effort was expended making all the pieces of this complex puzzle fit together. I think it does all fit and I sincerely hope that, after reading the paper, you will too.

I wish to offer my sincere appreciation to my major advisor, Dr. Jacques LaFrance. His devotion to the teaching of Computer Science served to "keep me working" even when all I wanted to do was to sit and watch Syracuse basketball. In addition. I my appreciation extends to my other committee members, Dr. Blayne Mayfield and Dr. Huizhu Lu for taking the time to work with me throughout this process.

Finally, I would like to give special appreciation to my wife, Debbie, for her loving encouragement and understanding throughout this whole process. I can certainly say that she was the single most important reason this project was completed successfully. Thanks Deb and I love you.

#### **ACKNOWLEDGEMENTS**

This paper is the result of much sweat and tears. It seems as though I've been working on it forever, and not just for eight months. While the paper's title suggests that it is simply an expert systems project, to me it is much more than that. It is a 'cradle to grave' software engineering project. As you read this paper you will see discussion of the software development process, software modeling, object oriented development, relational databases, and rule based expert systems. Indeed, most of my effort was expended making all the pieces of this complex puzzle fit together. I think it does all fit and 1 sincerely hope that, after reading the paper, you will too.

I wish to offer my sincere appreciation to my major advisor, Dr. Jacques LaFrance. His devotion to the teaching of Computer Science served to "keep me working" even when aU I wanted to do was to sit and watch Syracuse basketball. In addition, I my appreciation extends to my other committee members, Dr. Blayne Mayfield and Dr. Huizhu Lu for taking the time to work with me throughout this process.

Finally, I would like to give special appreciation to my wife, Debbie, for her loving encouragement and understanding throughout this whole process. [can certainly say that she was the single most important reason this project was completed successfully. Thanks Deb and I love you.

iii

# **TABLE OF CONTENTS**

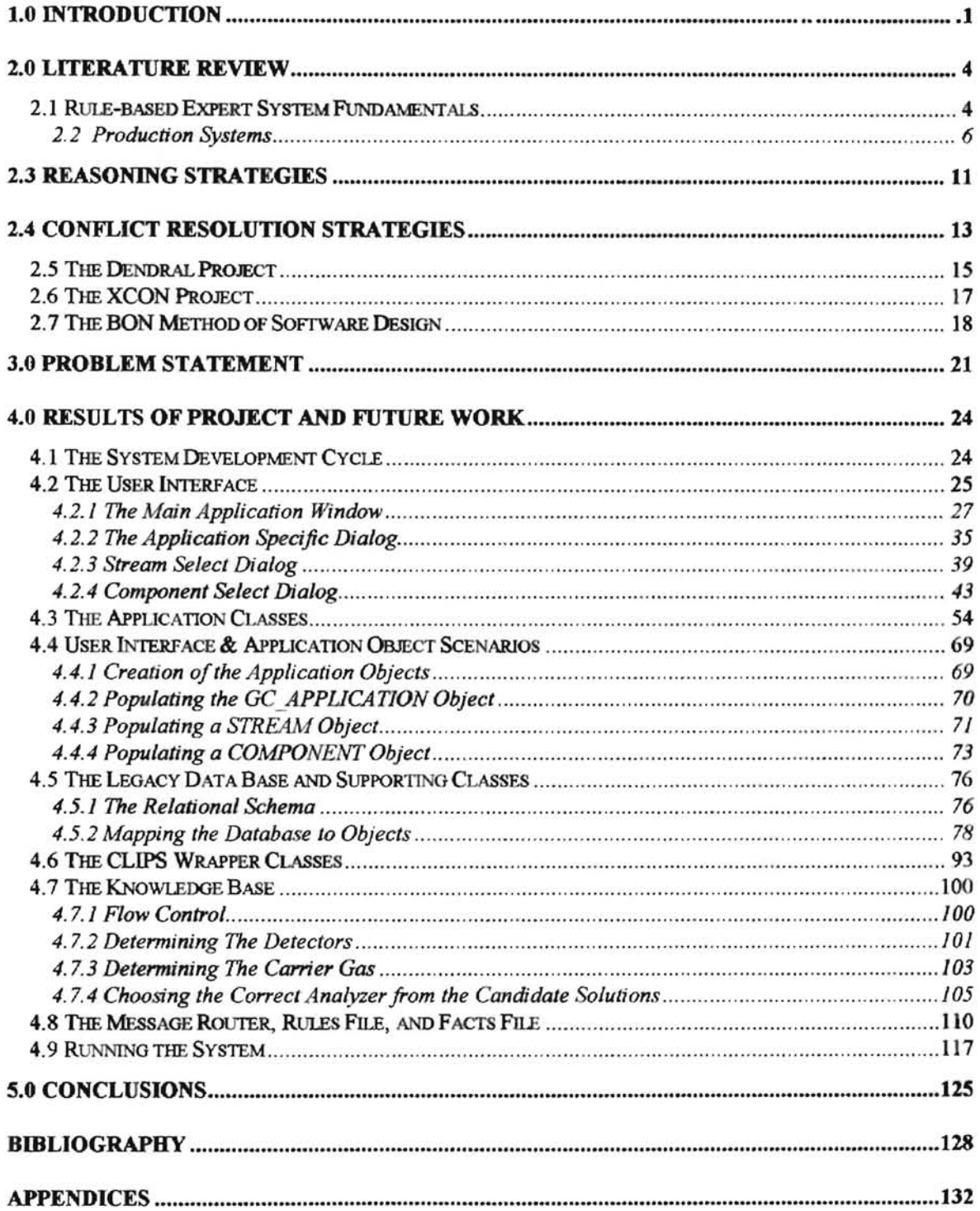

# **LIST OF FIGURES**

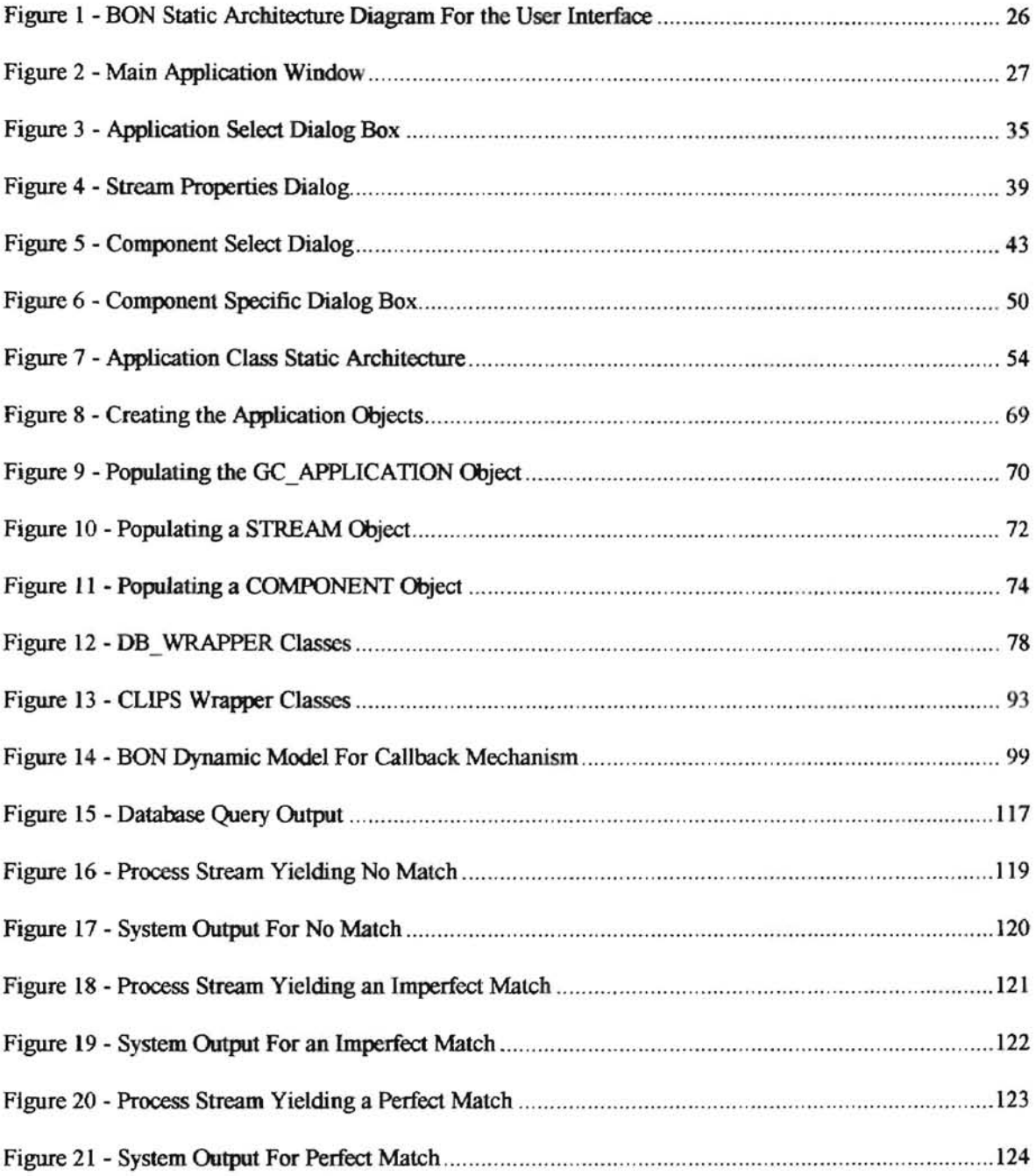

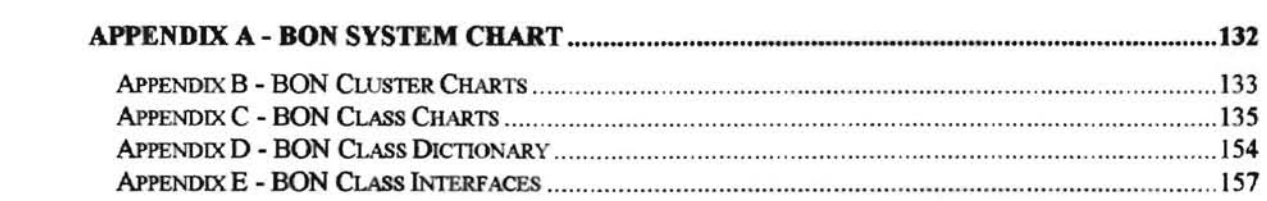

# **1.0 INTRODUCTION**

This paper discusses the application of expert system technology to the configuration of process gas chromatographs (GCs). A GC is a tool for performing quantitative analysis of liquid and gaseous mixtures by separating their constituents into individual compounds. The analysis is necessary to ensure that the chemical plant is operating correctly and that the customer's product is meeting required levels of purity and consistency. The instrument can measure chemical concentrations down to parts per billion.

The customer specifies the application in the form of a "process stream". The process stream describes the type of chemicals that are present and the concentration range be analyzed. GC applications are typically, but not limited to, analysis of environmental samples and hydrocarbons. Different combinations of hydrocarbons require different combinations of hardware in order to be properly analyzed. There are an enormous number of variables that need to be considered when configuring a GC system. This makes the configuration problem a difficult one.

The GC consists of a core set of electronics that are part of every system plus custom hardware that is chosen based on the application the GC will work on. The custom hardware includes:

- Detectors: The transducer that provides a measure of the concentration of a chemical in the process stream.
- Columns: A1low the chemicals to separate into "bands". This allows the chemicals to elute from the column to the detector at different times. This chemical separation is what allows the chromatograph to measure the concentration of the component parts of the stream.
- Ovens: Allow the chemical stream to be elevated in temperature. This is important in order for the columns and detectors to work efficiently.
- Valves: Used to route the chemical stream between the detectors and columns.

A typical process GC contains one oven, two detectors two valves and three columns.

The configuration task requires a deep understanding of chemistry and chromatography and is performed by chemists. In order to configure the GC a chemist will:

- Search an «application data base" consisting of historical data of applications developed by the GC manufacturer. The database used for this project is a relational database housed within Microsoft Access.
- If the search finds a perfect match to the customers needs, the matched configuration is chosen for this application. Often, no match is found.
- Typically, the search will return a set of partial matches. These are configurations that match a part of the current application. The chemist then uses their knowledge of chemistry and chromatography to chose a configuration from a combination of these possible choices.

The amount of time necessary to configure a GC ranges from hours to days. As a result, it takes longer to respond to customer requests for quotation. This can cause the customer to look elsewhere for a solution to their problem.

As part of a emphasis towards increasing efficiency, GC manufacturers are interested in ways to reduce the time and cost of configuring a GC. The ultimate goal is for configurations to be created by a sales engineer who can then use this information to create a quotation for the customer. This would allow the sales engineer to provide faster response to customer request and lead to increased sales. This paper describes the system that was developed to meet this objective.

Section 2 deals with production systems, conflict resolution, and reasoning strategies. Then, two systems that have bearing on this work are introduced. They are the Dendral[5] and XCON(13) systems. Finally, the Business Object Notation (BON) method of Object-oriented software design is discussed. Since this method was used in my work, it is important that the terminology of BON be introduced. The BON method is well suited to the design environment I used for this project (ISE Eiffel V3).

Section 3 then describes the project in further detail. Section 4 describes the result of my work. Section 5 presents conclusions drawn from my experiences gained through development of the system.

# **2.0 LITERATURE REVIEW**

## **2.1 Rule-based Expert System Fundamentals**

Rule-based expert systems are computer programs that solve domain specific problems. They perform tasks that are normally performed by domain experts. Therefore, this technology is a branch of the area of Artificial Intelligence. Rule-based expert systems have been used to solve problems ranging from the classification of chemical compounds, as in the Dendral Project [5], to the configuration of computer systems, as in the XCON Project [13], to the control of airport traffic [17].

While the three tasks mentioned above differ with respect to their area of application, they are similar in regard to the fact that they require domain specific information to petform their tasks. In the case of Dendral, the domain was organic chemistry. In XCON, the domain was computer system configuration. And in the final case the domain requires detailed understanding of airport logistics.

In each case the problem could not be solved using only the normal method of applying algorithms. The programs needed to make decisions and adapt to their environment. McDermott and Forgy [19] make the statement that expert systems must be able to deal with changes in their environment. *As* noted, this is indeed a characteristic of all three systems.

Buchanan and Smith (3) define the following characteristics of an expert system:

- They reason with domain specific knowledge that is symbolic as well as numeric. In rule based expert systems these symbolic representations are the domain specific rules of the system.
- They use domain specific knowledge that are heuristic as well as follow procedures that are numeric. Expert systems tend not to use first principles, but rather, their rules are based on human experience.
- They perform well in their problem area. However, they generally will not reason as well as their human counterparts. But they may perform better than the domain experts due to their systematic method of solving the problem.
- They explain, or make understandable, both what they know and the reasons for their answers.
- They retain flexibility and are adaptable to change.

These last two properties are necessary for the system to achieve a high level of performance, but are equally as important during the design and implementation process. Expert systems tend to be developed incrementally since not all of the domain knowledge is known when a project starts. Therefore the system must be flexible in order to allow for changes due to increased, or enbanced., knowledge throughout the product lifecycle.

Explanation is important in that it can provide skeptical users an assurance that the system is performing as promised and to aid users in understanding its results.

Generally, rule based expert systems utilize production systems (the rules and environment for making decisions). They employ a specific strategy to reason towards their solution. And they require a method of resolving conflict when more than one decision can be made. The following sections will examine these properties of expert systems.

## **2.2 Production Systems**

Production systems have their roots in the rules of formal language theory and formal grammars. They were developed in order to represent knowledge in a general way, so that expert systems could be used to solve a wide variety of problems using a "standard engine". Therefore, they are a programming tool that has allowed AI systems to exist in more interesting environments [19}.

Production systems have logical adequacy. They use a formalism that allows the use of variables to express knowledge. They have heuristic power. Along with well defined syntax and semantics, they can reason towards a solution to their problem. Finally, they have notational convenience. They express their knowledge in a way that is understandable [9}. Production systems consist of the productions themselves, and an environment in which to operate on the productions.

A production  $P(C1, C2, C3, ..., Cn \rightarrow A1, A2, A3, ... An)$  can be thought of as a condition-action pair. For instance:

IF

**THEN** 

the light is green and no cars are coming towards you

cross the street.

If the conditions are met, then the actions described can take place. Another term used for the conditions of the pair is the "premise" of the production. The many productions that make up the domain specific knowledge of an expert system are referred to as the "rules" of the system. A typical system contains on the order of hundreds of rules.

The conditions of a rule are usually object-attribute-value triples (9). For example:

#### (Peter age 36)

In this case the object called Peter has an attribute called age that has a value of 36. These triples can be used to create rules, such as:

IF

(Peter age 36) and (Peter employment none)

#### THEN

(peter claim unemployment-benefits).

The rule shown above is not very interesting in that is lacks generality. As mentioned above, production systems allow the use of variables to bind values to the conditions of a rule. With this in mind the rule can be rewritten as:

#### IF

(\*person age \*number) and (\*person employment none) and (\*number > 15)

and

 $(*number < 65)$ 

**THEN** 

(\*person claim unemployment)

The \*person and \*number variables of the rules help to bind "'entities" to the rule. Notice that the \*person variable comes up twice in the premise of the rule. An important principle of production systems is that the two instances of \*person refer to the same entity. *This* property is tenned binding an entity to a rule.

The entities of a production system are referred to as "facts". These are the data objects that cause the premise of rules to be made true. This results in the "firing", or "instantiation" of rules.

- -

The rules of a production system are held in the system "production memory" or "knowledge base" . The facts of the system are contained in "working memory". As facts cause rules to be instantiated, the contents of working memory change. This could cause the firing of additional rules, thus again changing the contents of working memory.

It is the task of the production system interpreter, or "inference engine," to allow the process of rule instantiation to proceed in an orderly and deterministic manner. The inference engine searches through the production memory looking for rules that can be made to fire with the current contents of working memory. This process has been termed the "Recognize - Act Cycle" by McDennott and Forgy [19]. The inference engine matches patterns from the knowledge base with the facts of working memory. Thus, this procedure has also been tenned "pattern matching".

During the "'Recognize - Act" cycle the interpreter first attempts to pattern match its knowledge base against the current contents of working memory. In the process of doing this, a set of possible rules, all of which may be instantiated at the current moment, is identified. This is called the "conflict set". The interpreter then used a conflict resolution mechanism to choose a rule from the conflict set to fire. This cycle continues until the system reached a conclusion or is stopped by the user.

Inference engines often match the conditions of the rule against facts, tenned "forward chaining" , or they can match the action of the rule against a known goal and then check to see if the facts support this hypothesis. This method is termed "backward chaining". Thus the inference engine chains together inferences to solve the problem.

Giarranto and Riley [8] note that chaining can be illustrated using the rule of modus ponens, as illustrated below:

IF P implies Q ANDP THEN<sub>Q</sub>

For example, consider the following rules:

An elephant is a mammal

A mammal is an animal.

These rules can be used with forward chaining to fonn the following chain of inference:

IfDumbo is an Elephant

and an Elephant is an mammal

and a mammal is an animal

Then Dumbo is an animal

Using backward chaining we would begin with the assertion that Dumbo is an animal and then see if the facts are supported by the hypothesis. We are given the fact that Dumbo is an elephant, thus we can apply the rules to prove the hypothesis.

Giarratano and Riley [8] suggest that it is helpful to think of forward chaining as a path through a problem space in which intermediate states are considered intermediate conclusions. In backward chaining these intermediate states represent intermediate hypotheses.

An important point must be made concerning the architecture of the production system. This is the clear separation of the knowledge base from the inference engine that acts upon the knowledge. Barr, Cohen, and Feigenbawn [3] state that it is vital for the inference engine to be separate from the production rules. This separation allows the inference engine to be independent of the problem. domain that is currently being addressed. Therefore the inference engine can easily be reused to solve problems in other domains. Only in this way can a production system be constructed as a general tool that may be used to solve a variety of problems.

The process of obtaining knowledge from a domain expert is termed "knowledge acquisition". Several guidelines have be mentioned in order to allow a knowledge base to be developed in an effective manner. I would like to mention three ofthese guidelines that I feel are important to the AAI Expert System.

First, it important that the rules be expressed in a modular and declarative way. This allows systems to be developed in a scaled manner. The process of building an expert system has been equated to solving a problem by breaking up the problem into several independent subproblems. Each piece of the whole contains its own specific knowledge [3]. This allows the knowledge base to change in an orderly manner over time and to remain flexible to change.

Second, when representing knowledge the objects of the system should be named and as closely as possible match those used by the domain expert [3]. In this way, the expert can better understand the rules, aiding in the troubleshooting of the system. This is important because the process of knowledge acquisition is an iterative one involving the use of prototype systems to help solicit additional knowledge from the human expert [13].

Finally, when developing a knowledge base it is important to interview more than one expert, as many experts have a difficult time expressing their knowledge of the exceptional case. They tend to have a

sparse but highly reliable picture of their domain [13]. Thus, interviewing multiple experts wiIllessen the chance that implicit assumptions concerning the domain are not excluded from the knowledge base [3].

Together, the three pieces of a modern production system are the production memory which contains domain specific knowledge (in the form of rules), the working memory which contains the current state of the system's environment (in the form of facts), and the inference engine which reasons about the current state of the system. The inference engine binds facts, or objects, to rules and thus causes the system to run (I believe this is why the interpreter has be called an inference engine since it causes the system to run or infer actions based on the state of the environment).

## **2.3 Reasoning Strategies**

As mentioned in the previous section, the mode of chaining defines the way in which rules are fired. In this section, the way that a system is organized will be discussed. Brownston, Farrell, Kant, and Martin [4] state that most successful expert systems are organized around the method in which evidence is gathered. This method is referred to as the "reasoning strategy" of the system.

In this proposal I want to focus on two particular reasoning strategies that I feel are appropriate to this Expert System. In fact, a combination of both strategies were be applied to the system. These are "Plan - Generate - Test" and "Match". They both use pattern matching to solve their problem but approach their problems in very different ways.

In "Plan - Generate - Test" the system first uses its domain specific knowledge to limit the problem search space. This process, called planning, uses the knowledge base and inference engine to apply constraints on possible solutions [3]. For instance, in the Dendral system [5] the planner used input from the domain in the form of the rules of mass spectrometry to apply as constraints on the problem. These constraints become the contents of working memory and allow a chain of inference to form. The constraints allow a

"filter" to be applied to the problem search space. The result is that only a subset of the possible solutions (those that are not "filtered" out) are passed onto the generator.

-

The output of the planner is then a subset of the program search space. The Generate process uses the production system to form further chains of inference and generates a possible soLution to the problem.

The test phase checks the hypothesis to verify it has met the requirements of solution. If a solution is found then the process stops. If not, then the generate phase is entered again, but with a different set of facts in working memory. This causes further chains of inference to be applied and another hypothesis developed.

As can be seen, "Plan - Generate - Test" tends to reason toward a solution by creating inference chains, checking their validity, and then "back-tracking" to the generate phase if the result is not valid. On the other hand, the "Match'"' method applies rules of inference to generate a solution without back-tracking.

The "Match" technique is discussed by John McDermott [13] as a generalized fonn ofpattem matching. Therefore, "Match" is analogous to "Plan - Generate - Test" in that it uses a search of the problem solution space, but in a manner that does not require backtracking. If there is at least one solution to a problem then the "Math" technique will find it without generating any false intermediate conclusions.

In "Match" the idea is to match facts against "forms". A form is a set of instantiations of rules that when taken together, fonn a successfu1 intermediate solution to the problem. The technique requires that all conditions of the form be satisfied before it can move on. Thus, the chain of inference created guarantees a successful conclusion. This eliminates the need for back-tracking. When one form is considered valid, it generates a fact that causes the next logical form to be processed.

"Match" requires that forms be considered in isolation. One step must complete before another step can proceed. This may be accomplished using "context facts". These facts limit the scope of search to the form at hand. Since the rules contain conditions that use context facts, they will only become instantiated if the context fact is present in working memory. This prevents rules from firing out of context as doing so could lead to invalid chains of inference being formed which could invalidate the solution.

Two requirements therefore exist in order to utilize "Match". These are the Correspondence Condition, and the Propagation Condition [13]. The Correspondence Condition states that the elements of a form must be able to take on a locally determined value. That is, local to the process of completing a fonn. This is not to say that search space of the form is decomposed into a set of independent subtasks. As roles are fired., working memory will be changed and this will have an effect on the final solution. However, these changes in working memory will have no bearing on what has already been matched. This is the Propagation Condition which states that a partial ordering on decisions must exist such that the consequences of applying an operator can only effect the decisions that have not yet been made.

### **2.4 Conflict Resolution Strategies**

**-**

As mentioned in Section 2.1.1, the inference engine is responsible for ensuring that rules are fired in an orderly and deterministic manner. This is simple if the contents of working memory are such that only one rule can fire. However, in practical systems conditions will exist in which multiple rules may fire, given the current contents of working memory. As was introduced earlier, the set of possible instantiations is called the conflict set. The interpreter must be sensitive to the conflict set and take the appropriate action. It must choose the appropriate rule from among the conflict set to instantiate if the system is to retain a high level of performance. McDermott and Forgy[19] state that production systems can reasonably be expected to solve their problems only if they utilize a carefully derived conflict resolution strategy. The ability to resolve conflict by choosing the appropriate rule to fire at any given time is therefore a fundamental property of a production system.

In the introduction to this chapter it was stated that expert systems must have the ability to learn, or to alter their knowledge and actions based on their environment. The contents of working memory change as rules are fired. This leads the system towards a solution by generating chains of inference. Equally as important is the ability to discern the properties of the working memory content, as this forms the basis for the principles of conflict resolution. The rules of conflict resolution will now be discussed.

McDermott and Forgy [19] discuss five sets of rules that form the basis of the conflict resolution strategies used in most modem production systems. They are:

- Production Order Rules. These rules place a priority on productions such that the highest priority production is chosen to fire first, followed by the next highest, and so on.
- Special Case Rules. These rules allow the most specific production to be fired first. For instance if one rule contains all of the conditions of another rule, plus additional constraints it is considered to be the special case and is chosen to fire.
- Recency Rules. The inference engine will place time tags on the contents of working memory. Recency rules use the time tags to chose a rule to fire. Recency rules favor the newest facts in working memory as their presence follows the latest line of reasoning.
- Distinctiveness Rules. These rules chose a rule to fire based on if it has fired previously. If the rule bas been fired, the facts causing the instantiation are deleted from working memory.
- Arbitrary Rules. These rules choose a rule at random from the set of rules waiting to fire.

None of these classifications of rules can perform conflict resolution by themselves. The possible strategies discussed used a combination of distinctiveness, recency, and special case rules to provide a comprehensive conflict resolution strategy. *As* mentioned in the beginning of the section, these rules provide the basis for the conflict resolution strategies used in modem production systems. For instance the OPS5 language, offers a strategy based on distinctiveness, special cases, and recency[4]. This is termed the LEX strategy. The MEA strategy of OPS5 is similar to LEX and will not be discussed in this paper.

The LEX strategy first uses a technique called "refraction" to eliminate all instantiations that have been previously fired from the conflict set. This is an example of the distinctiveness rules. Next, it uses recency to group the remaining elements of the conflict set according to their time tags. The time tag represents the amount of time an instantiation has been in working memory. The groups are considered in decreasing time order. The group with the largest recency number, is kept and the remaining elements are discarded from the conflict set. Finally, the remaining members of the conflict are sorted with regard to their "specificity" according to the special case roles.

### 2.5 The Dendral Project

--

The Dendral Project[5] was among the first expert systems. It was developed by Buchanan and Feigenbaum at Stanford University beginning in 1965. The application domain was the structure elucidation of organic compounds. It used knowledge of organic chemistry and mass spectrometry to solve its problem. The project was active until 1983 and provides invaluable insight into the process of developing an expert system.

The goal of the Dendra! project as to produce "intelligent agents" to assist in the solution of problems within their program domain that required complex symbolic reasoning [5]. This involved both short term and long term goals. In the short term the system should useful to organic chemists working on the structure elucidation problem. In the long term, the system should provide a platform for further research into the study of expert systems. By aU accounts, it succeeded in meeting all of its objectives,

*As* a bit of background. although I am by no means an organic chemist, may be helpful in understanding the discussion that follows. Dendral approached the elucidation problem by applying constraints from the principles of mass spectrometry. A mass spectrometer bombards a chemical compound with electrons, causing the compound to partly disintegrate into charged particles which are separated and collected by mass. These collections of compound fragments are referred to as spectra. The mass

spectrum for a specific compound is often unique, however it is frequently impossible to infer the chemical structure from just the output of a mass spectrometer. Therefore, simply using a mass spectrometer is not sufficient to solve the elucidation problem.

Dendra!, or Heuristic Dendral as it is sometimes referred, utilized the "Plan - Generate - Test" reasoning strategy. This approach was chosen since, while it was not the method used by the domain experts, the domain experts understood it. It also complemented the methods used by an organic chemist by supplying a highly reliable group of possible solutions for the chemist to work with.

The Dendral planner contained domain specific knowledge of mass spectrometry as a set of production rules. It used input from a mass spectrometer and applied its knowledge to rule out chemical structures that could not be represented by the input spectra. The output of the planner was then used by the Dendral generator program to produce a set of possible structures. The generator allowed the chemist to input information to the program to aid in the generation process. This input could come from any source, not just mass spectrometry. Thus the chemist was able to assist in the generation process. The test phase used further knowledge of mass spectrometry to rank the possible solutions.

This work had bearing on the expert system I developed in that it demonstrated that a potentially infinite search space can be narrowed down to a manageable level through the use of a "front end filter". The filter can use domain specific knowledge to remove possibilities that are not valid from the search space. This removed unnecessary burden from the inference process allowing it to focus only on potentially correct facts. It also is an example of how production systems can be used to implement expert systems. Lastly, it introduced the concept of an "'intelligent assistant" by allowing the domain expert guide the generation process by providing input to the program.

## **2.6 The XCON Project**

" , I '  $\mathbf{r}$ 

 $\mathbf{r}$ 

 $\overrightarrow{q}$ 

The XCON [13] project applied expert system technology to the configuration of VAX 11/780 computer system manufactured by Digital Equipment Company (DEC). It is among the first successful implementations of such a system in a commercial environment. XCON is the cornerstone of the expert knowledge system at DEC and bas resulted in a net return to DEC in excess of \$40M a year [l]. It also provided for the development of the OPS4 production language, the precursor to OPS5 and many current prodnction systems. XCON was developed due to tbe complexity involved with configuring a VAX system. The number of variations of hardware configurations was so vast as to make the task difficult, time consuming and error prone. The input to the XCON program was an order for a system configuration. It produced a configuration in the form of drawing that could be used to configure the order for shipment.

XCON differs from DENDRAL in that it utilized "Match" as its resolution strategy. It contained knowledge in the form of production rules, and database entries. Constraint knowledge, or knowledge of how the configuration process worked was contained as productions. Component knowledge, or information on tbe actual hardware to be configured, was held in the database.

Constraint knowledge consisted of operator rules which helped the system move towards a solution, sequencing rules that determined the firing sequence of rules (tbese are context rules as discussed earlier), and infonnation rules which were used to access the database. XCON proceeded through a predefined series of states, one having to complete before another could begin, to reach a conclusion. As such it demonstrated that the "Match' method could be successfully implemented.

Over time the scope of XCON expanded due to new product introductions, increases in functionality, and rule revisions. XCON now contains over 10,000 sequencing and operator rules in its knowledge base. The component database contains over 30000 records. XCON demonstrates that a large scale expert system can meet the demands of a large commercial enterprise.

Equally as important was the insights the project gives with respect to knowledge acquisition. McDermott [13] makes the following observations, among others:

- Experts tend to have a sparse but highly reliable picture of their domain.
- They tend to describe the configuration task in terms of subtasks.

s

They have a deep understanding of how partial configurations effect future decisions.

The use of prototype systems at frequent points during the development process is necessary to extract knowledge of the exceptional case.

XCON has bearing on this Expert System due to its use of context rules to guide the inference process. The configuration process followed by our domain experts is similar to this approach and therefore I implemented a form of "Match" using context rules for the project. The guidelines for knowledge acquisition are also interesting, especially the use of prototype systems to help solicit implicit knowledge.

### **2.7 The BON Method of Software Design**

The BON [18] method is an object-oriented design method that supports the concepts of "seamlessness", "reversibility", and "software contracting". It is implemented in a commercial software package available from Integrated Software Engineering (ISE), called EiffelCase.

In classical software models, such as the "Waterfall Model", software development proceeds through a series of well defined steps. First requirements are established, followed by the generation of a specification. Only then does implementation begin. However, software development is very often iterative, since requirements change over the course of a large project. The "Waterfall Model" requires that when a change is made to requirements, the process loops back to the specification step. This process oflooping back to the beginning of the process when requirements change is unnatural. In fact., with BON, the line between design and implementation is grayed, lending itself to more natural software development.

Seamlessness refers to the ability to easily move from the analysis phase to the design phase and then to a running system. For example, EiffelCase will take the design and create a set of classes, written in Eiffel. that may be compiled and run directly.

**F** 

Reversibility is the ability to iterate through the design and implementation phases easily. One can modify the Eiffe] code and then bring these changes into the design model directly, without user intervention. This feature is also implemented in the EifIelCase product.

Software contracting refers to the method of placing pre- and post-conditions on the features of a class. Preconditions of a class feature are the conditions that the user of the feature must meet in order for the feature to operate correctly. Post-conditions are used to inform the user of how the feature will respond to his request given that the pre-condition has been met. This method is referred to by Meyer [16] as "design by contract". EiffelCase allows pre- and post-conditions to be specified in the design model. In addition to placing conditions on the features of a class, the method also allows class invarients to be specified. These are conditions that must be followed in order to use objects of the class properly.

The BON method includes two models, the "static" and the "dynamic" model. The "static" model shows how classes of the system are organized. This model shows the inheritance structure of the system and the various client-server relationships between classes. As such, the "static" model shows what the system is. It does not attempt to show how objects of the classes interact. This is the diagrammed using the "dynamic" model which shows how objects communicate and use the features of one another. It specified "how" the system operates through the generation of a set of interesting scenarios showing object interaction.

The BON method specifies a number of required deliverables. These are:

• Static Architecture - A set of diagrams showing the relationship between the classes of the system.

 $\overline{\mathbb{C}}$ 

- Class Interfaces A description of each class in the system showing the features of the class, and their contracts. The class interfaces are the heart of the BON method as they represent a detailed view of the classes and fonn the specification for these classes.
- Scenario Chart A list of the scenarios that illustrate the dynamic operation of the system.
- Object Scenarios A set of diagrams illustrating the scenarios listed on the scenario chart.

Each of these deliverables were produced during the development of the system. They will be presented later in this paper.

# **3.0 PROBLEM STATEMENT**

The development of the GC Expert System was a software engineering project whose goal was to produce an embedded rule-based expert system. It was implemented using the following commercial software products: ISE Eiffel Version 3.3.9, ISE Eiffel Case Version 3.3.9, Microsoft Access, and CLIPS (a production system developed by NASA for use on the Space Shuttle program). The target operating system is Windows 95. These tools were used as follows:

- ISE Eiffel This is the software development environment for the system. It allows the production of 32-bit applications that can be executed on a target computer running Windows 95 or Windows NT. The Eiffel source code is compiled within this environment to C source code. Microsoft Visual  $C/C++$ , Version 2.0 is used to compile the C source code to object files and to link these into an executable application.
- ISE EiffelCase This tool implements the BON method that was discussed earlier in this paper.
- CLIPS This is a production system that contains the features discussed in the literature review. It is implemented as a 32-bit Windows Dynamic Link Library (DLL). The DLL is callable from the C language. Therefore, I created an Eiffel "wrapper" that interfaces between the rest of the system and the inference engine of CLIPS.
- Microsoft Access This is a commercial DBMS that contains the application database that was introduced earlier in this paper. Eiffel can communicate to the DBMS using Open Database Connectivity (ODBC) protocol.

A block diagram showing the configuration of the system is shown on the following page.

The GUI is the users view of the system. It allows the user to supply process stream information for a customers application. This data is passed to the message routing mechanism for further processing. The GUI will also shows the user the result of the reasoning session, including the oonfiguration

chosen to meet these requirements. If no solution to the problem was found, this is also be reported to the user.

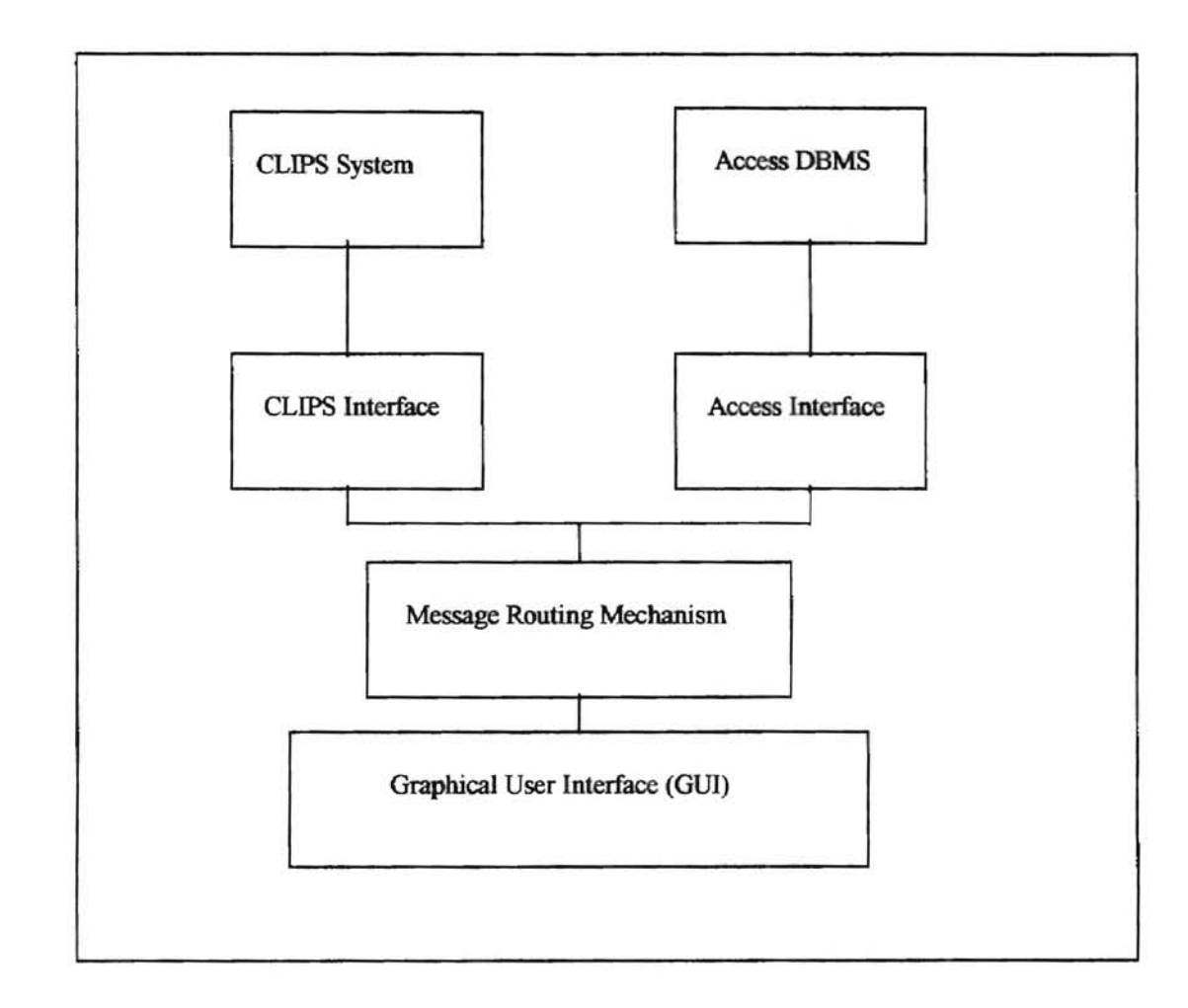

- The message router allows information to be exchanged between the GUI, ACCESS and CLIPS. This piece of code provides a gateway to the other parts of the system.
- The CLIPS interface allows messages to be passes between CLIPS and the message router.
- The ACCESS interface allows the DBMS to be queried for data pertinent to this configuration session.

It is always important to specify what a computer program will do. It is equally as important to state what it won't do. Earlier in this paper I discussed tbe process an application chemist uses to configure a GC.

This is what the expert system does. It automates the existing process. If a solution can be reasoned using data taken from the application database, then the expert system will find this solution. However, if no solution can be reasoned from existing historical data, then the expert system will not be able to find a solution. This will be the case if the system is given a process stream, whose characteristics do not match any given in the database, as input. It is expected that this will happen. In the future, as the knowledge base matures and becomes more sophisticated, this constraint may be lifted.. But for the moment it defines the system's capacity to reason.

The next section will present the results of my work in detail. It will discuss each of the components of the system and include:

- Screen captures of the user interface.
- BON static and dynamic architecture diagrams.
- Details of the systems data structures.
- Details of the application database a queries used to perform the Generate step of the reasoning process.
- Details of the knowledge base.

# **4.0 RESULTS OF PROJECT**

**-**

## **4.1 The System Development Cycle**

This section of the paper discusses the results of my work done in developing the expert system.

The following steps were performed to develop the GC Expert System:

- Interviews with users of the system were performed in order to obtain their requirements for the GUI. I felt it was important that the system be easy for the user to use. If not, then the system would remain unused regardless of how well it performed it's job.
- As a result of these interviews, a prototype user interface was developed and presented to the users for evaluation of look and feel. This was an iterative process, repeated until the user was satisfied with the interface.
- In addition, development of the user interface led to a model for the systems data structures. These were developed in EiffelCase. The resulting BON models were used to implement the data structure classes. These classes will be discussed in detail later in this paper.
- Interviews with domain experts were performed in order to gather domain knowledge for the rule base. I planned on interviewing at least three different application chemists in order to solicit information with which to generate the knowledge base and on using the initial results to generate a prototype knowledge base for use by the experts. Unfortunately I was unable to complete interviews with more than two experts before I left my position at the GC manufacturer. The results of these interviews represents the knowledge based presented in this paper. The development of the knowledge base was an iterative process that was repeated until the knowledge base supplied valid results to sample problems.
- Knowledge Base development led to the enhancement and refinement of system data structures. It also let me begin to understand how the application data base would be queried and allowed the next step to proceed.

- Next, the CLIPS and ACCESS interfaces were designed and implemented. These were tested to verify that they can properly perform their functions using stubs to simulate the communication between them and their targets.
- Design and implemention of the message router.
- Integration and test the system.

**-**

The process described above most closely approximates a Spiral Development Process.

# **4.2 The User Interface**

The first part of the expert system developed was the user interface. Interviews with potential system users were conducted in order to determine requirements for the interface. In summary, the following requirements were levied on the user interface:

- It should contain windows that mimic the way in which the sales engineer specifies an application. These windows include: a main application window, a stream properties window, a stream composition \\<indow, and a component properties window.
- It should prompt the user for missing information before continuing the input session.
- It should not allow a user to begin a application search until the entire application stream is specified.
- It should allow the input session to be stored on disk.
- It should have a standard Windows look and feel.

Before discussing the user interface components in detail it will be useful to examine the overall architecture of the interface. The BON static architecture of the user interface is shown in the figure below:

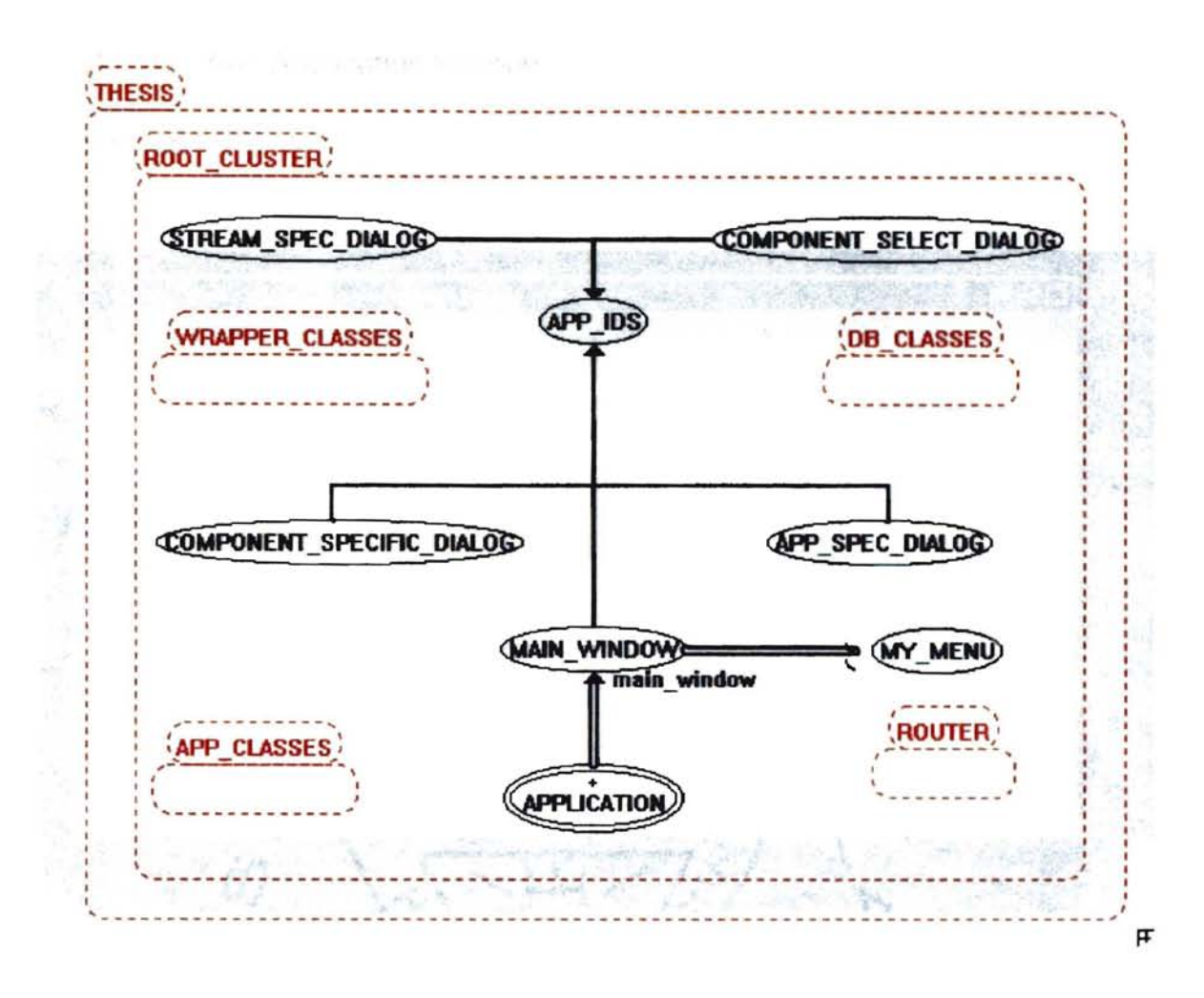

,-

Figure 1 - BON Static Arcbitecture Diagram For tbe User Interface

The root class of the system is the APPLICATION class. This class is derived from the WEL library class WEL\_APPLICATION. The APPLICATION class uses the services of the MAIN\_WINDOW class. The MAIN\_WINDOW class contains an object of type MY\_MENU which is derived from the WEL library class WEL MENU. The MAIN WINDOW, COMPONENT SPECIFIC DIALOG, COMPONENT\_SELECT\_DIALOG, STREAM\_SPEC\_DOALOG, and APP\_SPEC\_DIALOG classes all inherit from the class APP IDS. APP IDS contains the definition of system GUI constants.

Each of the user interface components wiU now be described in detail to describe bow these requirements were implemented as an Eiffel application.

# 4.2.1 The Main Application Window

The main application window is shown in the figure below.

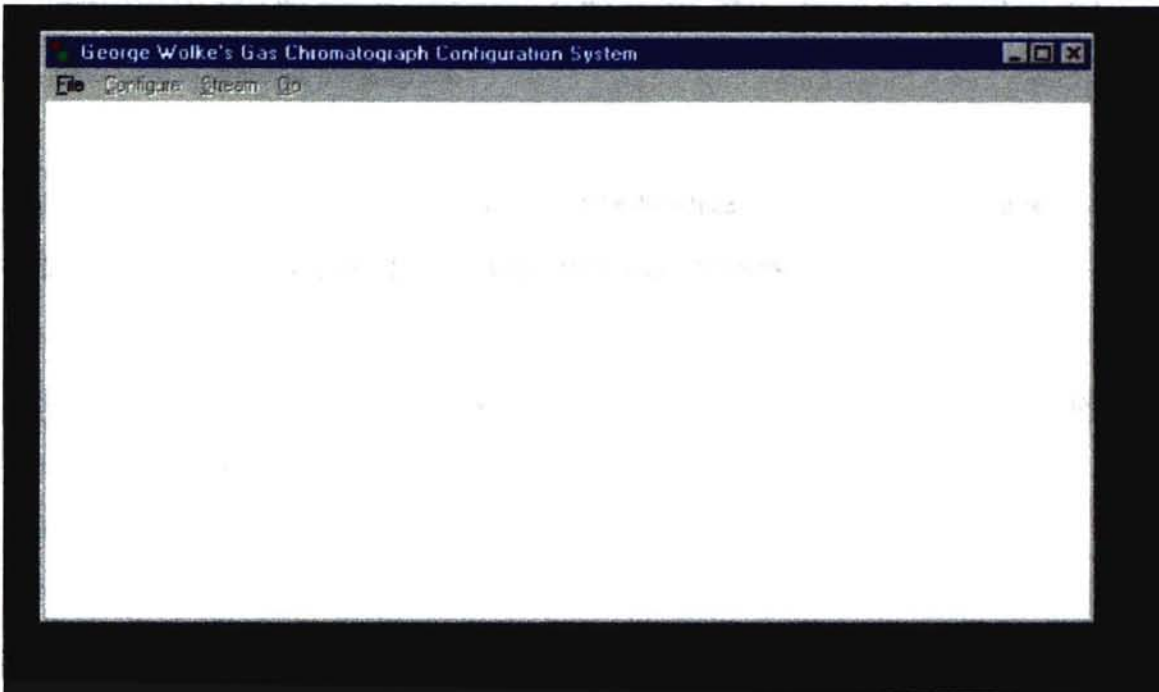

Figure 2 - Main Application Window

This window is created when the user starts the application. It contains a standard Windows menu that is accessed in order to begin an input session. Only the File menu item is active at start up, indicating to the user that he or she must select a File operation to continue. The valid options within the File menu item are:

• New: Used to enter a new application.

- Open: Used to open an existing application that was saved to disk.
- Save: Used to save the current input session to a file on disk.
- Save As: Used to save the current input session to a file under a different file name.
- Print: Used to print the current input session to the printer. This option is not yet implemented.
- Exit: Used to terminate the program.

The main window is an instance of class MAIN WINDOW which inherits the properties of WEL classes WEL\_FRAME\_WINDOW, APP\_IDS, and WEL\_OFN\_CONSTANTS.

WEL FRAME WINDOW is the library class that abstracts the Windows API for a framed window.

APP\_IDS is the class that contains system wide constants (including menu ids).

WEL OFN CONTANTS is the library class that contains file operation constants.

The Eiffel source code for the MAIN\_WINDOW class is:

MAIN WINDOW

```
class
```
ä.

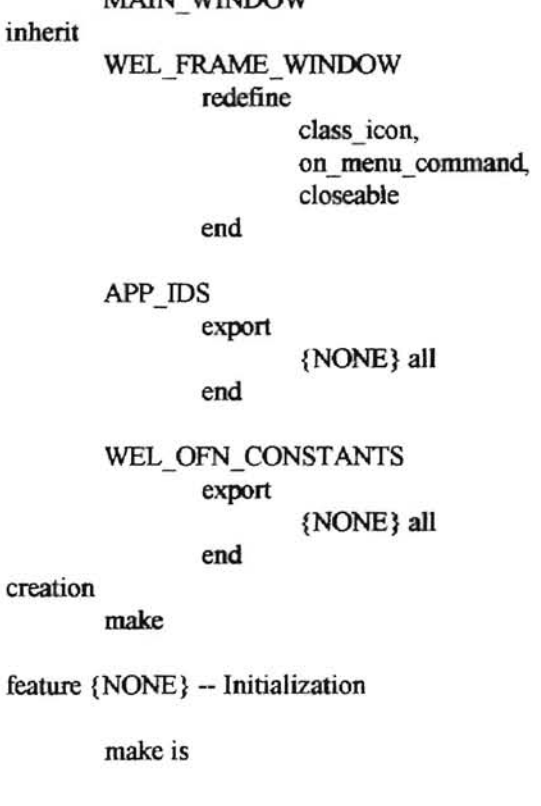

do

ŋ

à

make\_top (Title) set\_menu (main\_menu) current stream  $:= 0$ app\_sclected := false !! router.make !! app\_object.make !! app\_spec.make (Current) !! comp\_sel.make(Current) !! stream spec.make(Current)

end

feature {NONE} -- Attributes

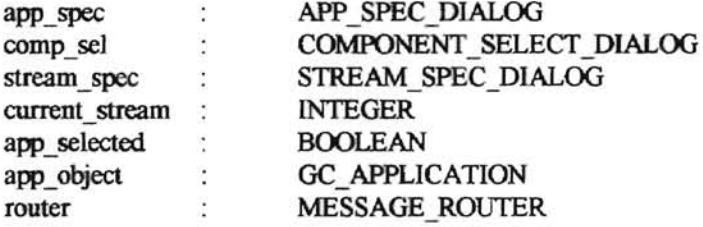

feature {NONE} - Implementation

```
check_configuration is<br>local \t i : IN\therefore INTEGER
                  configured: BOOLEAN 
                  -- check to see if all streams are configured 
         do 
                  from i := 0configured := true
                  until i = app object.number_streams
                  loop 
                           if app object. streams. item(i). get_configured = false then
                                    configured := false 
                           end 
                           i := i + 1end 
                  if configured then 
                           main_menu.enable_item(Id_go)
                  else 
                           main menu.disable item(Id go)
                  end 
                  draw menu
         end 
on menu command (menu_id: INTEGER) is
         do 
                  inspect 
                           menu id 
                  when Id file exit then
                           if closeable then 
                                    destroy
```
```
end. 
                 when Id file new then
                          if app selected then
                            if save_current then 
                            end 
                          app_object.make
                          app_selected := false
                          reset_menu 
                          end 
                          app spec. activate
                 when Id configure gaschromatograph 1...
                 Id configure gaschromatograph 15 then
                          current_stream := menu_id - Id configure_gaschromatograph 1
                          comp_sel.activate
                 when Id stream 1 .. Id_stream 15 then<br>current stream := menu id - Id stream 1
                          stream_spec.activate
                 when Id_file_open then 
                      if app selected then
                            if save current then 
                                   save system
                            end 
                          end 
                          open_system 
                          app spec.activate
                 when Id file sabe then
                          save_system
                 when Id file close then
                          if app selected then
                            if save current then 
                                   save system
                            end 
                          end. 
                          set_text(Title)
                          app object. make
                          app_selected := false
                          reset_menu 
                 when Id go then
                          -- Debug stuff
                          router.start_session(app_object)
                 else 
                          not implemented
                 end 
        end 
open_system is
                 -- open the GC APPLICATION object
        local file_name: STRING
                 file_object: RAW FILE
```
**-**

```
30
```
file window: WEL OPEN FILE DIALOG

temp\_app: GC\_APPLICATION

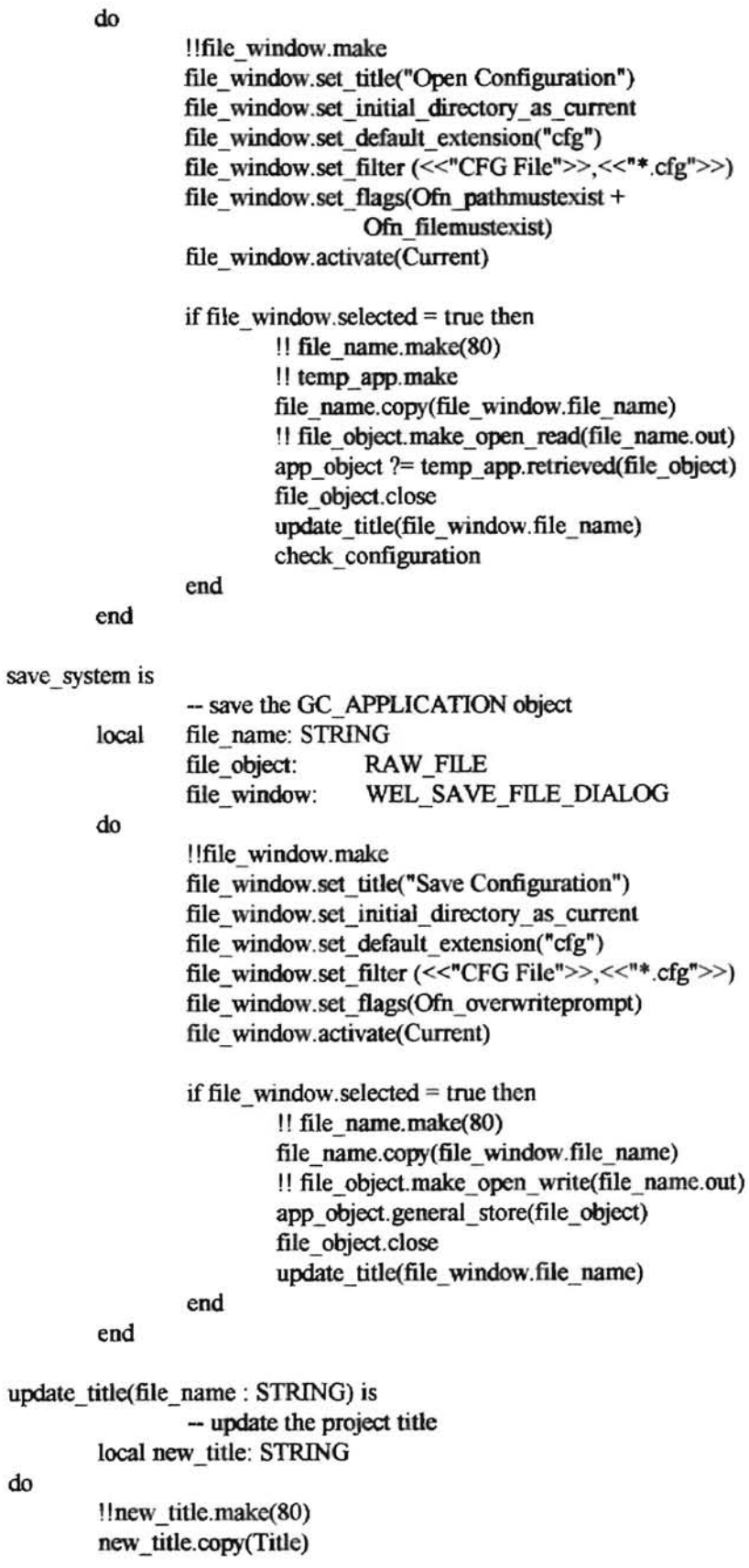

do

÷.

```
new_title.append(" -") 
        new title.append(file name)
        set_text(new_title)
end 
not implemented is
                 - Message to inform that the feature is not implemented 
        do 
                 information_message_box("Feature Not Implemented Yet",
                                 "Not Implemented") 
        end 
closeable: BOOLEAN is 
                 - When the user can close the window?
        do 
                 Result := message box ("Do you want to exit?",
                                  "Exit", Mb yesno + Mb iconquestion) = Idyes
        end 
save current: BOOLEAN is 
                 -- Don't intentionally lose an objects data 
        do 
                 Result := message_box ("Save current configuration",
                                  "Exit", Mb yesno + Mb iconquestion) = Idyes
        end 
class_icon: WEL_ICON is 
                 - Window's icon
        once 
                 !! Result.make by id (Id ico application)
        end 
main_menu: MY_MENU is
                 - Window's menu 
        once 
                 !! Result.make_by_id (Id_main_menu)
        ensure 
                 result not void: Result /= Void
        end 
setup menu is
        local i : INTEGER
                 -- enable the stream and configure menus 
                 - based on the number of streams attribute
                 -- of the GC_APPLICATION object
do 
        main menu. enable item by position(1)main menu. enable item by position(2)main menu. enable item(Id file sabe)
        main menu. enable item(Id file saveas)
        main_menu.enable_item(Id_file_print)
        main menu. enable item(Id file close)
```

```
from i := app object.number streams
                until i = 15loop 
                         main menu. disable item(Id configure gaschromatograph 1 + i)
                         main menu.disable item(Id stream 1 + i)
                         i := i + 1end
                draw menu
        end 
        reset menu is 
                local i : INTEGER
                         - reset the menu to power_up state
        do 
                from i := 0until i = 15loop 
                         main_menu.enable_item(Id_configure_gaschromatograph_l + i)
                         main menu.enable item(Id stream 1 + i)
                         i := i + 1end 
                main menu.disable item by position(1)main menu. disable item by position(2)main menu.disable item(Id file sabe)
                main menu.disable item(Id file saveas)
                main menu.disable item(Id file print)
                main menu.disable item(Id file close)
                main_menu.disable_item(Id_go)
                draw menu 
        end 
    Title: STRING is "George Wolke's Gas Chromatograph Configuration System"
                         -- Window's title 
feature {APP SPEC DIALOG} -- Access
        set_app_object(app: GC_APPLICATION) is
                         -- set the GC application object
                         -- finalize the window setup 
        do 
                app object := app
                app selected := true
                setup_menu 
        end 
        get app object: GC_APPLICATION is
                         -- to give access to the GC object 
        do 
                Result := app object
        end
```
feature {STREAM\_SPEC\_DIALOG, COMPONENT\_SELECT\_DIALOG} - Access

get\_stream\_object: STREAM is -- to give access to the current stream do  $Result := app \ object.get stream(current stream)$ end set\_stream\_object(obj: STREAM) is do - give the data to the app object - look to see if the system is ready - to run a configuration session app\_object.set\_stream(obj,current\_stream) check configuration

end

**-**

A

end -- class MAIN WINDOW

Notice that the MAIN WINDOW class contains objects of type GC APPLICATION and

MESSAGE\_ROUTER. These are used to implement important system data structures and messaging

capabilities and will be discussed later in this section.

# 4.2.2 The Application Specific Dialog

If the user chooses to enter a new application (by selecting File-New) or to open an existing application (by selecting File-Open) then the following dialog box is displayed:

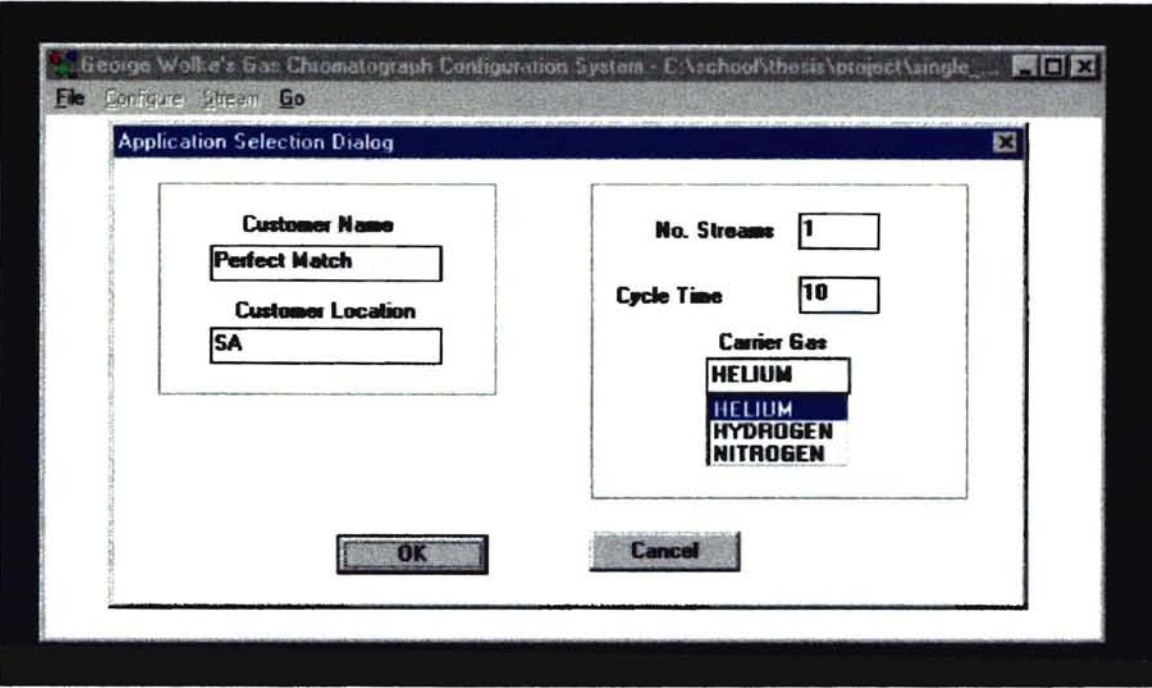

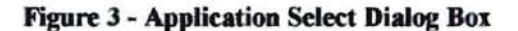

This dialog box is an instance of class APP\_SPEC\_DIALOG, which is derived from the WEL library class WEL\_MODAL\_DIALOG. WEL\_MODAL\_DlALOG abstracts the API for a modal dialog. The dialog allows the user to input important information concerning the application. The Customer Name and Customer Location edit boxes are used to store the name and location of the customer. The No. Streams edit box contains the number of streams associated with this application. The Cycle Time edit box stores the time required to perform the analysis. The Carrier Gas combo-box is used to select the carrier gas for the application. After entering this information and selecting the OK pushbutton this information is stored in the GC \_ APPLICATION class and the dialog box is removed from the screen. At this point the Configure and Stream menu items of the MAIN\_WINDOW are enabled.

The Eiffel source code for the dialog box is:

class

**1-**

 $-$ 

APP SPEC DIALOG

inherit

WEL\_MODAL\_DIALOG redefine end on\_ok, setup\_dialog

APP IDS

export {NONE} all

end

creation

make

feature {NONE} - Initialization

make (a\_parent: MAIN\_WINDOW) is do

owner  $:= a$  parent

make by id (a parent, Idd appl select) !! customer.make by id (Current, Idc customer) !! location.make by id (Current, Ide customerlocation) !! no streams.make by id (Current, Idc streams) !! cycle time.make by id (Current, Idc cycletime) !! carrier\_gas.make\_by\_id (Current, Idc\_carriergas)

end

feature {NONE} -- Attributes

customer: WEL\_SINGLE\_LINE\_EDIT<br>-- Customer Edit control

location: WEL SINGLE LINE EDIT -- Customer Location Edit control

no\_streams: WEL\_SINGLE\_LINE\_EDIT<br>-- Number Streams Edit control

cycle\_time: WEL\_SINGLE\_LINE\_EDIT -- Cycle Time Edit Control

### carrier gas: WEL SIMPLE COMBO BOX -- Carrier Gas List box

local\_application: GC\_APPLICATION - the main application object

```
owner: MAIN_WINDOW 
                - the owner of this object
```
feature {NONE} - Implementation

```
setup dialog is
```
local index: INIEGER

- setup the dialog

do

 $local application := clone(owner.get app object)$ 

```
carrier gas.add string("NITROGEN")
carrier gas.add string("HELIUM")
carrier gas.add string("HYDROGEN")
```
 $index := carrier-gas.find string exact(0,local application.carrier-gas)$ if index  $/= -1$  then carrier gas select item(index) else

 $carrier$   $gas.select$   $item(0)$ 

```
end
```
customer.set\_text(local\_application.customer\_name) location.set\_text(local\_application.customer\_location) no\_streams. set\_text(local\_application. number\_streams.out) cycle\_time.set\_text(local\_application.cycle\_time.out)

end

```
on okis
```
local stream, c\_time : INTEGER

-- Save the application data

do

```
if no streams. text. is integer and cycle time. text. is integer then
  stream: = no streams. text. to integer
  c time := cycle_time. text. to_integer
```

```
if stream > 15 or stream < 1 then
```

```
information_message_box("Set number of streams (1 - 15)",
```

```
"Required Entry")
```

```
no_streams. select_all
```

```
elseif c time <= 0 then
```
information\_message\_box("Cycle time must be greater than 0", "Required Entry")

```
cycle_time. select_all
```
else

local\_application.set\_customer\_name(customer.text) local\_application. set\_customer location(location. text) local\_application. set\_streams(no streams. text. to\_integer) local\_application. set\_cycle\_time(cycle\_time. text. to\_integer)

```
end 
           end 
                  local_application.set_carrier_gas(carrier_gas.selected_string)
                  signal owner
                  terminate (Idok)
        elseif not no_streams. text.is _integer then 
           information_message_box("Streams must be an integer (1-15)",
                           "Entry Error") 
           no_streams. select _all 
         else 
           information message box("Cycle time must be greater than 0".
                           "Entry Error") 
       cycle_time.select_all
         end
```
signal owner is -- inform the owner that the app object is filled do owner.set\_app\_object(local\_application) end

end - class APP SPEC DIALOG

**-**

The feature of most interest in this class is 'on\_ok'. This is called when the user selects the OK push button. This feature verifies that all of the required information has been entered, stores this information in a GC\_APPLICATION object and calls the 'signal\_owner' feature. The 'signal\_owner' feature is used to inform the MAIN\_WINDOW that the application specific data has been entered. This is accomplished by calling the 'set\_app\_object' feature of MAIN\_ WINDOW, passing as a parameter an object of type GC\_APPLICATION.

## 4.2.3 Stream Select Dialog

After completing the Application Select Dialog, the Stream and Configure menu items are enabled.. At this point the user may choose to select the Stream menu item. A sub-menu containing entries for each of the streams specified in the No. Streams edit field will be displayed.. If one of the sub-menu items is selected the dialog box shown below will be displayed.. This dialog box is an instance of class STREAM SPEC DIALOG, which is derived from the WEL library class WEL MODAL DIALOG. WEL\_MODAL\_DIALOG abstracts the API for a modal dialog. The dialog box is used to specify important parameters for the application stream.

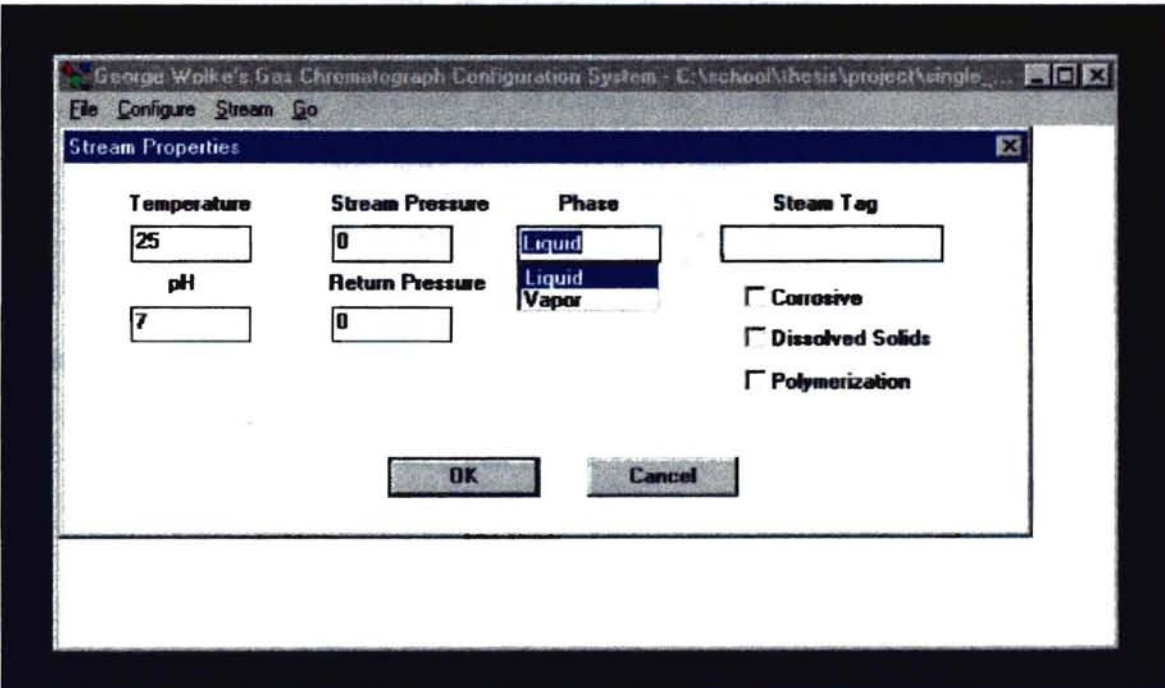

Figure 4 - Stream Properties Dialog

The Eiffel source code for this dialog box is:

class

STREAM\_SPEC \_DIALOG

inherit

WEL MODAL DIALOG redefine

on ok, setup dialog

end

APP IDS export {NONE} all

end

creation

**-**

make

feature {NONE} - Initialization

make (a parent: MAIN\_WINDOW) is

do

owner  $:= a$  parent

make by id (a parent, Idd stream properties) !! temp.make by id (Current, Idc temperature) !! pH.make by id (Current, Idc ph) !! s-press.make by id (Current, Idc streampress) !! r. press.make by id (Current, Idc. returnpress) !! tag.make by id (Current, Idc tag) !! phase.make by id (Current, Idc phase) !! corrosive.make\_by\_id (Current, Idc\_corrosive) !! solids.make\_by\_id (Current, Idc\_dissolids) !! poly.make\_by\_id (Current, Idc\_poly)

end

feature {NONE}- Attributes

temp: WEL\_SINGLE\_LINE\_EDIT -- stream temp Edit control

pH: WEL\_SINGLE\_LINE\_EDIT - stream pH Edit control

s press: WEL\_SINGLE\_LINE\_EDIT -- stream pressure Edit control

r-press: WEL\_SINGLE\_LINE\_EDIT -- return pressure Edit Control

tag: WEL\_SINGLE\_LINE\_EDIT -- the app specific name for this stream

phase: WEL\_SIMPLE\_COMBO\_BOX - stream phase List box

corrosive: WEL CHECK BOX -- is the stream corrosive

solids: WEL CHECK BOX

- are dissolved solids in the stream

poly: WEL\_CHECK\_BOX -- does the stream polimerize

local\_stream : STREAM - used to store the changes to the stream -- attributes

owner: MAIN\_WINDOW - the owner of this object

feature {NONE} -- Implementation

setup\_dialog is local index: INTEGER -- setup the dialog do local stream := clone(owner.get stream object) temp.set\_text(local\_stream.get\_temperature.out) pH. set text(local stream. get pH. out) s\_press.set\_text(local\_stream.get\_spress.out) r press. set text(local stream. get rpress. out) tag.set text(local stream.get tag) phase.add string("Liquid") phase.add string("Vapor")  $index := phase.find string exact(0, local stream.get phase)$ if index  $/= -1$  then phase.select\_item(index) else phase.select\_item(0) end if local stream. get corrosive  $=$  true then corrosive.set checked end if local stream. get disolids  $=$  true then solids.set checked end if local stream.get polimer  $=$  true then poly.set\_checked end

end

on ok is

-- Save the stream data

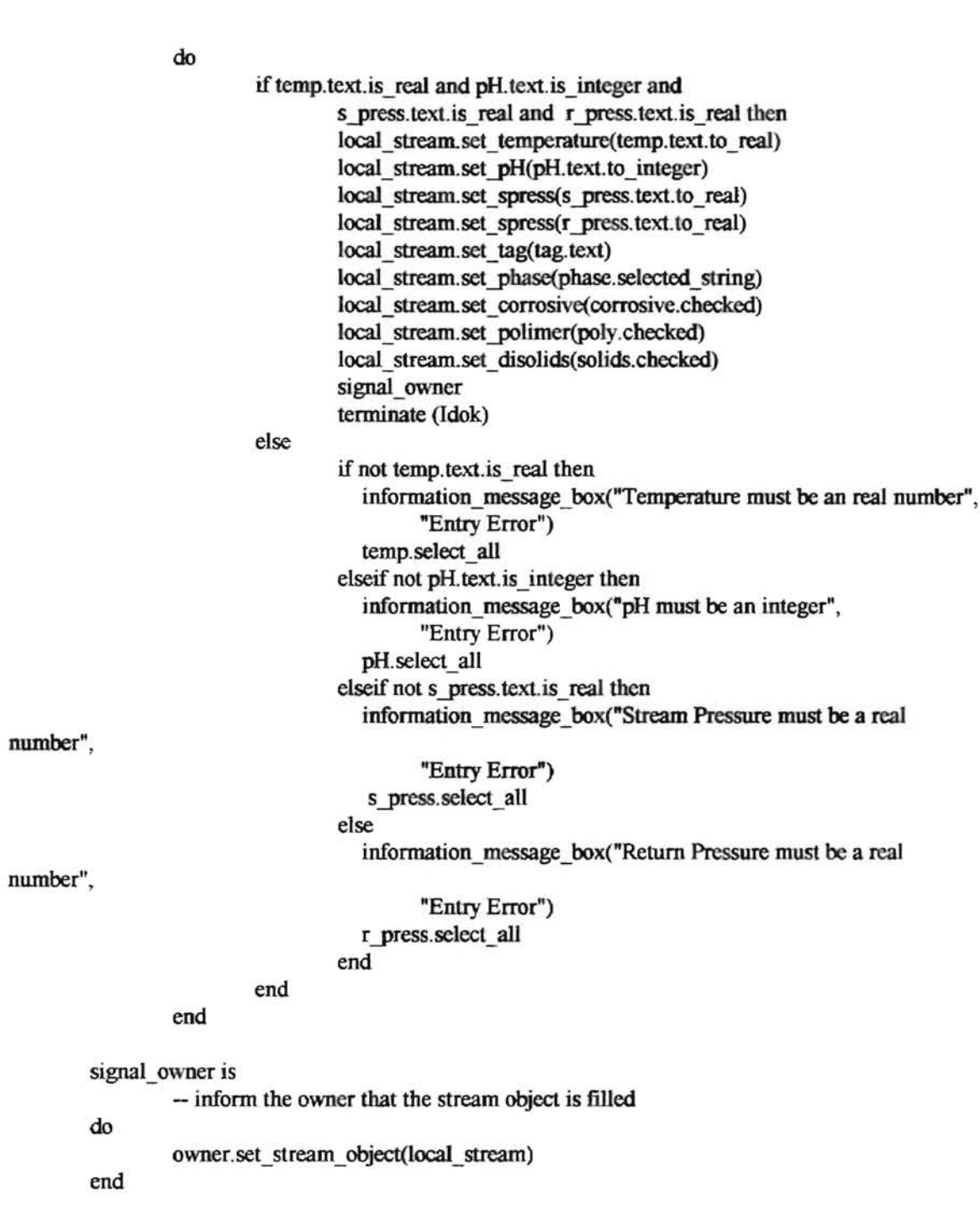

**-**

The 'on\_ok' and 'signal owner' features are used in the same manner as for the APP \_SPEC\_DIALOG class. The 'on\_ok' feature is called when the OK push button is selected. It verifies that important information has been fully defined, slores this information in a STREAM object and then calls 'signal owner'. The 'signal\_owner' feature calls 'set\_stream\_object' of MAIN\_WINDOW to store this STREAM object within the GC\_APPLICATION object.

## 4.2.4 Component Select Dialog

**-**

After completing the Application Select Dialog, the Stream and Configure menu items are enabled. At this point the user may choose to select the Configure menu item. A sub-menu containing entries for each of the streams specified in the No. Streams edit field will be displayed. If one of the sub-menu items is selected the dialog box shown below will be displayed. This dialog box is an instance of class COMPONENT\_SELECT\_DIALOG, which is derived from the WEL library class WEL\_MODAL\_DIALOG. WEL\_MODAL\_DIALOG abstracts the API for a modal dialog. The dialog box is used to specify the component make-up of this application stream.

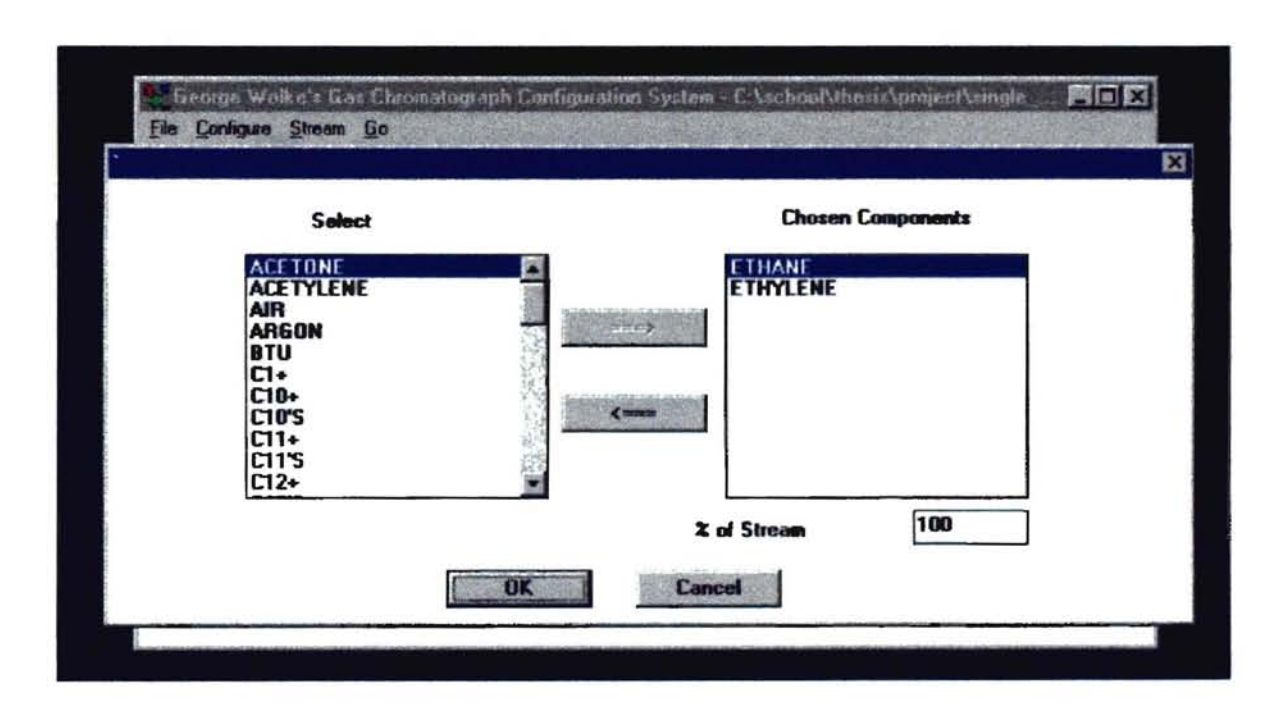

Contra a recent a conservativamento

Figure 5 - Component Select Dialog

The dialog box contains two list boxes. The ·Select' list box contains the possible components of a stream and the 'Chosen Components' list box contains the components that make up this process stream. The

user may select a component by either 'double clicking' on the item or by selecting the item and then pushing the 'right arrow' push button. The 'left arrow' push button is used to remove a component from the 'Chosen Components' list box. The '% of Stream' edit box shows the total percentage of the stream that has been specified. A reasoning session may only be run for a completely specified stream.

The Eiffel source code for the dialog box is:

class

COMPONENT SELECT DIALOG

inherit

WEL MODAL DIALOG redefine on\_ok, setup\_dialog, notify end

APP IDS export end {NONE} all

WEL LBN CONSTANTS export {NONE} all end

WEL BN CONSTANTS export {NONE} all end

creation

make

feature {NONE} -- Initialization

# make (a\_parent: MAIN\_WINDOW) is

do

 $ower := a$  parent make by id (a parent, Idd comp select)

!! comp\_list.make\_by\_id (Current, Idc\_chosen) !! sel list.make by id (Current. Ide select) !! stream percent.make by id (Current, Idc streampercent) !! insert\_button.make\_by\_id(Current,Idc\_tochosen) !! removed button.make by id(Current,Idc toselect) !!local\_component.make

end

feature {NONE}- Attributes

**-**

comp\_list: WEL\_SINGLE\_SELECTION\_LIST\_BOX - list of possible components List box

sel\_list: WEL\_ SINGLE\_SELECTION\_LIST\_BOX - list of possible components List box

stream percent: WEL SINGLE LINE EDIT - edit showing total % of stream defined

insert\_button: WEL\_PUSH\_BUTTON - add items to the selected list

removed\_button: WEL\_PUSH\_BUTTON -- remove items from the selected list

comp\_dialog: COMPONENT\_SPECIFIC\_DIALOG - the popup that configures a component

local stream: STREAM -- used to store the changes to the stream

local\_component: COMPONENT - used to store the component we are working on

owner: MAIN WINDOW - the owner of this object

- setup the dialog

feature {NONE} - Implementation

setup dialog is local ij : INTEGER

do

local stream := clone(owner.get stream object)

calculate percent stream sel list.add string("HYDROGEN") sel\_list.add\_string("HELIUM") sel list.add string("NITROGEN") sel list.add string("AIR") sel list.add string("BTU") sel list.add string("ACETONE") sel\_list.add\_string("ARGON") sel\_list.add\_string("CARBONDIOXIDE") sel list.add string("CARBONMONIXIDE") sel\_list.add\_string("CARBONTETRACHLORIDE") sel\_list.add\_string("CARBONTETRAFLORIDE") sel list.add string("CHLORINE")

sel list.add string(" $C1 +$ ") sel list.add string(" $C2+$ ") sel list.add  $string("C3+")$ sel\_list.add\_string("C4+") sel list.add string(" $C5=+$ ") sel list.add string(" $C6+$ ") sel list.add string(" $C7+$ ") sel list.add string(" $C8+$ ") sel list.add string(" $C9+$ ") sel\_list.add\_string("C10+") sel list.add string("Cl1+") sel\_list. add\_string("C12+") sel list.add string("C2'S") sel\_list.add\_string("C3'S") sel\_list.add\_string("C4'S") sel list.add string("C5'S") sel\_list.add\_string("C6'S") sel list.add string("C7'S") sel\_list.add\_string("C8'S") sel\_list.add\_string("C9'S") sel\_list.add\_string("C10'S") sel\_list.add\_string("Cl1'S") sel\_list.add\_string("C12'S") sel\_list.add\_string("METHANE") sel list.add string("ETHANE") sel\_list.add\_string("ETHYLENE") sel list.add string("ACETYLENE") sel\_list.add\_string("PROPANE") sel\_list.add\_string("PROPYLENE") sel\_list.add\_string("CYCLOPROPANE") sel\_list.add\_string("PROPADIANE") sel\_list.add\_string("METHYLACETYLENE") sel\_list.add\_string("ISOBUTANE") sel\_list.add\_string("NORMALBUTANE") sel\_list.add\_string("I-BUTENE") sel\_list.add\_string("TRANS-2-BUTENE") sel\_list.add\_string("ETHYLACETYLENE") sel\_list.add\_string("VINYLACETYLENE") sel list.select item(0) - update the list boxes from  $i := 1$ until  $i > local$  stream.get number of components loop comp list.add string(local stream. get component by index(i) .get name)  $j :=$  sel list.find string(0,  $local stream.get component by index(i).get name)$ if  $j = -1$  then sel\_list.delete\_string(j) end  $i := i + 1$ end if  $i = 1$  then

**-**

removed button.disable else comp list.select\_item(0) end end calculate percent stream is local percent : REAL -- walk through the components and - calculate the percentage of the stream - that has been defined. Set the configured - state of the stream do  $percent := local stream.get percent stream$ stream percent. set text(percent.out) if percent >= 100 then insert button. disable else insert button. enable end if percent > 100 then information message box(" An error exists in the stream. Stream %%  $> 100"$ , "Stream Composition Error") end if percent = 100 then local stream.set configured else local\_stream.reset\_configured end end add\_component\_to\_list is - add a component to the component list local buffer : STRING selection : INTEGER do !!buffer.make(80) buffer := sel\_list.selected\_string  $selection := sel$  list. selected item local\_stream.add\_component(buffer) local\_component: = local\_stream.get component\_by\_name(buffer) comp\_list.add\_string(buffer) sel\_list.delete\_string(selection) sel list.select item(0) comp\_list.select\_item(0) if comp  $list$  count = 1 then removed button.enable

**-**

end

!!comp\_dialog.make(Current,buffer) comp dialog.activate

end

-

remove component from list is - remove a component from the list local buffer : STRING do end selection : INTEGER comp : COMPONENT percent : REAL !!buffer.make(80) !!comp.make buffer := comp\_list.selected\_string selection := comp\_list.selected\_item  $comp := local stream.get component by name(buffer)$ local stream. remove component(comp) sel\_list.add\_string(buffer) comp\_list.delete\_string(selection) sel list. select item(0) if comp\_list.count =  $0$  then removed button.disable else comp\_list.select\_item(0) end calculate percent stream

## notify (control: WEL\_CONTROL; notify\_code: INTEGER) is local buffer: STRING

do

 $if control = sel$  list then if notify  $\text{code} = \text{Lbn}$  dblclk then end -- add the component to the component list add component to list elseif control = insert button then if notify  $\text{code} = \text{Bn}$  clicked then end -- add the component to the component list add component to list  $else$  if control = comp list then if notify  $\code =$  Lbn dblclk then -- Bring up the component properties dialog !!buffer.make(80)

```
buffer := comp list.selected string
                                           local_component :=
local stream.get component by name(buffer)
                                           !!comp_dialog.make(Current,buffer)
                                           comp dialog.activate
                                  end 
                          elseif control = removed_button then 
                                  if notify \text{code} = \text{Bn} clicked then
                                           -- remove the component from the component list 
                                           remove component from list
                                  end 
                          end 
                 end 
        on ok is 
                          -- Save the application data 
                 do 
                          signal owner
                          terminate (Idok)
                 end 
        signal owner is
                 -- inform the owner that the stream object is filled
        do 
                 owner.set stream object(local stream)
        end 
feature {COMPONENT_SPECIFIC_DIALOG} -- ACCESS
        get_component_object: COMPONENT is
                 - get the current component object
        do 
                 Result:= local_component 
        end 
        update_component_list(comp: COMPONENT) is
                 - update the list with new component specific information 
                 -- update the stream percent dialog 
        do 
                 local_stream.replace_component(comp)
                 calculate percent stream
        end
```
### end - class COMPONENT SELECT DIALOG

-

When the user selects a component by double-clicking or selecting the 'Right Arrow' push button, the

'add\_component\_to\_list' feature is called and the following dialog box is displayed:

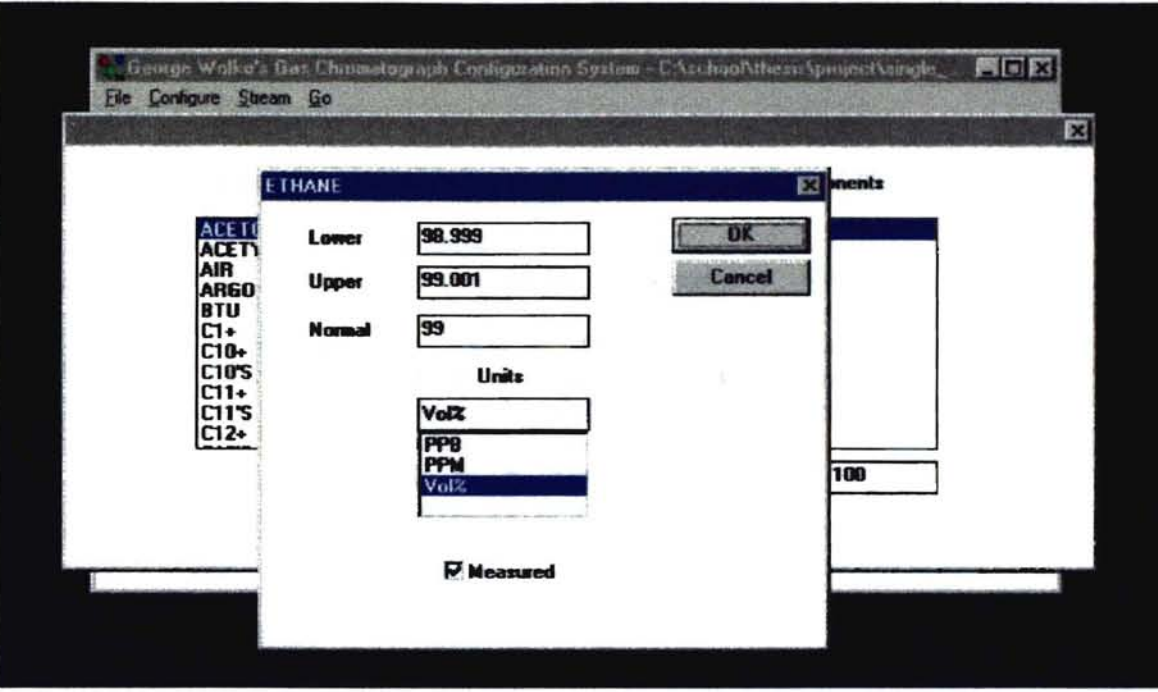

### **Figure** 6 - **Component Specific Dialog Box**

This dialog allows the user to specify the concentration of this component within the stream. The 'Upper', 'Lower', and 'Normal' edit fields contains the upper, lower, and normal concentrations of the component within the process stream. The 'measured' check box specifies if this component is to be analyzed or not. Only measured components are considered by the knowledge base.

The Eiffel Source code for this class is:

class

COMPONENT SPECIFIC DIALOG

inherit

```
WEL_MODAL_DIALOG<br>redefine
         end 
                  on_ok, 
                  setup_dialog
```
APP IDS export end {NONE} all creation

make

feature {NONE} - Initialization

```
make (a-parent: COMPONENT_SELECT_DIALOG; component: STRING) is
        do 
        end 
                ower := a parent
                make by id (a parent, Idd comp prop)
                !! upper_Iimit.make_by_id (Current, Idc_upperlimit) 
                !! lower limit. make by id (Current, Idc lowerlimit)
                !! measured.make by id (Current, Idc_measured)
                !! normal.make by id(Current, Idc_normal)
                !! units.make by id(Current,Idc units)
                !!my title.make(80)
                my_title.copy(component)
upper_limit: WEL_SINGLE_LINE_EDIT
                -- edit showing upper concentration limit
```
feature {NONE}- Attributes

lower limit: WEL SINGLE LINE EDIT - edit showing upper concentration limit

normal: WEL SINGLE LINE EDIT -- edit showing normal concentration

units: WEL SIMPLE COMBO BOX -- combo box listing the possible units

measured: WEL CHECK BOX -- Is this component analyzed?

my\_title: STRING

owner: COMPONENT\_SELECT\_DIALOG<br>-- the owner of this window

local\_component : COMPONENT - this component

feature {NONE} - Implementation

setup dialog is local index : INTEGER - setup the dialog

do

local\_component := clone(owner.get\_component\_object)

units.add string("PPM")

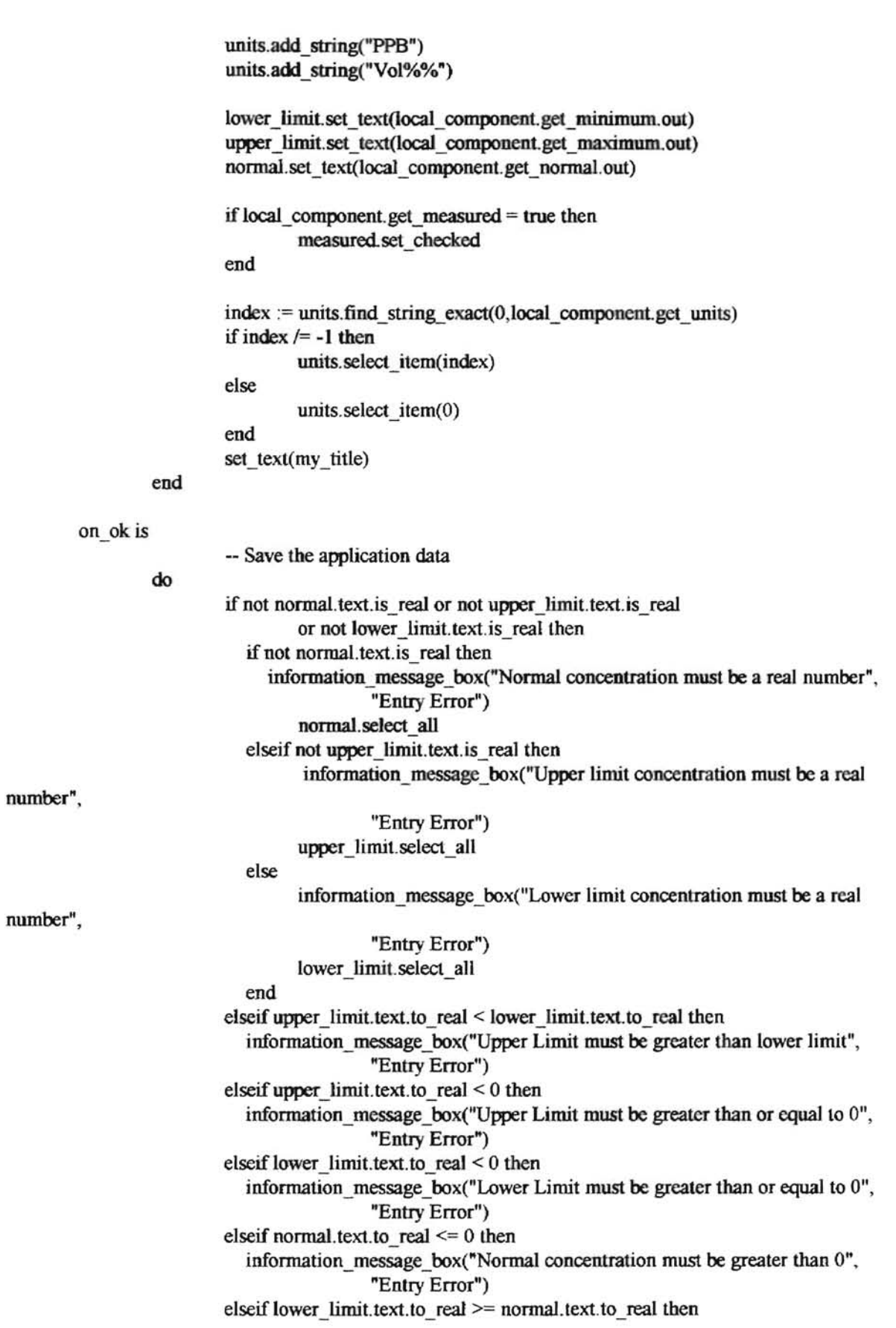

-

information\_message\_box("Lower Limit must be less than normal

concentration".

**...** 

"Entry Error") elseif upper  $limit.text_to$  real  $\le$  normal.text.to real then information message box("Upper limit must be greater than normal

concentration".

#### "Entry Error")

else

local\_component. set \_ normal(normal. text. to\_real) local\_component.set maximum(upper limit.text.to\_real) local\_component. set\_minimum(lower\_limit. text. to\_real) local\_component. set\_measured(measured. checked) local\_component.set\_units(units.selected\_string) signal owner terminate (Idok) end

end

signal owner is

- update the component object

do

owner.update component list(local component)

end

end - class COMPONENT\_SPECIFIC\_DIALOG

The 'on ok' feature is used in the same manner as described earlier. It verifies that data has been properly entered, copies the data into a COMPONENT object, and then calls the 'signal\_owner' feature. The 'signal\_owner' feature calls 'update\_component\_list' of COMPONENT\_SELECT\_DIALOG to add the component to the STREAM object.

When 'update\_component\_list' is called the COMPONENT\_SELECT\_DIALOG object will call the 'get percent stream' feature of class STREAM to update the percentage of the stream that has been specified. When the entire stream has been specified then the OK push button of the COMPONENT\_SELECT\_DIALOG\_window is used to signal the MAIN\_WINDOW that the stream has been configured. At this point the updated STREAM object is inserted into the GC\_APPLICATION object and the GO menu item is enabled. This signifies that a reasoning session can now take place.

# 4.3 The Application Classes

**po** 

The Application classes are the main data structures for the expert system. Together they model the structure of a GC and are used to create queries of the application data base in order to perform the 'generate' phase of the reasoning session. The BON static architecture of the Application classes is shown in the figure below.

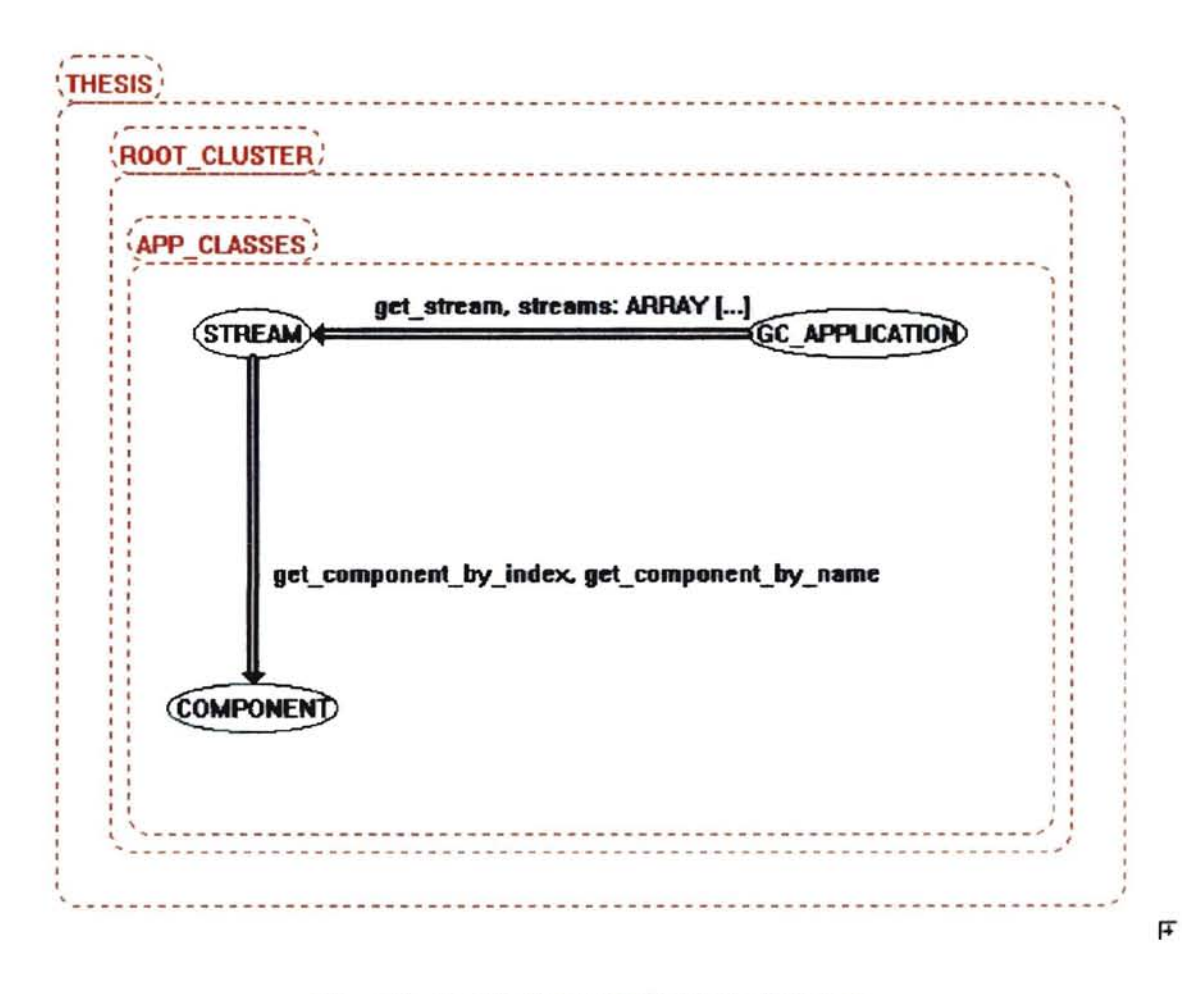

Figure 7 - Application Class Static Architecture

The three classes that comprise the Application classes will now be discussed in more detail.

## **GC\_APPLICATION**

This is the root of the application class and models a GC. It contains an array of STREAM objects. An array representation was chosen instead of a linked-list because the maximum number of streams a GC may contain is fixed. When a GC\_APPLICATION object is created, an array of STREAM objects is also created and initaIized to a known, empty, state. The STREAM in tum creates an empty linked list of COMPONENT objects. The GC\_APPLICATION class inherits from the library class STORABLE. This allows the object and its components to be stored in a platform independent manner. Exactly one GC APPLICATION object exists within the system. It is created within the MAIN WINDOW class and accessed from the APP SPEC DIALOG. The Eiffel source code for the GC APPLICATION class is:

indexing description: "The main application class"

class GC APPLICATION

inherit

**STORABLE** 

creation make

feature -- creation

make is

-- initialize the object

do

!!customer\_name.make(80) !! customer location.make(80) !! carrier gas. make(80) !!streams.make(0, 14) fill\_streams

cycle  $time := 0$ number streams  $:= 0$ 

end

### feature

customer\_name: STRING -- The customer name

customer location: STRING

- The customer location number\_streams: INTEGER - The number of streams in this application cycle\_time: INTEGER - The application cycle time carrier\_gas: STRING -- The carrier gas for the application streams: ARRAY[STREAM] -- The stream aggregate attribute set\_customer\_name (name: STRING) is -- Set the customer name require exists: name /= void do customer name := name ensure configured: customer\_name = name end set\_customer\_location (location: STRING) is -- set the customer location require exists: location /= void do customer location:= location ensure configured: customer Jocation = location end set\_streams (number: INTEGER) is -- set the number of streams require exists: number /= void do number streams := number ensure configured: number streams = number end set\_cycle\_time (time: INTEGER) is - set the cycle time in seconds require exists: time /= void do  $cycle_$  time := time ensure configured: cycle\_time = time end

--

```
set_carrier_gas (gas: STRING) is
                  - set the carrier gas for the application 
         require 
           exists: gas /= void 
         do 
                  carrier gas := gasensure 
           configured: carrier ~{\rm gas} = {\rm gas}end 
get_stream(index : INTEGER) : STREAM is 
                  -- get the indexed stream object 
         require 
         do 
           valid index: index >= 0exists: index /= void 
                  Result := streams.item(index)ensure 
           stream_obtained: result = streams.timeindex)end 
set_stream(s : STREAM; index: INTEGER) is 
                  -- put the stream into the array 
         require 
         do 
           stream exists: s /= void 
           index exists: index /= void 
            index valid: index >= 0streams.put(s, index) 
         ensure 
           stream_set: streams.item(index) = s
         end 
fill streams is 
         local s : STREAM 
             i : INTEGER 
         do 
         end 
                  - fill the stream array 
                  from i := 0until i = 15loop 
                  end 
                           !!s.make
                           streams.put(s, i)i := i + 1
```
end -- class GC\_APPLICATION

# **STREAM**

The STREAM class models a GC process stream. A process stream is a unique set of components for which an analysis is performed. Up to 15 STREAM objects may be defined for the GC\_APPLICATION object and the number of components within a stream is variable. Therefore, the components are contained within a linked-list of COMPONENT objects. The attributes of this class are updated from the STREAM\_SPEC\_DIALOG class described earlier. The Eiffel source code for the class is:

#### indexing

description: "The application stream"

class STREAM

creation make

feature -- creation

do

make is

- initialize the object !! components.make configured := false temperature := 25.00  $pH := 7$ s. pressure  $:= 0.00$  $r$  pressure  $:= 0.00$ corrosive := false  $dis$  solids  $:=$  false polimer := false

```
!!phase.make(20)
!!tag.make(80)
```
end

feature {NONE} -- attributes

components: LINKED\_LIST[COMPONENT] - the list of components for this stream

corrosive: BOOLEAN -- is the stream corrosive

dis solids : BOOLEAN -- does the stream have disolved solids

polimer : BOOLEAN

- does the stream polimerize temperature: REAL -- The stream temperature pH: INTEGER -- The stream pH s pressure: REAL - The stream pressure r pressure: REAL -- The return pressure phase: STRING -- The phase of the gas in this stream tag: STRING -- The customer specific tag of this stream configured: BOOLEAN -- set true if 100% of the components are - specified feature -- ACCESS set\_configured is - set the configured state do configured := true ensure configured: configured = true end reset configured is - reset the configured state do configured := false ensure configured: configured = false end set\_polimer (state: BOOLEAN) is -- set the polimer state require exists: state /= void do

polimer := state ensure configured: polimer = state end

```
set_corrosive (state: BOOLEAN) is
                 -- set the corrosive state
```
,  $+$ -~ • • I~ · ..  $\frac{1}{3}$ 

```
require 
            exists: state /= void 
         do 
                  corrosive := state 
         ensure 
            configured: corrosive = state 
         end 
set_disolids (state: BOOLEAN) is 
                  -- set the solids state 
         require 
            exists: state /= void 
         do 
                  dis solids := state 
         ensure 
            configured: dis solids = stateend 
set_temperature (t : REAL) is
                  -- Set the temperature
         require 
            exists: t /= void 
         do 
                  temperature := t 
         ensure 
            configured: temperature = t 
         end 
set pH (p : INTEGER) is
                  -- Set the pH 
         require 
            exists: p /= void 
         do 
                  pH := pensure 
            configured: pH = pend 
set_spress (number: REAL) is
                  -- set the stream pressure 
         require 
            exists: number /= void 
         do 
                  s_pressure := number
         ensure 
            configured: s pressure = number
         end 
set_rpress (number: REAL) is 
                  -- set the return pressure 
         require 
            exists: number /= void 
         do 
                  r pressure := number
         ensure
```
**F'** 

**a** 

```
configured: r_pressure = number
         end 
set-phase (p: STRING) is
                  -- set the phase for the stream 
         require 
           exists: p /= void 
         do 
                  phase := pensure 
           configured: phase = pend 
set_tag (t: STRING) is 
                  -- set the tag for the stream 
         require 
           exists: t /= void
         do 
                  tag := tensure 
           configured: tag = tend 
get_configured: BOOLEAN is
                  -- get the configured state 
         do 
                  Result := configured 
         ensure 
           result = configured 
         end 
get_temperature : REAL is
                  -- get the temperature
         do 
                  Result := temperature 
         ensure 
           result = temperature 
         end 
get_pH : INTEGER is
                  -- get the pH 
         do 
                  Result := pHensure 
           result = pHend 
get_spress : REAL is 
                  - get the stream pressure 
         do 
                  Result := s pressure
         ensure 
           result = s pressure
         end
```

```
get rpress : REAL is
                  - get the return pressure
        do 
                  Result:=r pressure
        ensure 
           result = r pressure
         end 
get_phase: STRING is -- get the phase for the stream
        do 
                  Result := phaseensure 
           result = phaseend 
get_tag: STRING is - get the tag for the stream 
        do 
                 Result := tagensure 
           result = tagend 
get polimer: BOOLEAN is
                  -- get the polimer state 
         do 
                 Result := polimer 
         ensure 
           result = polimer 
        end 
get_corrosive: BOOLEAN is
                  --
g
et the corrosive state 
        do 
                 Result := corrosive 
         ensure 
           result = corrosive 
        end 
get_ disolids : BOOLEAN is 
                 -- get the solids state 
        do 
                 Result := dis solids 
        ensure 
           result = dis solids
        end 
add_component(name: STRING) is
                  -- add a component to the 
                  -- list of components 
         require 
           exists: name /= void
```
, ..

I ..

```
local comp : COMPONENT 
        do 
        ensure 
                 ! !oomp.make 
                 comp.sct_name(name) 
                 components.extend(comp) 
          one_more_comp: components. count = 1 +old components. count 
        end 
get_component_by_name(name: STRING) : COMPONENT is
                 -- get a component from the 
                 -- list having the name attribute 
                 -- given in name 
        require 
          exists: name /= void
        local position: INTEGER 
        do 
        end 
                 from components. start 
                 until components.item.get_name.is_equal(name)
                 loop 
                         components.forth 
                 end 
                 Result := components.item 
remove component(comp : COMPONENT) is
                 -- remove a component from the list 
        require 
          exists: comp /= void 
        do 
        ensure 
                 components.search(comp)
                 components. remove
          one less comp: components. count = old components. count - 1
        end 
replace_component(comp: COMPONENT) is 
                 -- replace the previous comp with this name
                 -- with the new comp 
        require 
          exists: comp /= void 
        do 
        ensure 
                 from components.start 
                 until components.item.get name.is equal(comp.get name)
                 loop 
                         components. forth 
                 end 
                 components.replace(comp)
          item_changed: components.item = comp
```
 $\ddot{ }$  ; **LINEY PRE** 

 $^1$  m

```
end
```

```
get_percent_stream : REAL is
        local percent, value : REAL
            units : STRING
```
- -- calculate the percentage of the stream
- -- that has been defined

do

```
!!units.make(20)
```
- from components. start  $percent := 0.0$
- until components.after

loop

units.copy(components.item.get\_units) value := components.item.get\_normal

```
if units.is equal("Vol%%") = true then
  percent := percent + valueelseif units.is equal("PPM") = true then
  percent := percent + (value/10000)elseif units.is equal("PPB") = true thenpercent := percent + (value/10000000)end
```
components. forth

```
end
```

```
Result := percent
```
end

```
get component by index(i : INTEGER) : COMPONENT is
                 -- get a component from the list by its index
        require 
           valid index: i \ge 0exists: i /= void 
        do 
        end 
                 components.go i th(i)
                 Result := components.item
```

```
get_number_of_components: INTEGER is
                 - get the number of components in the stream 
        do 
                 Result := components.count 
        ensure 
          valid count: result >= 0 
        end
```

```
end -- class STREAM
```
 $\mathbf{I}$  .  $\ddot{a}$  ,  $\ddot{a}$  ,

 $\left[ \begin{smallmatrix} 1 & 1 \ 1 & 1 \end{smallmatrix} \right]$ 

... :  $\frac{1}{2}$  $\cdot \frac{a}{n}$ 

# **COMPONENT**

The Component class models a component of a GC process stream. The attributes of this class are accessed from the COMPONENT SELECT DIALOG and COMPONENT SPEC DIALOG classes described earlier. The Eiffel source code for this class is:

.

 $4.18.1$ 

.<br>القائد الما

:~ '. . , t :

~  $\ddot{\mathbf{r}}$ 

indexing

description: "The component specific class"

class COMPONENT

creation make

feature - creation

make is

-- initialize the object

do

```
normal:= 50.00 
minimum = 0.00maximum := 100.00measured := true 
!! name.make(80)
!!units.make(20)
```
end feature {NONE} -- attributes

name :STRlNG

- the component name

units : STRING

- the units for this component

normal : REAL

-- normal concentration of this component

minimum : REAL

- min concentration of this component

maximum : REAL

-- max concentration of this component

measured: BOOLEAN - Is the component measured?

feature -- ACCESS

set\_measured (state: BOOLEAN) is
```
- set the measured state
        require 
           exists: state /= void 
        do 
                  measured 
:= state 
        ensure 
           configured: measured = state 
        end 
set normal (t : REAL) is
                  -- Set the normal concentration
         require 
           exists: t /= void 
         do 
                  normal := tensure 
           configured: normal = t 
        end 
set_minimum (t : REAL) is 
                  -- Set the minimum concentration 
         require 
           exists: t /= void 
         do 
                  minimum := tensure 
           configured: minimum = t 
         end 
set_maximum (t : REAL) is
                  -- Set the maximum concentration 
         require 
           exists: 1 /= void 
         do 
                  maximum := 1ensure 
            configured: maximum = t 
         end 
set_name (t: STRING) is
                  -- set the name for the stream 
         require 
            exists: t /= void
         do 
            name
:= t 
         ensure 
            configured: name = t 
         end 
set_units (t: STRING) is
                  -- set the units for the stream
         require 
           exists: t /= void 
         do
```
**-**

. iI : ~ . :: f . **.. J** 

```
units:= tensure 
  configured: units = tend
```

```
get_measured: BOOLEAN is
                      -- get the measured state 
              do 
                      Result := measured 
              ensure 
                       result = measured 
              end 
      get_normal: REAL is 
                       -- get the normal concentration 
              do 
                Result := normalensure 
                       result = normalend 
      get_minimum: REAL is 
                       -- get the minimum concentration 
              do 
                       Result := minimum 
              ensure 
                       result = minimumend 
      get_maximum: REAL is 
                       -- get the maximum concentration 
              do 
                       Result := maximumensure 
                       result = maximumend 
      gel_name : STRING is 
                       - get the name for the stream
```

```
do 
     Result := nameensure 
        result = nameend
```
get\_units : STRING is

-- get the units for the stream do Result := units ensure  $result = units$ end

# **end -- class COMPONENT**

⋷

"

# **4.4 User Interlace & Application Object Scenarios**

This section presents interesting scenarios that occur between the user interface and application objects. These scenarios illustrate the message passing that takes place between the objects of these classes and are components of the BON Dynamic Model of the expert system.

# 4.4.1 Creation of the Application Objects

This scenario takes place when a MAIN\_WINDOW object is created. The message passing sequence is:

- 1. MAIN\_WINDOW creates the GC\_APPLICATION object.
- 2. The GC\_APPLICATION object creates an array of STREAM objects.
- 3. Each STREAM object creates a linked list of COMPONENT objects.

The BON dynamic diagram for this scenario is:

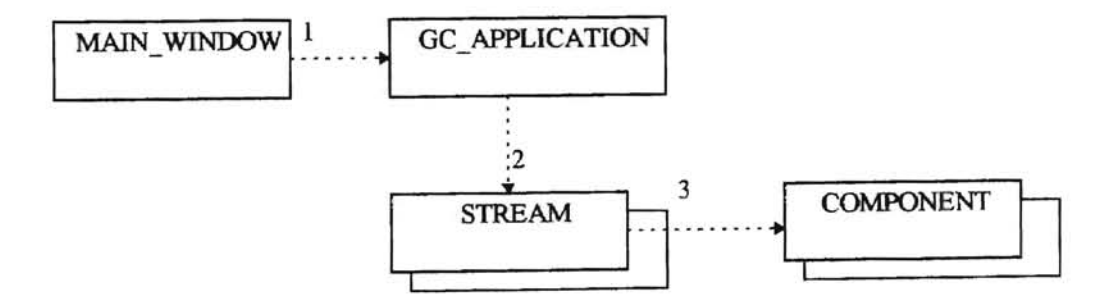

Figure 8 - Creating the Application Objects

**ii** 

is:

4.4.2 Populating the GC\_APPLICATION Object

1. User chooses New or Open from the File menu.

**F** 

- MAIN WINDOW sends 'Activate' message to APP SPEC DIALOG.  $\overline{2}$ .
- APP\_SPEC\_DIALOG sends 'get\_app\_object' message to MAIN\_WINDOW in order to get a copy of 3. the GC\_APPLICATION object.
- 4. APP SPEC DIALOG sends 'get xx' messages to GC\_APPLICATION to get its current contents. The current contents are placed in the dialog box edit fields.
- 5. User sends 'on\_ok' message to APP SPEC\_DIALOG.
- 6. APP SPEC DIALOG sends 'set  $xx$ ' messages to GC APPLICATION to populate the object.
- 7. APP SPEC DIALOG sends 'signal owner' message to itself.
- APP SPEC DIALOG sends 'set app object' message to MAIN WINDOW, passing its copy of the 8. updated GC\_APPLICATION object.

The BON dynamic diagram for this scenario is:

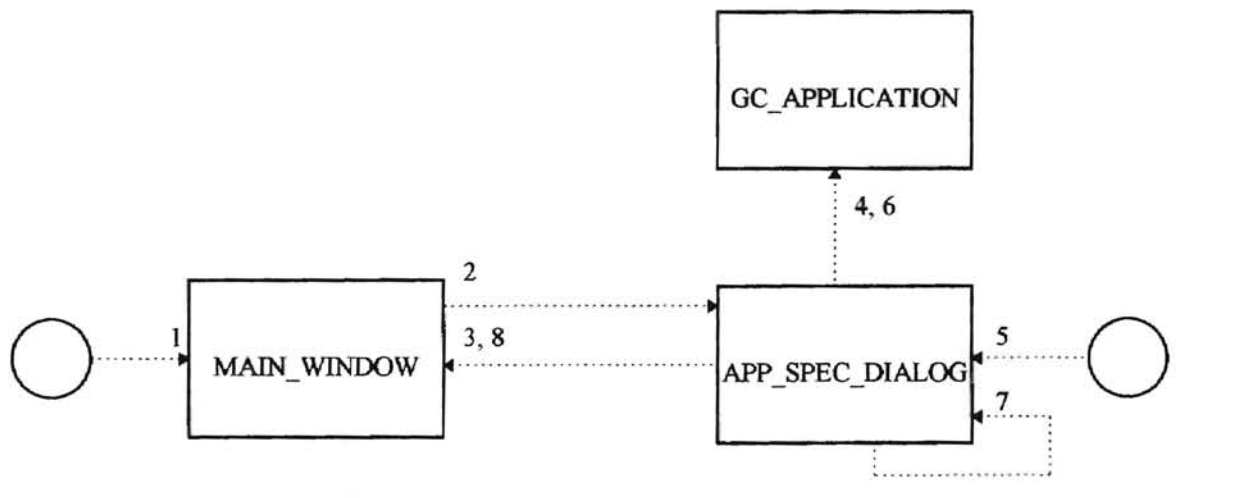

Figure 9 - Populating the GC\_APPLICATION Object

# 4.4.3 Populating **a STREAM** Object

This scenario can take place at any time after the GC\_APPLICATION object is populated. The message passing sequence is:

- 1. User chooses Stream from the menu.
- 2. MAIN\_WINDOW sends 'Activate' message to STREAM\_SPEC\_DIALOG.
- 3. STREAM SPEC DIALOG sends 'get stream object' message to MAIN WINDOW in order to get a copy of the STREAM object.
- 4. MAIN\_WINDOW sends a 'get\_stream' message to the GC\_APPLICATI0N object, passing the currently accessed stream number to retrieve the STREAM object for STREAM\_SPEC\_DlALOG. 5. STREAM\_SPEC\_DIALOG sends 'set\_xx' message to STREAM to get its current contents. The current contents are placed in the dialog edit fields.<br>
5. STREAM\_SPEC\_DIALOG sends 'get\_xx' messages to STREAM to get its current con
- current contents are placed in the dialog edit fields.
- 6. User sends 'on\_ok' message to STREAM\_SPEC\_DIALOG.
- 7. STREAM\_SPEC\_DIALOO sends 'set\_xx' messages to STREAM to populate the object.
- STREAM SPEC DIALOG sends 'signal owner' message to itself. 8.
- 9. STREAM SPEC DIALOG sends 'set stream object' message to MAIN WINDOW, passing its copy of the updated STREAM object.
- 10. MAIN\_WINDOW sends 'set\_stream' message to GC\_APPLICATION, passing the updated STREAM object.

The BON dynamic diagram for this scenario is:

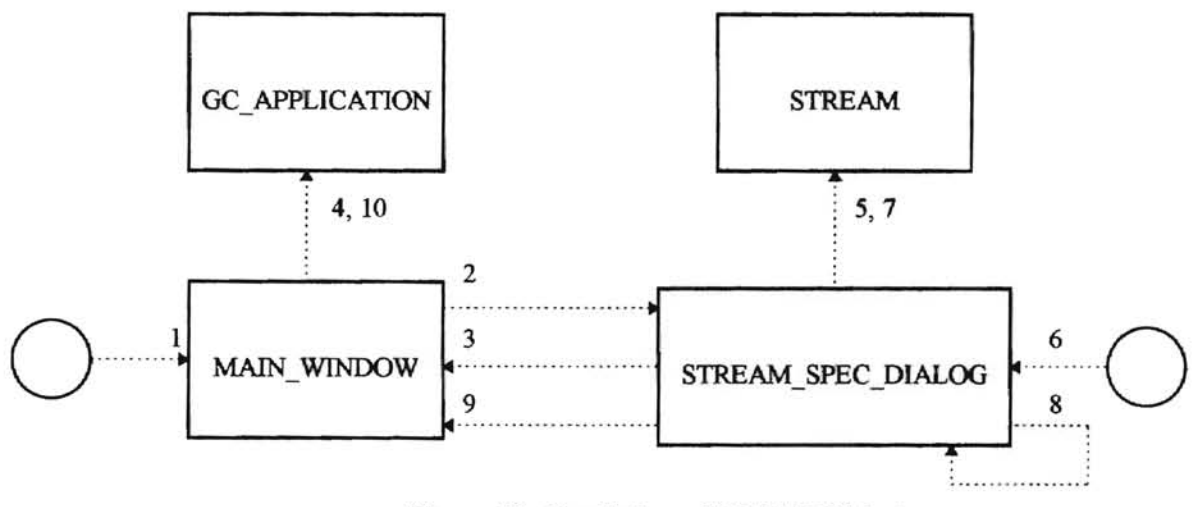

Figure 10 - Populating a STREAM Object

¥,

## 4.4.4 Populating **a COMPONENT** Object

**..** 

This scenario can take place at any time after the GC\_APPLICATION object is populated. It is the most complex message passing scenario that occurs between the user interface and application objects. The message passing sequence is:

- 1. User chooses CONFIGURE from the menu.
- 2. MAIN\_WINDOW sends 'Activate' message to COMPONENT\_SELECT\_DIALOG.
- 3. COMPONENT\_SELECT\_DIALOG sends 'get\_stream\_object' message to MAIN\_ WINOOW in order to get a copy of the STREAM object.

**Experience** 

**MARKET BASED** 

- 4. MAIN\_WINDOW sends a 'get\_stream' message to the GC\_APPLICATION object, passing the currently accessed stream nwnber to retrieve the STREAM object for STREAM\_SPEC\_DIALOG.
- 5. COMPONENT\_SELECT\_DIALOG sends 'get\_percent\_stream' message to STREAM to get its current percentage defined value. This is placed in the % Stream edit field
- 6. COMPONENT\_SELECT\_DIALOG sends 'get\_component\_by\_index' messages to STREAM in order to get the names of all of the COMPONENTS of the STREAM. These are placed in the Chosen Components Jist box.
- 7. User selects a component name from the Select list box.
- 8. COMPONENT\_SELECT\_DIALOG sends 'get\_component\_by\_name' messages to STREAM in order to get a copy of the selected COMPONENT of the STREAM. The COMPONENT is stored in the local component feature.
- 9. COMPONENT\_SELECT\_DIALOG sends 'Activate' message to COMPONENT\_SPEC\_DIALOG.
- 10. COMPONENT SPEC\_DIALOG sends 'get\_component\_object' to COMPONENT\_SELECT \_DIALOG to get a copy its local COMPONENT object
- 11. COMPONENT\_SPEC\_DIALOG sends 'get\_xx' messages to COMPONENT in order to get its current contents. These are placed in the dialog box edit fields.
- 12. User sends 'on\_ok' message to COMPONENT\_SPEC\_DIALOG.
- 13. COMPONENT\_SPEC\_DIALOG sends 'set\_xx' messages to COMPONENT to populate the object.
- 14. COMPONENT SPEC DIALOG sends 'signal owner' message to itself.
- 15. COMPONENT SPEC DIALOG sends 'update component list' message to COMPONENT\_SELECT\_DIALOG, passing its copy of the updated COMPONENT object.
- 16. COMPONENT\_SELECT\_DIALOG sends 'replace\_component' message to STREAM, passing the updated COMPONENT object.
- 17. User sends 'on\_ok' message to COMPONENT\_SELECT\_DIALOG
- 18. COMPONENT\_SELECT\_DIALOG sends 'signal\_owner' message to itself.
- 19. COMPONENT\_SELECT\_DIALOG sends 'set\_stream\_object' message to MAIN\_WINDOW, passing its copy of the updated STREAM object.
- 20. MAIN\_WINDOW sends 'set\_stream' message to GC\_APPLICATION, passing the updated STREAM object.

The BON dynamic diagram for this scenario is:

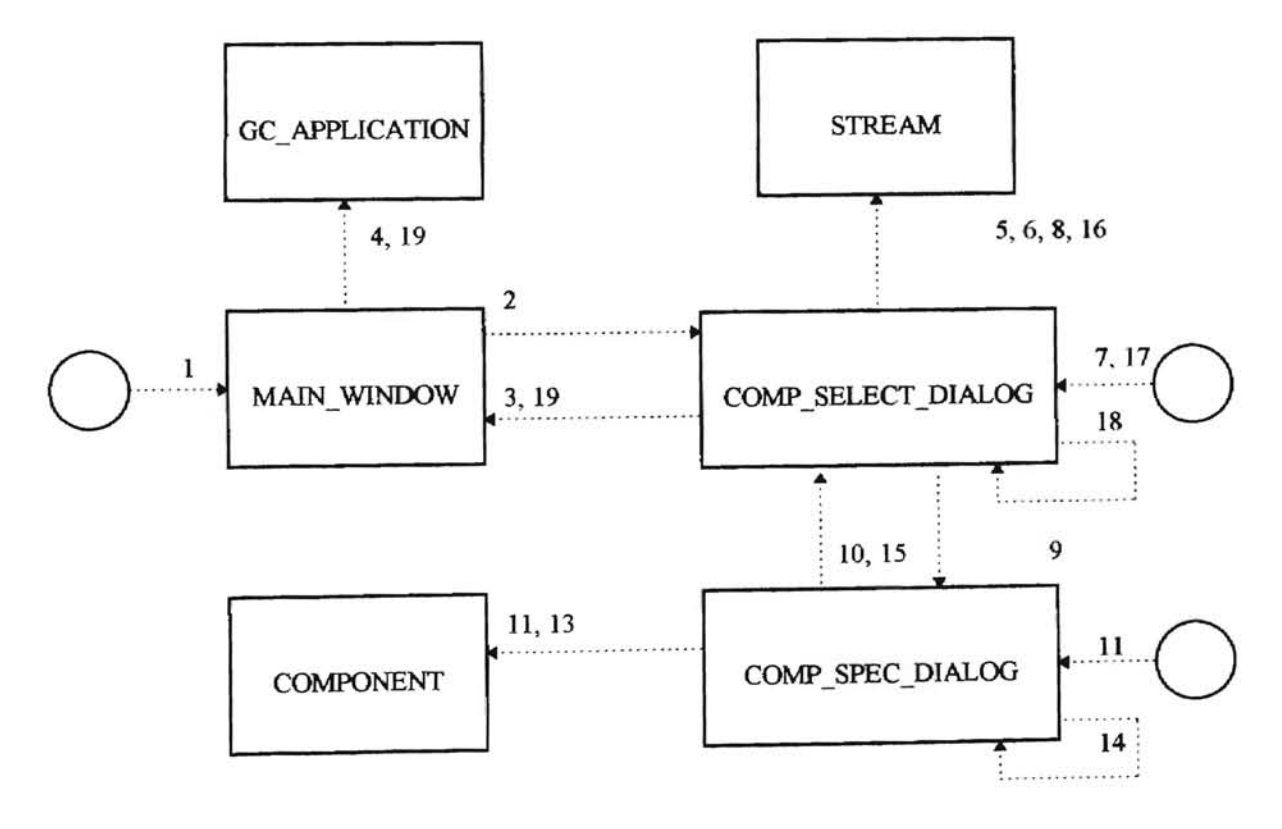

Figure 11 - Populating a COMPONENT Object

75

 $\frac{1}{2}$ 

# **4.5 The Legacy Data Base and Supporting Classes**

The physical makeup of a GC is modeled by the Application classes which were discussed in the previous section. These data structures contain the properties of the GC a customer wishes to purchase and are used to query a legacy database, called GC\_DATABASE, containing historical data on GC configurations that have been successfully fielded by the GC manufacturer. This is a Microsoft Access database and as such can be queried via any ODBC compliant application. By querying the database, a set of possible solutions to the configuration problem can be obtained. The set of possible solutions are then asserted as facts to the inference engine to determine the optimal solution to the configuration problem. This set of possible solutions represents the 'Generate' portion of the reasoning strategy used in the project.

This section discusses the legacy data base used by the expert system. It will describe the relations of the database and discuss the mapping of relational tables to Eiffel objects.

# 4.5.1 The Relational Schema

The database contains two relations. They are the *Analyzer* and *Components* tables. The *Analyzer* table contains data relating to the configuration of the GC. This table contains attributes such as oven configuration., column type, sample valve type, and carrier gas type. The *Components* table contains attributes related to a chemical component such as component name, and measured concentration. The *Component* table contains an attribute, AnalyzerSerialNumber, which is a foreign key reference to the *Analyzer* table.

The SQL data definition statements for the schema of the database are as follows:

# CREATE TABLE ANALYZER

(

**-**

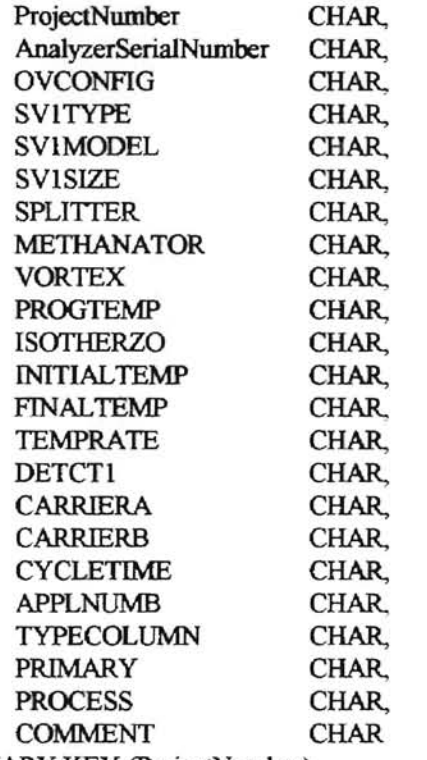

) PRIMARY KEY (ProjectNumber)

### CREATE TABLE COMPONENTS

(

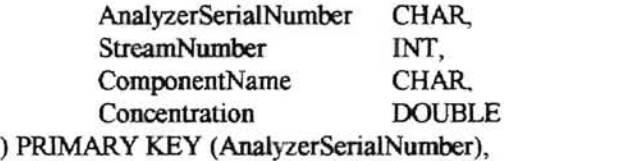

FOREIGN KEY(AnalyzerSerialNumber) References ANALYZER

# 4.5.2 Mapping the Database to Objects

**-**

As mentioned earlier, the Application classes are used to perform queries on the GC DATABASE in order to generate a set of possible solutions to the configuration problem. The results of these queries are relations that are mapped to Eiffel objects via the facilities of the EiffelStore library. This library is a set of classes that allow an EifIel application to access an ODBC compliant database. Within the context of the expert system. the DB\_WRAPPER classes are used to perform the database access operations.

The BON static architecture for the DB\_WRAPPER classes is shown in the following figure.

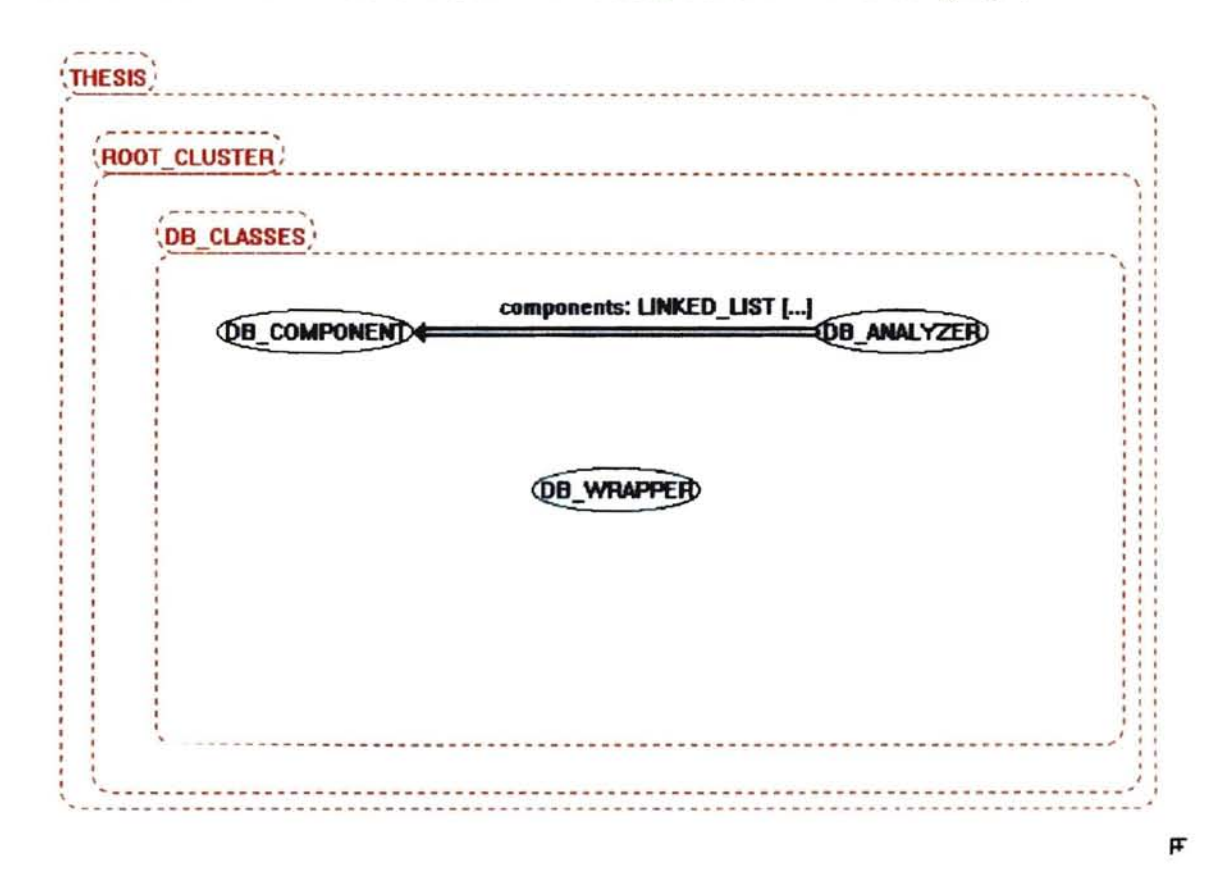

 $^{14}$ 

**Figure 12 - DB WRAPPER Classes** 

The DB WRAPPER class uses the services of the EiffelStore library classes to perform SELECT queries on the database. The DB\_ANALYZER class contains attributes which match those of the *Analyzer* table. It is used to store the results of selection queries on that table. The DB\_COMPONENTS class is used to

store the results of selection queries on the *Components* table. It has attributes which mimic those of the Components table, The DB\_ANALYZER class also contains an attribute of type LINKED\_LIST [DB\_COMPONENT]. This mirrors the Application classes, where class GC\_APPLICATION contains an attribute of type STREAM. STREAM in turn contains a LINKED LIST[COMPONENT].

The Eiffel source code for the DB\_WRAPPER class is:

class DB WRAPPER

inherit

**-**

à,

ACTION

redefine execute end

#### RDB HANDLE

#### creation

make

#### feature {NONE}

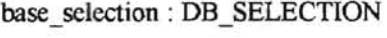

session control: DB CONTROL

myOwner : MESSAGE ROUTER

query\_mode : INTEGER

AX QUERY : INTEGER is 1

COMP QUERY : INTEGER is 2

index : INTEGER

#### feature {MESSAGE\_ROUTER}

make(owner : MESSAGE\_ROUTER) is local tmp string: STRING do

myOwner := owner

set\_data\_source("GC\_DATA\_BASE") login("admin", "") -- Initialization of the Relational Database: - This will set various informations to perfonn a correct -- connection to the Relational database set base - Create useful classes -- 'session\_control' provides information control access and - the status of the database. -- 'base\_selection' provides a SELECT query mechanism. !! session\_control.make !! base\_selection.make - Start session: establishes connection to database session\_control.connect if not session control.is connected then session\_control.raise\_error -- Something went wrong, and the connection failed io.putstring ("Can't connect to database.%N") end end make analyzer selection(ax string: STRING) is require exists: ax string  $/=$  void do -- Query database. base\_selection.set action(Current) base\_selection.query (ax\_string); query\_mode:= AX\_QUERY -- Iterate through resulting data., and display them base selection.load result end make component\_selection(comp\_string: STRING) is require exists: comp string  $/=$  void do --Query the database base\_selection.set\_action(Current) base selection.query (comp string) query\_mode:= COMP\_QUERY -- Iterate through resulting data, and display them base\_selection.load\_result end execute is -- gather the query results local analyzer : DB\_ANALYZER

```
component: DB_COMPONENT 
    io.put_string(". ") 
    index := index + 1if (index \aleph 60) = 0 then
             io.new line
    end 
    if query mode = AX OUERY then
             !! analyzer.make
             base selection. object convert( analyzer)
             base_selection.cursor to object
             myOwner.add candidate(analyzer)
    else
```
!! component.make base\_selection.object\_convert(component) base\_selection.cursor\_to\_object myOwner . add \_component( component)

end

end

do

```
analyzer_query(application: GC_APPLICATION) is
                -- test the interface 
                require 
                        exists: application /= void 
                local s : STREAM
                         c : COMPONENT 
                         n : REAL 
                         i
                                : INTEGER 
                         query : STRING
                         multiplier: REAL 
                do 
                  !! query.make(1024)
                  -begin making the select query
                  s := application.get stream(0)
                  query.copy("SELECT Analyzer.* FROM Analyzer INNER JOIN components ON
Analyzer.AnalyzerSerialNumber = components.Ana1yzerSerialNumber WHERE ") 
                  --add the component names/concentrations to the query 
                  from i := 0until i = s.get number of components
                  loop 
                                -- component name stuff 
                                query.append("((components.ComponentName=")
                                c := s.get component by index(i + 1)query.append(c.get_name) 
                                query.append("') AND ")
                                -- component concentration stuff 
                                -- scale concentration based upon unit 
                                if c.get units.is equal("PPM") then
                                        multiplier := .000001
```

```
end 
                   end 
                            elseif c.get_units.is_equal("PPB") then
                                     multiplier := . OOOOOOOO 1 
                            else 
                                     multiplier := 1.0end 
                            query.append("( components. Concentration> ") 
                            query.append((c.get_minimum) • multiplier).out) 
                            query.append(" AND components. Concentration < ")
                            query.append(((c.get_maximum) * multiplier).out)
                            query.append(")) ")
                            if i < s get number of components - 1 then
                                    query.append(" OR ");
                            end 
                           i := i + 1query.append("; ") 
                   make_analyzer_selection(query) 
 component query(ax string: string) is
 close session is 
                   - create a query for each candiate to fill its components 
                   require 
                   exists: ax_string /= void 
                   local query: STRING 
                   do 
                   end 
                           ! ! query. make(120)
                           query.copy("Select * from components where analyzerserialnumber =
                           query.append(ax_string)
                           query.append("';");
                           make_component_selection(query)
- terminate the session 
 do
```
"')

session control.disconnect

end

end - class DB WRAPPER

DB\_WRAPPER contains attributes of type DB\_CONTROL and DB\_SELECTION. These are EiffelStore library classes that allows an application to connect to an query an ODBC database. A more detailed discussion of EiffelStore is given by Meyer in [22].

**..** 

DB\_WRAPPER is used to implement a two phase approach to querying the GC OAT ABASE. The approach is:

1. Determine which *Analyzer* tuples are referenced by *Component* tuples which have a concentration within the range of the Component objects of the Application classes. Map the results of this query to DB\_ANALYZER objects. The sql statement for this query is of the form:

> *SELECT Analyzer.* \* *FROM Analyzer INNER JOIN components ON Analyzer .AnalyzerSeriaINumber= componenfs.AnalyzerSerialNumber WHERE components.componentname* = *'name of first component of application' OR components. componentname* = *'name of second component of application'* ...

2. For each DB \_ ANALYZER object obtained in step I), select all *Components* of the *A nalyzer.* Map the results to DB\_COMPONENT objects. The sql statement for this query is of the form: *SELECT· FROM components WHERE analyzerserialnumber where anaiyzerserialnumber* <sup>=</sup> *'my serial number'* 

The feature 'analyzer query' is used to create the sql statement which implements step 1) while 'component\_query' creates the sql for step 2). These features create the sql string, register the query with EiffelStore, and then initiate the query. EiffelStore will then call the feature 'execute' for each returned tuple of the query and map the resultant tuple to an Eiffel object. These features are called by the MESSAGE\_ROUTER object. MESSAGE\_ROUTER will be discussed later in the paper. The resultant object is then added to the list of candidate solutions through the 'add\_candidate' and ' add\_conponent' features of MESSAGE \_ROUTER.

83

The Eiffel source code for DB\_ANALYZER is:

indexing

description: "The root of a candidate solution"

class DB ANALYZER inherit.

ANY

redefine out end

creation make

#### feature -- creation

make is

-- initialize the db\_object

do

!! components.make llprojectnumber.make(80) !!analyzerserialnumber.make(80) I !ovconfig.make(80) !!svl type.make(80) Ilsvlmodel.make(80) Ilsvlsize.make(80) I lisotberzo.make(80) I! initaltemp.make(80) !!finaltemp.make(80) lltemprate.make(80) !! detct1.make(80) !!carriera.make(80) llcarrierb.make(80) !!cycletime.make(80) ! !typecolumn.make(80) !!applnumb.make(80) !!process.make(80) !!comment.make(80)

## end

feature {NONE}

á

projectnumber: STRING

analyzerserialnumber: STRING

ovconfig: STRING

sv1type: STRING

svlmodel: STRING

svlsize: STRING

splitter: BOOLEAN

methanator: BOOLEAN

vortex: BOOLEAN

progtemp: BOOLEAN

isotherzo: STRING

initaltemp: STRING

finaltemp: STRING

temprate: STRING

detctl: STRING

carriera: STRING

carrierb: STRING

cycletime: STRING

applnumb: STRING

typecolumn: STRING

primary: CHARACTER

process: STRING

comment: STRING

components: LINKED\_LIST[DB\_COMPONENT]

#### feature

out: STRING is

do

-- Display contents !! Result.make (100) if projectnumber  $/=$  Void then Result.append ("project:") Result.append (projectnumber) Result.extend ('%N') end if analyzerserialnumber /= Void then Result.append ("SerialNumber:") Result.append (anaJyzerserialnumber)

ä

```
Result.extend ('%N')
                       end 
                       Result.extend ('%N')
              end 
     set-projectnumber (t: STRING) is
                       - Set 'projectnumber' with 't' 
              require 
                       argument exists: not (t = Void)do 
                       projectnumber:= t 
              ensure 
                       projectnumber = t 
              end 
     set_analyzerserialnumber (t: STRING) is
                       -- Set 'analyzerserialnumber' with 't' 
              require 
                       argument_exists: not (t = Void)do 
                       analyzerserialnumber := t 
              ensure 
                       analyzerserialnumber = t 
              end 
      set_ovconfig (t: STRING) is 
                       -- Set 'ovconfig' with 't' 
              require 
                       argument exists: not (t = Void)do 
                       ovconfig := 1
               ensure 
                        ovconfig = t
               end 
set_svltype (t: STRING) is 
                        -- Set 'svltype' with 't' 
               require 
                        argument exists: not (t = Void)do 
                        svltype:= t
               ensure 
                        svltype = tend 
       set_svlmodel (t: STRING) is
```
į,

```
-- Set 'svlmodel' with 't'
require 
         argument exists: not (t = Void)do 
         svlmodel := t 
ensure
```
svlmodel=t

end

```
sct_svlsize (t: STRING) is 
                   - Set 'svlsize' with 't'
          require 
                   argument\_exists: not (t = Void)do 
                   svlsize := t 
          ensure 
                   svlsize = t
          end 
          set_splitter (t: BOOLEAN) is 
                   -- Set 'splitter' with 't'
          require 
                  argument_exists: not (t = Void)do 
                  splitter := tensure 
                  splitter = tend 
set_methanator(t: BOOLEAN) is 
                  - set 'methanator' with 't'
         require 
                  argument\_exists: not (t = Void)do 
                  metbanator := t 
         ensure 
                  methanator = t 
         end 
set_vortex(t: BOOLEAN) is 
                  - set 'vortex' with 't'
         require 
                  argument\_exists: not (t = Void)do 
                  vortex:= tensure
                  vortex = tend 
set_progtemp(t: BOOLEAN) is
                  - set 'progtemp' with 't' 
        require 
                 argument\_exists: not (t = Void)do 
                 progtemp := t 
        ensure 
                 progternp = t 
        end
```

```
set_isotherzo (t: STRING) is
```

```
- Set 'isotherzo' with 't' 
         require 
                  argument exists: not (t = Void)do 
                  isotherzo := tensure 
                  isotherzo = t 
         end 
set initaltemp (t: STRING) is
                  - Set 'initialtemp' with 't' 
         require 
                  argument exists: not (t = Void)do 
                   initaltemp := t 
         ensure 
                   initaltemp = t
         end 
set_finaltemp (t: STRING) is
                   - Set 'finaltemp' with 't'
         require 
                   argument_exists: not (t = Void)do 
                   finaltemp := tensure 
                   finaltemp = tend 
 set temprate (t: STRING) is
                   -- Set 'temprate' with 't' 
          require 
                   argument\_exists: not (t = Void)do 
                   temprate := t 
          ensure 
                   temperature = tend 
 set detct1 (t: STRING) is
                   -- Set 'detctl' with 't' 
          require 
                   argument\_exists: not (t = Void)do 
                    detct1 := tensure 
                    \text{detct1} = tend 
 set_carriera (t: STRING) is
                    -- Set 'carriera' with 't'
           require 
                    argument_exists: not (t = Void) 
           do
```

```
carriera := t 
          ensure 
                   carriera = tend 
 set_carrierb (t: STRING) is
                   - Set 'carrierb' with 't'
          require 
                   argument\_exists: not (t = Void)do 
                   carrierb := tensure 
                   carrierb = tend 
 set_cycletime (t: STRING) is
                   -- Set 'cycletime' with 't' 
         require 
                  argument_exists: not (t = Void)do 
            cycletime := tensure 
                  cyclictime = tend 
set_applnumb (t: STRING) is 
                  -- Set 'applnumb' with 't' 
         require 
                  argument_exists: not (t = Void)do 
            applnumb := t 
         ensure 
                  applnumb= t 
         end 
set_typecolumn (t: STRING) is
                  -- Set 'typecoJumn' with '1' 
         require 
                  argument_exists: not (t = Void)do 
           typecolumn := t 
         ensure 
           typecolumn = t 
        end 
set_primary (t: CHARACTER) is
                 - Set 'primary' with 't' 
        require 
                 argument exists: not (t = Void)do 
           primary:= tensure 
           primary = t
```
end

```
set_process (t: STRING) is
                 -- Set 'process' with 't'
        require 
                 argument_exists: not (t = Void)do 
           process := t 
        ensure 
           process = tend 
set_comment (t: STRING) is
                  -- Set 'comment' with 't'
        require 
                 argument_exists: not (t = Void)do 
           comment := t 
         ensure 
           comment = tend
```

```
add_component(comp: DB_COMPONENT) is 
               - add a component to the list
       do
```
if not components.has(comp) then components.extend(comp) end

end

end - class DB ANALYZER

The Eiffel source for DB\_COMPONENT is:

class DB COMPONENT

```
creation make
```
feature -- creation

make is

```
do 
end 
        -- initialize the db object
         !! analyzerserialnumber. make(80) 
         ! !componentname.make(80) 
         init_strings
```
feature {NONE}

--

analyzerserialnumber: STRING

streamnumber: INTEGER

componentname: STRING

concentration: DOUBLE

measurement: DOUBLE

#### feature

```
set_streamnumber (t: INTEGER) is
                 -- Set 'streamnumber' with 't' 
        require 
                 argument\_exists: not (t = Void)do 
                 streamnumber := t
        ensure 
                 stream number = tend 
set_concentration (t: DOUBLE) is
                 -- Set' concentration' with 't' 
        require 
                 argument exists: not (t = Void)do 
                 concentration := t 
        ensure 
                 concentration = t 
        end 
set_measurement (t: DOUBLE) is
                 - Set 'measurement' with 't' 
        require 
                 argument exists: not (t = Void)do 
                 measurement := t 
        cnsure 
                 measurement = tend
```
set\_analyzerserialnumber (t: STRING) is - Set 'analyzerserialnumber' with 't' require argument exists: not  $(t = Void)$ do analyzerserialnwnber := t ensure analyzerserialnumber  $= t$ 

end

i,

```
set_componentname (t: STRING) is 
                 - Set 'componentname' with 't'
        require 
                 argument\_exists: not (t = Void)do 
                 componentname := t 
        ensure 
                 component name = tend 
init strings is
do
        analyzerserialnumber.copy("None") 
        componentname.copy("None") 
end
```
end -- class DB COMPONENT

# 4.6 The CUPS Wrapper Classes

Once the legacy database has been queried, generating a set of possible solutions to the configuration problem, the results must be asserted as facts to the CLIPS inference engine for the reasoning session to continue. The mechanisms for asserting the facts, running the inference engine, and reporting results of the reasoning session reside in the CLIPS Wrapper Classes. These are Eiffel classes which interface to the CLIPS DLL.

The BON static architecture for these classes is shown in the figure below.

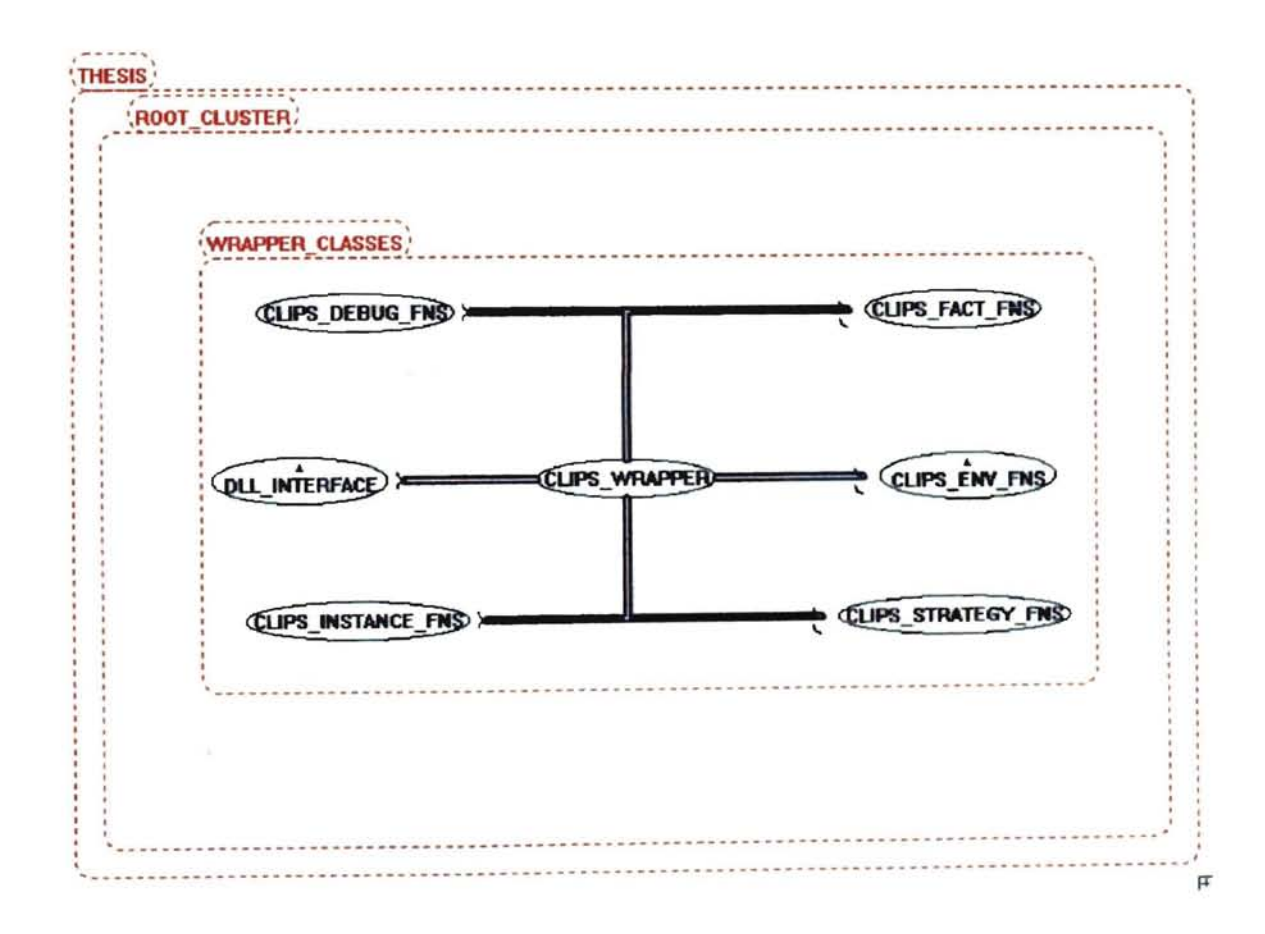

Figure 13 - CLIPS Wrapper Classes

The CLIPS WRAPPER class is the main interface to the CLIPS DLL. It contains an instance of each of the other wrapper classes and other features that implement bigh level operations on the inference engine. The features of CLIPS \_WRAPPER are used by the MESSAGE \_ROUTER.

The Eiffel source code for the CLIPS\_WRAPPER is:

indexing

-

description:

"Provides the interface to the CLIPSDLL"

class CUPS\_WRAPPER

inherit

#### SHARED\_LIBRARY\_CONSTANTS

creation make

feature -- Lnitialization

make is

do

- create the wrapper objects ! !interface.make

! lenv.make ! !deb. make !! facts.make !!ins.make !! strat.make initialized := false

end

feature {NONE} -- Implementation

deb: CLIPS\_DEBUG\_FNS facts: CLIPS\_FACT\_FNS env: CLIPS\_ENV \_FNS ins: CLIPS\_INSTANCE\_FNS strat : CLIPS\_STRATEGY\_FNS interface : DLL \_ INTERFACE initialized: BOOLEAN rule file: STRING is "c:\SChool\thesis\project\system.clp" fact\_file : STRING is "c:\school\thesis\project\facts.clp"

### feature {MESSAGE ROUTER}

```
clear is 
          - clear the CLIPS environment 
          do 
                   env.clear
          end 
load rule file is
          -- load the rule file
          do 
                   env Joad(rule _file) 
         end 
start_clips is
          - start up clips
          do 
                   if initialized /= true then
                             env. initialize 
                             cnv.add_route 
                             initialized := true 
                   end 
         end 
load fact file is
```

```
- load the facts file
do 
         env.load(fact file)
end
```
run is

```
end 
      -- run a inference session 
      local r : INTEGER 
      do 
        cnv.reset 
        env.run
```
end -- class CLIPS\_WRAPPER

The features of CLIPS\_WRAPPER represent the minimum requirements necessary to control a reasoning session. At the present time, only the facilities of the CLIPS\_ENV\_FNS class is utilized by the CLIPS\_ WRAPPER The CLIPS\_ENV \_FNS class contains features that configure the CLIPS DLL. These include:

- 1. Loading rules into CLIPS.
- 2. Loading or asserting facts.
- 3. Clearing the contents of working memory and the rule base.
- 4. Resetting the contents of working memory.
- 5. Running the inference engine.

The other wrapper classes each implement a subset of the CLIPS API. The Eiffel source code for these classes will not be presented now. Instead the Eiffel short fonn for each of these classes is presented in the appendices of this paper.

CLIPS\_WRAPPER also contains an attribute of type DLL\_INTERFACE. This class is used to implement a callback procedure used by CLIPS to report the results of the reasoning session. The manner in which the callback is implemented is very interesting in that the DLL \_ INTERFACE is called indirectly by an external C routine, not by CLIPS. The C routine implements the callback and is called by CLIPS. This routine in turn, sends a message to the DLL INTERFACE. This scenario will be discussed in detail in a moment.

The Eiffel source code for the DLL\_INTERFACE is:

indexing

**.....** 

description: "Provides the interface to the CLIPSDLL% o/oprint router."

class DLL\_INTERFACE

creation make

feature -- Initialization

make is do

! message.make(80)

get obj(current) get proc(\$CLIPS PRINTER)

end

```
message : STRING 
get_proc(function : POINTER) is
        external 
                 "C"end 
get_obj(obj : ANY) is 
        external 
                 PlC" 
        end 
CLIPS_PRINTER(char_pointer: POINTER) is
do 
end 
        - this feature is called indirectly by the clips dll 
        message.from_c(char_pointer)
        io.put_string(message.out)
```
end -- class DLL\_INTERFACE

 $\sim$ 

The external C routines referenced in DLL \_ INTERFACE are implemented as follows:

```
/****.**.* •• *** •• **.***** •• ****.**.************* 
* * 
* * 
* 
                                                     * 
               C Calls Used to interface 
* 
               with the CLIPS DLL 
                                                      * 
* 
                                                      * 
******.**.***************** •••• *****.***********/ 
#include <stdlib.h> 
#include "c:\clips\source\clips\clips.h"
#include "c:\eiffel3\bench\spec\w32msc\include\eiffel.h"
int declspec (dllexport) printFunction(char *, char *);
int declspec (dllexport) queryFunction(char *);
int add route(void);
void get proc(EIF PROC);
void get_obj(EJF _REFERENCE); 
void run(void); 
int add route()
{ 
        AddRouter("print", 20, queryFunction, printFunction, 
                              NULL, NULL, NULL); 
       return (CLIPS_TRUE); 
} 
void run()
{ 
       Run(-I); 
} 
int declspec (dllexport) queryFunction(char * logicalName)
{ 
        if (strcmp(logicalName, "stdout") == 0)
               return (CLIPS _TRUE); 
        return (CLIPS FALSE);
} 
EIF_REFERENCE eiffel_messenger,
EIF PROC c clips printer;
void get. proc(EIF_PROC p)
{ 
        c_clips_printer = p;
} 
void get obj(EIF REFERENCE e)
{ 
        eiffel messenger = eif adopt(e);
```

```
} 
int _declspec (dllexport) printFunction(char * logicalName, char * str)
{ 
         if (strlen(str) > 0){ 
                  str[str]en(str) + 1] = '\0';
                  (c_clips_printer)(eif_access(eiffel_messenger), (EIF_REFERENCE) str);
         ₹
         return (CLIPS_TRUE); 
}
```
When a DLL\_INTERFACE object is created, it passes a reference to itself and it's CLIPS\_PRINTER feature to the external C code. The printFunction() of the external C code uses these references to signal the DLL\_INTERFACE object when CLIPS needs to report the results of a reasoning session. The BON dynamic model for the callback mechanism is:

1. CLIPS\_WRAPPER creates DLL\_INTERFACE

**paz** 

- 2. DLL INTERFACE sends 'get obj' and 'get-proc' message to external c code.
- 3. CLIPS\_WRAPPER sends 'run' message to CLIPS\_ENV\_FNS.
- 4. CLIPS DLL sends 'printFunction' message to external c code whenever it needs to perform an output operation.
- 5. External c code sends 'CLIPS\_PRINTER' message to DLL\_INTERFACE.

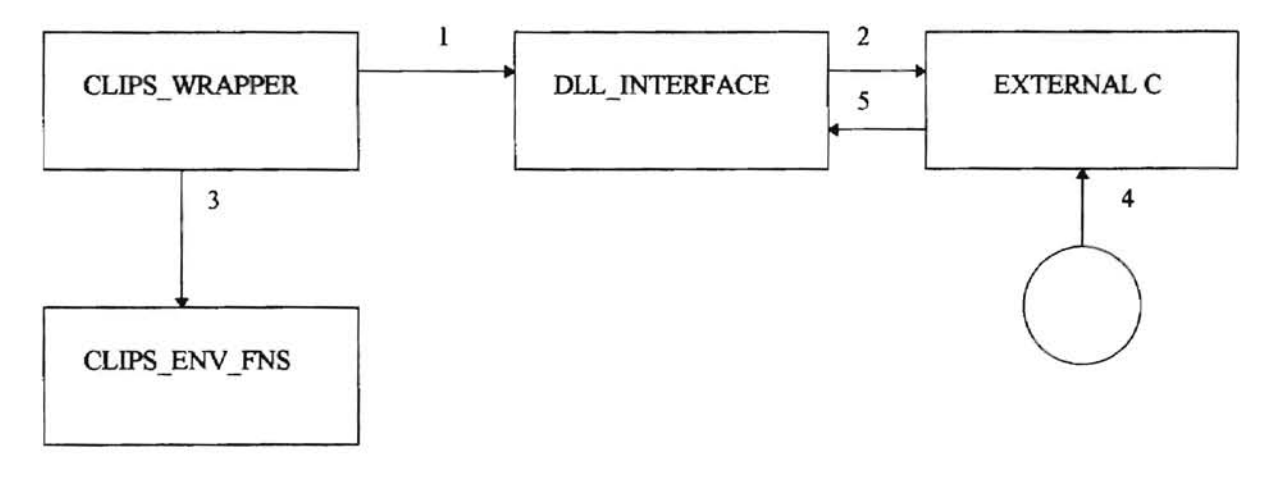

Figure 14 - BON Dynamic Model For Callback Mechanism

# **4.7 The Know/edge Base**

**.....** 

The results of the database queries are asserted as facts to the CLIPS inference engine. These facts are then caused to fire according to the rules defined in the system's knowledge base. The knowledge base contains a set of rules that implement the "match" reasoning strategy discussed earlier in the paper as implemented to solve the GC configuration problem.

The knowledge base consists of rules to solve the various stages of the configuration process. These stages are:

- 1. Determining the detector make up of the solution.
- 2. Determining the carrier gas type of the solution.
- 3. Determining the analyzer that most closely matches the target application.
- 4. Reporting the results of the reasoning session.

Each of these steps will now be discussed in detail.

# 4.7.1 Flow Control

The knowledge base contains a set of rules that are responsible for allowing the reasoning session to proceed in an orderly and deterministic manner. These rules help to implement the flow control mechanism that is characteristic of the "Match" reasoning strategy.

As an example, here is one of the flow control rules that is present in the knowledge base:

```
(defrule determine-detectors 
         (declare (salience -10)) 
         ?phase <- (phase detectors) 
         => 
         (retract ?phase)
         (assert (phase carrier_gas)))
```
This particular rule will file only if the current reasoning phase is the detector phase and no other rules are ready to fire. This is due to the use of the 'salience' operator which controls the priority of a rule. A salience of -10 is used to set the flow control rules to the lowest priority of the rules on the firing stack. The rule then fires and changes the execution mode to the carrier gas determination phase. Flow control rules like this exist in the knowledge base to control execution through each of the following phases of reasoning.

## 4.7.2 Determining The Detectors

**...** 

The first phase of the reasoning session is concerned with determining the correct detectors for the target application. The following hueristics are implemented in the knowledge base:

- If the target application contains component concentrations in the percent level, then a TCD detector is appropriate.
- If the target application contains inert components, then a TCD detector is appropriate.
- If the target application contains trace level (concentrations in the ppm range) components that are not inert, and not Sulfer, then a FID detector is appropriate.
- If the target application contains a trace level (concentrations in the ppm range) component that is Sulfer, then a FPD detector is appropriate.
- If the target application contains trace level (concentrations in the ppm range) components that are inert, then a TCD detector is appropriate.

In the form of CLIPS rules, these huristics are represented as:

; If an inert component is present ; and its concentration level is trace ; assert a trace-inert fact (defrule trace-inert-present (phase detectors) (components (name ?n&Helium|Nitrogen) (normal ?c&:(< ?c .000009)) (measured true)) => (assert (trace-inert)))

; If an inert component is present

- and its concentration level is trace
- ; assert an inert fact

(defrule inert-present

(phase detectors) (components (name ?n&Helium|Nitrogen) (normal ?c&:(> ?c .000009)) (measured true))
```
=> 
         (assert (inert))) 
; If all components are not trace level 
; or an insert fact is present 
; or a trace-insert fact is present 
; choose a TCD detector
(defrule TCD
         (phase detectors) 
         (or 
                   (forall 
                            (components (normal ?concentration) (measured true))
                            (test (> ?concentration .00009» 
\Rightarrow) 
                   ) 
                   (inert) 
                   (trace-inert) 
         (assert (chosen-detector TCD))
         (printout t "detector is TCD" crlf))
; If all components are trace level 
; and an inert fact is not present 
; and a trace-insert fact is not present 
; choose a FID detector 
(defrule FID 
         (phase detectors) 
         (foraU 
                   (components (normal ?concentration) (measured true))
                   (test (<?concentration.0001))\Rightarrow) 
         (not (trace))
         (not (trace-inert))
         (assert (chosen-detector FID))
         (printout t "detector is FID" crJf) 
; If a component with the name Sulfer is present 
; and the concentration is trace level 
; choose a FPD detector 
(defrule FPD 
         (phase detectors) 
         (exists 
                   (components (normal ?concentration) (name Sulfer) (measured true))
                            (test (< ?concentration .0001))
=> 
         ) 
         (assert (chosen-detector FPD))
         (printout t "detector is FPD" crlf)
```
**-**

# 4.7.3 Determining The Carrier Gas

**....** 

The following hueristics are used to determine the proper carrier gas for the target application:

- If the solution contains a TCD or FlO detector and the customer is in North America, then use Helium as the carrier gas.
- If the solution contains a TCD or FID detector and the customer is not in North America, then use Hydrogen as the carrier gas.
- If the target application contains Hydrogen or Helium as a measured component, then use Nitrogen as the carrier gas.
- If the solution contains a FPD detector and the target application contains no measured Hydrogen or Helium, then use Helium as the carrier gas.
- If the solution contains a FPD detector and the target application contains measured

Hydrogen or Helium, then use Nitrogen as the carrier gas.

In the form of CLIPS rules, these huristics are represented as:

; If a component with the name Hydrogen exists ; assert a has-hydrogen face (defrule has-hydrogen (phase carrier\_gas) (exists (components (name ?n&Hydrogen» ) => (assert (has-hydrogen))) ; If a component with the name Helium exists ; assert a has-helium face (defruIe has-helium  $\Rightarrow$ (phase carrier\_gas) (exists (components (name ?n&Helium)) ) (assert (has-helium))) ; If the chosen detector is FPD ; and no helium or hydrogen is present

```
; or 
; If the customer is located in North America 
; and the chosen detector is FID or TCD 
; and no helium or hydrogen is present 
; select Helium as the carrier gas 
(defrule Carrier-Gas-Helium 
         (phase carrier_gas)
         (or 
                  (and 
                            (applications (customer_location NA))
                           (or (chosen-detector F1D) (chosen-detector TCD» 
                           (not (has-helium))
                           (not (has-hydrogen))
                  ) 
                  (and 
                            (chosen-detector FPD) 
                            (not (has-helium))
                           (not (has-hydrogen))
                  ) 
         ) 
\Rightarrow(assert (chosen-carrier-gas Helium))
         (printout t "carrier gas is Helium" crlf) 
; If the customer is not located in North America 
; and the chosen detector is FID or TCD 
; and no helium or hydrogen is present 
: select Hydrogen as the carrier gas 
(defrule Carrier-Gas-Hydrogcn 
         (phase carrier_gas)
         (and 
                  (applications (customer_location ?loc&~NA))
                  (or (chosen-detector FID) (chosen-detector TCD))
                  (not (has-helium))
                  (not (has-hydrogen))
         ) 
\Rightarrow(assert (chosen-carrier-gas Hydrogen))
         (printout t "carrier gas is Hydrogen" crlf) 
; If helium or hydrogen is present 
; select Nitrogen as the carrier gas 
(defrule Carrier-Gas-Nitrogen 
         (phase carrier_gas)
         (or 
                  (has-helium) 
                  (has-hydrogen) 
         \lambda=> 
         (assert (chosen-carrier-gas Nitrogen)) 
         (printout t "carrier gas is Nitrogen" crlf))
```
# 4.7.4 Choosing the Correct Analyzer from the Candidate Solutions

The choice of the candidate solution to the target application is highly dependent on the concentration of the components in the process stream. The hueristics used to select the analyzer are:

- Find the smallest component in the target application.
- Find the largest component in the target application.
- If the set of candidate solutions contains an analyzer with same smallest and largest components as the target application, and these are at the same concentration, then this candidate solution is a perfect match for the application.
- If the set of candidate solutions contains an analyzer with same smallest and largest components as the target application, and their concentrations are within a factor of two of the target concentrations. then this candidate solution is a match for the application.
- If the set of candidate solutions contains an analyzer with same smallest component, and another analyzer with the same largest component as the target application, and the concentrations are within a factor of two of the target concentrations, then a combination of these candidate solutions may be a match for the application.
- If the set of candidate solutions contains an analyzer with same smallest component as the target application, and the concentration is within a factor of two of the target concentration, then this candidate solution is a partial match for the application.
- Otherwise, no matches exist.

In the form of CLIPS rules, these huristics are represented as:

```
; Find the component of the target application with
```
- ; the smallest concentration. Store this into a
- ; 'smallest--component' fact

(defrule find-smallest-component

```
(phase component) 
?ac <- (components (name ?n) (normal ?c2) (measured true))
?sc <- (smallest-component (concentration ?c» 
(test (> ?c ?c2))
```

```
=>
```
**,.....** 

(modify ?sc (name ?n) (concentration ?c2))

)

```
; Find the component of the target application with 
; the largest concentration. Store this into a 
; 'largest-component' fact
(defrule find-largest-component
         (phase component) 
         ?ac < - (components (name ?n) (normal ?c2) (measured true))
         ?lc <- (largest-component (concentration ?c))
         (test (< ?c ?c2))=> 
         (modify ?lc (name ?n) (concentration ?c2» 
\lambda; Check for a perfect match 
(defrule perfect_match 
         (declare (salience 10» 
         (phase component) 
         (largest-component (name ?lc_name) (concentration ?lc_conc))
         (smallest-component (name ?sc name) (concentration ?sc conc))
         ?acl <- (actual_component (analyzerserialnumber ?sn) (eomponentname ?Ie_name) 
                           (concentration ?lc_conc) (measurement \neg0))
         ?acs <- (actual_component (anaJyzerserialnumber ?sn) (componentname ?sc_name) 
                           (concentration ?sc_conc) (measurement \sim0))
         ?ccs <- (closest-component-small)
         ?ccl <- (closest-component-large)
=> 
         (modify ?ccs (sn ?sn) (name ?sc name) (delta 0.0))
         (modify 2ccl (sn 2sn) (name 2lc name) (delta 0.0))
         (retract ?acl) 
         (retract ?acs) 
) 
; Find the component within the solution space with
; the same name as the 'smallest-component' such that 
; it's concentration is closest to that of the 
; 'smallest-component'. Store this into a 'closest-component-small' 
; fact. 
(defrule find-closest-analyzer-small 
         (phase component) 
         (smallest-component (name ?n) (concentration ?c))
         ?ac <- (actual_component (analyzerserialnumber ?serial)(componentname ?n) 
                           (concentration ?c2) (measurement ~1))
         ?cc <- (closest-component-small (concentration ?c3) (delta ?c4))
         (\text{test} (> ?c4 \text{ (abs(- ?c ?c2))})))=> 
         {modify} ?cc (sn ?serial) (name ?n) (concentration ?c2) (delta (abs(-?c ?c2))))
\mathcal{E}; Find the component within the solution space with 
; the same name as the 'largest-component' such that
```
**....** 

<sup>;</sup> it's concentration is closest to that of the

```
; 'largest-component'. Store this into a 'closest-component-iarge' 
; fact. 
(defrule find-closest-analyzer-large 
          (phase component) 
          (largest-component (name ?n) (concentration ?c))
          ?ac <- (actual_component (analyzerserialnumber ?serial)( componentname ?n) 
                             (concentration 2c2) (measurement \sim 0))
          ?cc <- (closest-component-large (concentration ?c3) (delta ?c4))
          (\text{test} (> ?c4 \text{ (abs(-?c ?c2))}))=> 
          (modify?cc (sn ?serial) (name ?n) (concentration ?c2) (delta (abs(- ?c ?c2)))) 
) 
;Ifthe 'ciosest-componeot-smaU' is within a factor of 2 
; of the smallest component then we have a match.
(defrule within-range-small 
          (phase component) 
          (closest-component-small (sn ?s) (concentration ?c))
          (smallest-component (concentration ?c2))
          ?ax <- (analyzer (analyzerserialnumber ?s))
          (and 
                    (\text{test } (> ?c ((\text{?c2 2})))(\text{test } (\leq ?\text{c} (* ?\text{c2 2})))) 
=> 
          (assert (within-range-small))
) 
; If the 'closest-component-large' is within a factor of 2 
; of the largest component then we have a match . 
(defrule within-range-Iarge 
          (phase component) 
          (closest-component-Iarge (sn ?s) (concentration ?c») 
          (largest-component (concentration ?c2))
          ?ax <- (analyzer (analyzerserialnumber ?s» 
          (and 
                    (\text{test } (> ?c () ?c2 2)))(\text{test } (\leq ?\text{c} (* ?\text{c}22)))) 
\Rightarrow(assert (within-range-large))
)
```
107

",,,,,,,,,,,,,, '" ,.".""., ".""""",.,., ,."",.,,. Solution rules ., ",." ""."",,,,.,.,.,,,,,,, """.,., ",,,., ",.".,.",., ; If the closest components are within range and ; the closest components are from the same analyzer ; then we have a perfect match (defrule finish-up-with-perfect -solution ?p <- (phase solution) (closest-component-small (sn ?s) (delta 0.0» (closest-component-large (sn ?s) (delta 0.0)) => (retract ?p) (printout t "Analyzer SN: " ?s " matches application perfectly" crlf)) ; If the closest components are within range but ; the closest components are from the different analyzers ; then we have a imperfect match (defrule finisb-up-with-partial-solution => ?p <- (phase solution) (closest-component-small (sn ?s)) (closest-component-large (sn ?s2&~?s)) (within-range-large) (within-range-small) (retract ?p) (printout t "Analyzer SN: " ?s " matches smallest component" erlt) (printout 1 "Analyzer SN: " ?s2 " matches largest component" crlf) (printout  $t$  "A combination of these analyzers may match the application" crlf)) ; If one of the components matches (defrule finish-up-with-partial-solution -small ?p <- (phase solution)  $(closed-component-small (sn  $?$ s))$ (not (exists (within-range-Iarge))) (within-tange-small) => (retract ?p) (printout t "Analyzer SN: " ?s " matches smallest component" crlf) (printout t "No match for the largest component" crlf) (printout t "Application is only partially matched" crlf)) (defrule finish-up-with-partial-solution-large ?p <- (phase solution) (closest-component-Iarge (sn. ?s)) (not (exists (within-range-small)))

(within-range-Iarge)

=>

(retract ?p) (printout t "Analyzer SN: " ?s " matches largest component" crlf) (printout t "No match for the smallest component" crIf) (printout  $t$  "Application is only partially matched"  $crlf()$ )

; If an analyzer does not exist that contains the

; closest component, then we do not have a match.

(defrule finish-up-with-nosolution

?p <- (phase solution) (not (exists(within-range-large))) (not (exists(within-range-small)))

=>

(retract ?p) (printout t "Application has no match." crlf)

#### **4.8 The Message Router, Rules File, and Facts File**

The Message Router class is responsible for interfacing between the other classes of the system in order to:

- 1. Pass data from the GC\_APPLICATION class to CLIPS.
- 2. Query the database.
- 3. Pass data from the DB\_WRAPPER classes to CLIPS.

This is accomplished by storing the contents of the GC\_APPLICATION and DB\_ANALYZER objects in an ASCII file called the 'facts file'. This representation was chosen for two reasons. First, it allowed to file to be run from within the CLIPS interactive environment. Second, having the data stored persistently aided in the debugging of the application. The 'assert\_application' feature is used to create the file and write the GC\_APPLICATION data to the file and the 'assert\_candidates' feature appends the DB ANALYZER data to the file.

The Eiffel source code for this class is:

description: "Routes Messages to ODBC and CLIPS"

class MESSAGE ROUTER

creation make

indexing

feature {MAIN\_WINDOW} -- Initialization

make is

do

- create the router objects !! clips.make !! db.make(Current) end

start\_session(application: GC\_APPLICATION) is - begin a CLIPS session require app  $exists$ : application  $/=$  void

do

end

**p** 

! ! candidates. make clips. start\_clips clips.load rule file - reinitialize data structures io.put\_string("Qucrying Database") io.new line db. analyzer query(application) from candidates.start until candidates. after loop end db. component\_query( candidates. item. analyzerseri alnumber) candidates. forth io.put\_string("Query Complete") iO.new line io.put\_string("Building Facts File") io.new line assert application( application) assert\_candidates io.put\_string(" Asserting Facts") iO.new line clips.load fact file io.put\_string("Running CLIPS") io.new\_line clips. run clips.clear feature {NONE} - Attributes and private features

clips db candidates file fact file : CLIPS WRAPPER : DB\_WRAPPER : LINKED LIST[DB\_ANALYZER] : FACTFILE : STRING is "c:\SChool\thesis\project\facts.clp" assert application(application: GC\_APPLICATION) is require -- the target application facts are written to the facts file exists : application /= void local fact\_string comp str str index, comp index III : STRING : COMPONENT : STREAM : INTEGER

#### multiplier

do

#### : REAL

! ! fact\_string.make(255) ! !comp.make !!str.make !! file. make\_open\_write(fact\_file)

- construct the application facts fact\_string.copy("(deffacts applications ") file.to fact file(fact string, FALSE)

-- construct the single application fact fact string.copy("(applications (customer name ") fact\_string. append(application. customer\_name) fact\_string.append(")") file.to fact file(fact string, FALSE)

fact\_string.copy("(customer\_location ") fact\_string. append( application. customer\_location) fact string. append $(")"$ ) file.to fact file(fact string, FALSE)

fact string.copy(" (number streams ") fact\_string.append(application.number\_streams.out) fact  $string.append(")")$ file.to fact file(fact string, FALSE)

fact\_string.copy("(cycle\_time ") fact\_string.append(application.cycle\_time.out) fact  $string.append(")")$ file.to fact file(fact string, FALSE)

fact\_string.copy("(carrier\_gas") fact string. append(application. carrier gas) fact  $string.append("")"$ file.to fact file(fact string, FALSE)

- create the component and stream facts from str\_index  $:= 0$ until str  $index = application_number$  streams loop

-- create the stream facts  $str := application.get stream(str index)$ fact\_string.copy("(stream (tag ") fact string. append(str index.out) fact\_string. append(")") file.to fact file(fact string, FALSE)

fact\_string.copy("(corrosive ") fact\_string.append(str.get\_corrosive.out) fact\_string.append(")") file.to fact file(fact string, FALSE)

fact string.copy("(dis solids")

fact string.append(str.get disolids.out) fact string. append $(")"$ ) file.to fact file(fact string, FALSE)

fact\_string.copy("(polimer ") fact\_string.append(str.get\_polimer.out) fact\_string.append(")") file.to fact file(fact string, FALSE)

fact\_string.copy("(temperature ") fact\_string.append(str.get\_temperature.out) fact\_string.append(")") file.to fact file(fact string, FALSE)

fact\_string.copy("(pH ") fact\_string.append(str.get\_ph.out) fact string. append $(")"$ ) file.to fact file(fact string, FALSE)

fact\_string.copy("(s\_pressure ") fact\_string. append(str.get\_spress.out) fact string.append $('')'$ ) file.to fact file(fact string, FALSE)

fact string.copy( $"$ (r pressure ") fact\_string.append(str.get\_rpress.out) fact string.append(")") file.to fact file(fact string, FALSE)

fact\_string.copy("(phase ") fact\_string.append(str.get\_phase) fact\_string.append("))") file.to fact file(fact string, FALSE)

str index := str index +  $1$ 

from comp index  $:= 1$ until comp $i$  index  $>$  str.get number of components loop  $comp := str.get component by index(comp index)$ fact string.copy( $"$ (components (tag ") fact string.append(str index.out) fact  $string.append(")")$ file.to fact file(fact string, FALSE) fact string.copy("(name ") fact string.append(comp.get name) fact  $string.append(")")$ file.to fact file(fact string, FALSE)

> -- scale concentration based upon unit if comp.get units.is equal("PPM") then multiplier := ,00000 1 elseif comp.get\_units.is\_equal("PPB") then

```
multiplier := .000000001
                                  else 
                                           multiplier := 1.0end 
                                  fact_string.copy("(normal ")
                                  fact_string.append((comp.get_normal * multiplier).out)
                                  fact string.append(")")file.to fact file(fact string, FALSE)
                                  fact_string.copy("(measured ")
                                  fact_string.append(comp.get_measured.out)
                                  fact_string.append("))")
                                  file.to fact file(fact string, FALSE)
                                  comp index := comp index + 1
                          end 
                 end 
                 -- terminate the deffacts
                 fact_string.copy(")")
                 file.to fact file(fact string, FALSE)
        end 
assert_candidates is
                 -- the candidate facts are written to the facts file 
                 local fact string : STRING
                 comp : LINKED LIST[DB_COMPONENT]
                 do 
                 !! fact_string.make(255)
                 - construct the application facts 
                 fact_string.copy("(deffacts candidates ")
                 file.to fact file(fact string, FALSE)
                 -- create the db_analyzer and db_component facts 
                 from candidates,start 
                 until candidates. after 
                 loop 
                          -- create the analyzer facts 
                         fact_string.copy("(analyzer (projectnumber ")
                         fact_string.append(candidates.item.projectnumber)
                         fact_string.append(")")
                         file.to fact file(fact string, FALSE)
                         fact string.copy("(analyzerserialnumber ")
                         fact string. append(candidates.item.analyzerserialnumber)
                         fact string.append(")")
                         file.to fact file(fact string, FALSE)
                         comp ;= candidates.item.components 
                         from comp,start 
                         until comp.after 
                         loop
```
114

fact\_string.copy("(actual\_component (analyzerserialnumber

fact\_string.append(comp.item.analyzerserialnumber) fact  $string.append(")"$ ) file.to fact file(fact string, FALSE)

fact\_string.copy("(componentname ") fact string.append(comp.item.componentname) fact  $string.append(")")$ file.to fact file(fact string, FALSE)

fact\_string.copy("(concentration ") fact\_string.append(comp.item.concentration.out) fact  $string.append(")")$ file.to fact file(fact string, FALSE)

fact\_string.copy("(measurement ") fact\_string.append(comp.item.measurement.out) fact  $string.append(")\$ ") file.to\_fact\_file(fact\_string, FALSE)

comp.forth

```
end
```
candidates. forth

end

end

")

-- terminate the deffacts fact string.copy(")") file.to fact file(fact string, TRUE)

The 'start\_session' feature is called when the user selects 'GO' from the MAIN\_ WINDOW menu. This is the feature that starts a reasoning session by calling features of the DB\_WRAPPER class to:

- 1. Query the database, taking the results of the query and writing them to an ASCII file called the 'facts' file.
- 2. Call features of the CLIPS\_WRAPPER to assert the knowledge base and facts file.
- 3. Start the reasoning session, and report back the results.

The facts file contains the results of the database queries and the target application data in a format that can be understood by the CLIPS inference engine. The facts are stored according to the following fact templates:

; Target application (what we are solving for)

## (deftemplate applications "The target application"

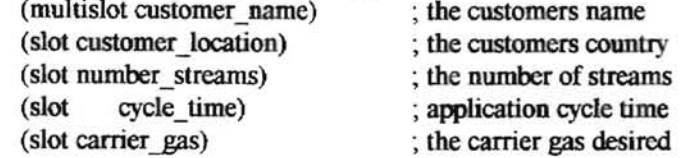

```
)
```
#### (deftemplate stream "Applications contain streams"

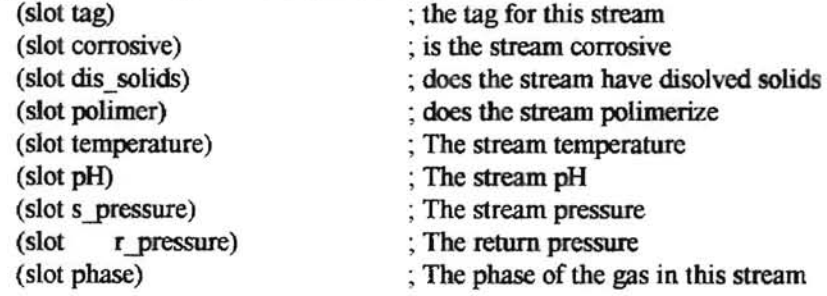

)

#### (deftemplate components "Streams contain components"

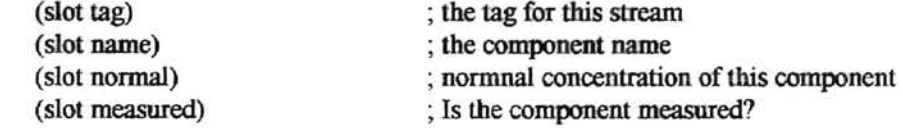

```
\mathcal{E}
```
; These templates are for the generated solution set

```
(deftemplate analyzer "An actual GC" 
) 
         (slot projectnumber) 
         (slot analyzerserialnumber) 
         (slot ovconfig) 
         (slot svltype)(slot svlmodel) 
         (slot svlsize) 
         (slot detctl) 
         (multislot carriera) 
         (multislot cycletime)
         (multislot typecolumn) 
                                               ; Where this analyzer was used 
                                               ; Identifier for this analyzer 
                                               ; oven configuration 
                                               ; type of first sample valve
                                               ; model of first sample valve 
                                               ; size of first sample valve 
                                               ; type of first detector 
                                               ; type of first carrier gas 
                                               ; actual cycle time 
                                               ; the type of column
```
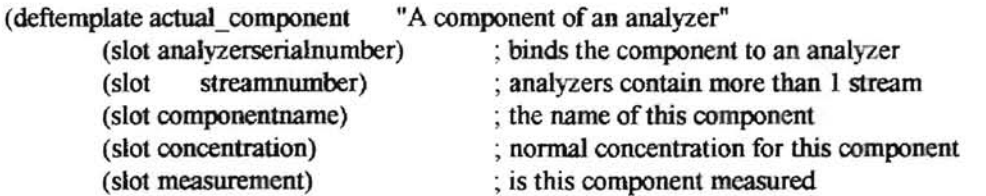

)

Again, the 'assert application' feature creates the facts file and writes templates of type application. stream, and component to the file. These templates are filled with GC\_APPLICATION, STREAM, and COMPONENT data respectively. The 'assert\_candidates' feature writes templates of type analyzer, and actual\_component. These templates are filled with DB\_ANALYZER and DB\_COMPONENT objects respectively.

# **4.9 Running the System**

We are finally in a position to examine the output of running the system. In order to run the system, the user will select the 'Go' menu item from the main menu. At this point the system will query the database and display the output shown in the figure below.

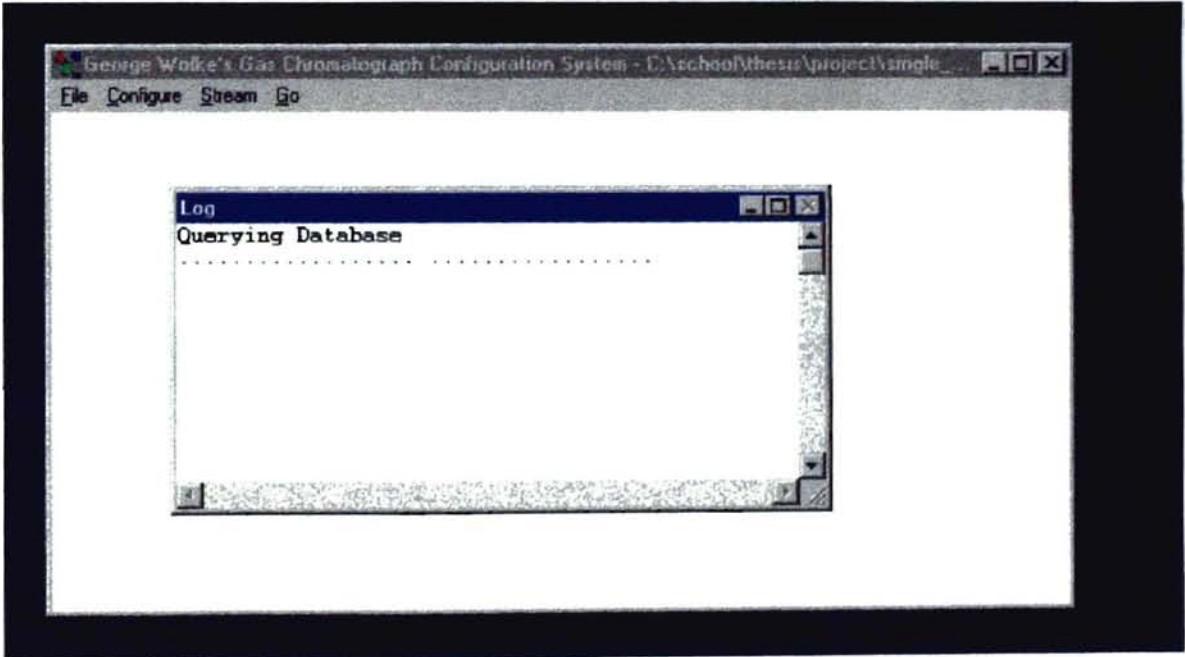

Figure IS - Database Query Output

When the database query is complete the system will begin building the facts file and the output will be as shown in the figure on the following page.

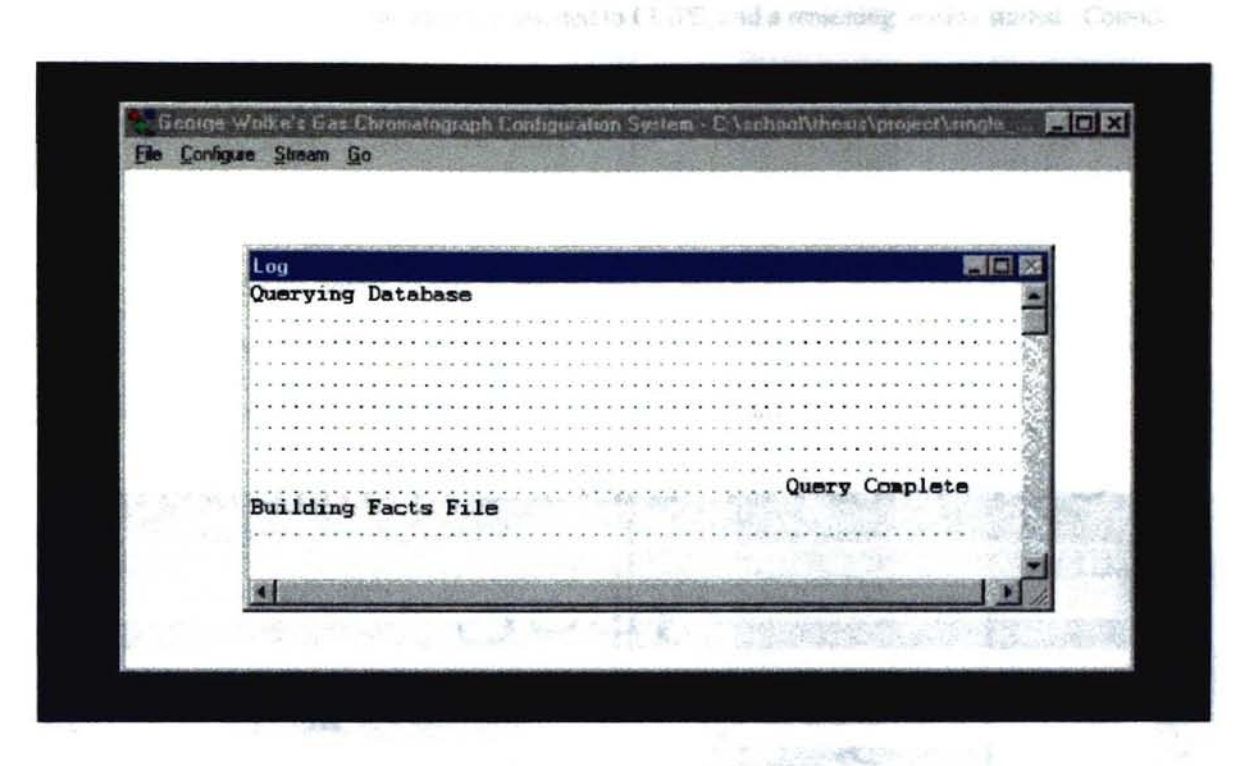

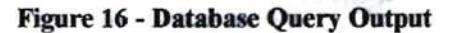

y lang

After the facts file is created, the facts are asserted to CLIPS, and a reasoning session started. Consider the process stream shown in the figure below, with normal concentrations:

Air: 99.999%

**...** 

- Ethane: 4.5 ppm
- Methane: 5.5 ppm

This process stream represents a case where no match may be found.

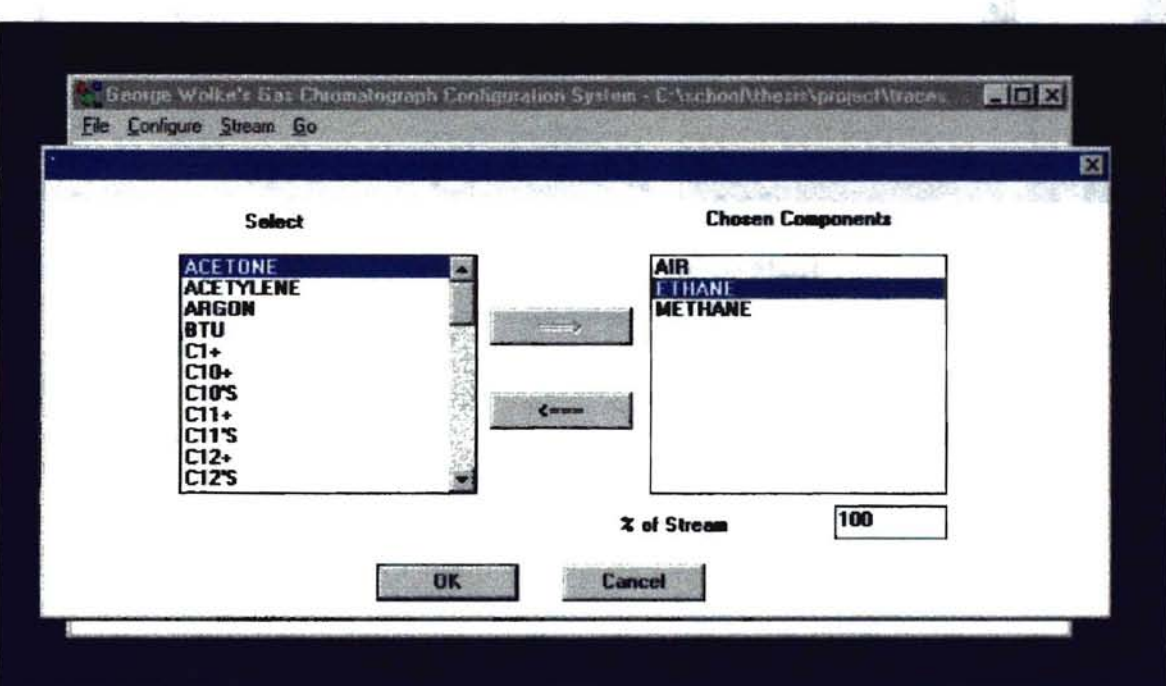

Figure 16 - Process Stream Vielding No Match

The system output using the process stream shown above is given in the following figure.

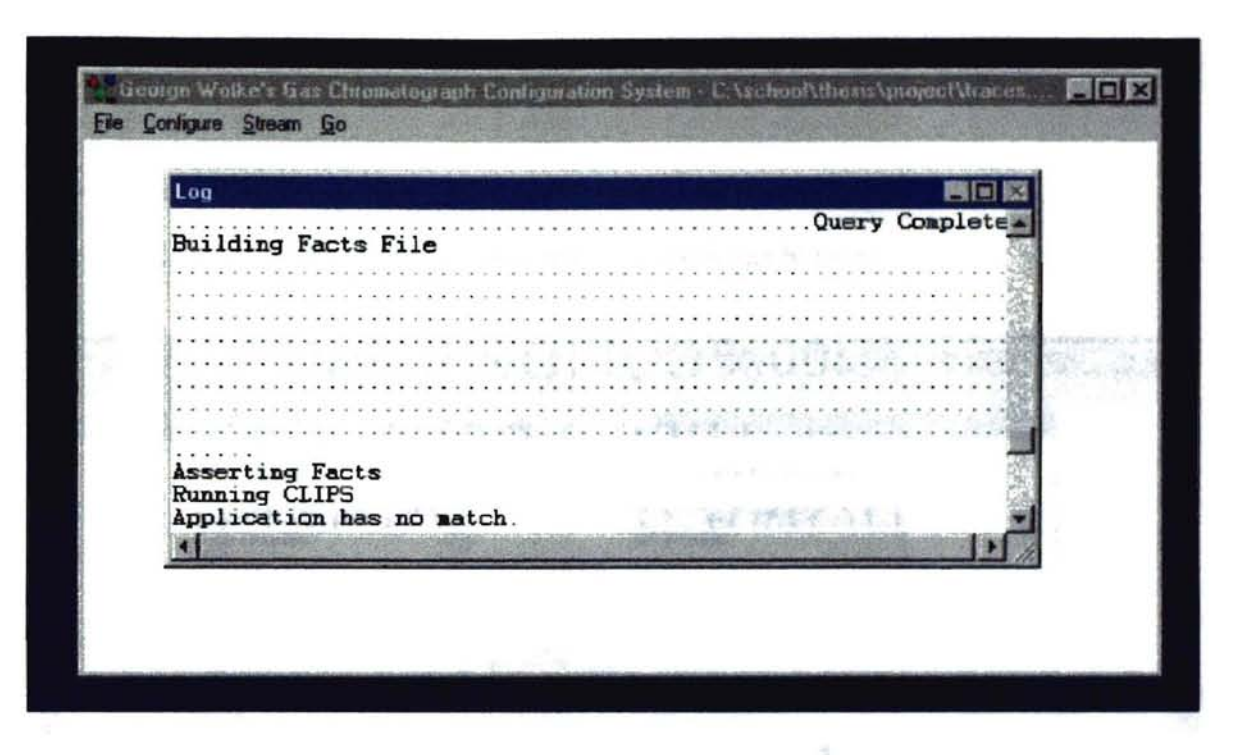

**"""** 

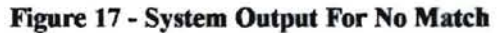

Marshall Allen

Consider the process stream shown in the figure below, with normal concentrations:

- $\bullet$  Ethane = 91%
- $Methodne = 9%$

This process stream represent a case where an imperfect match may be found

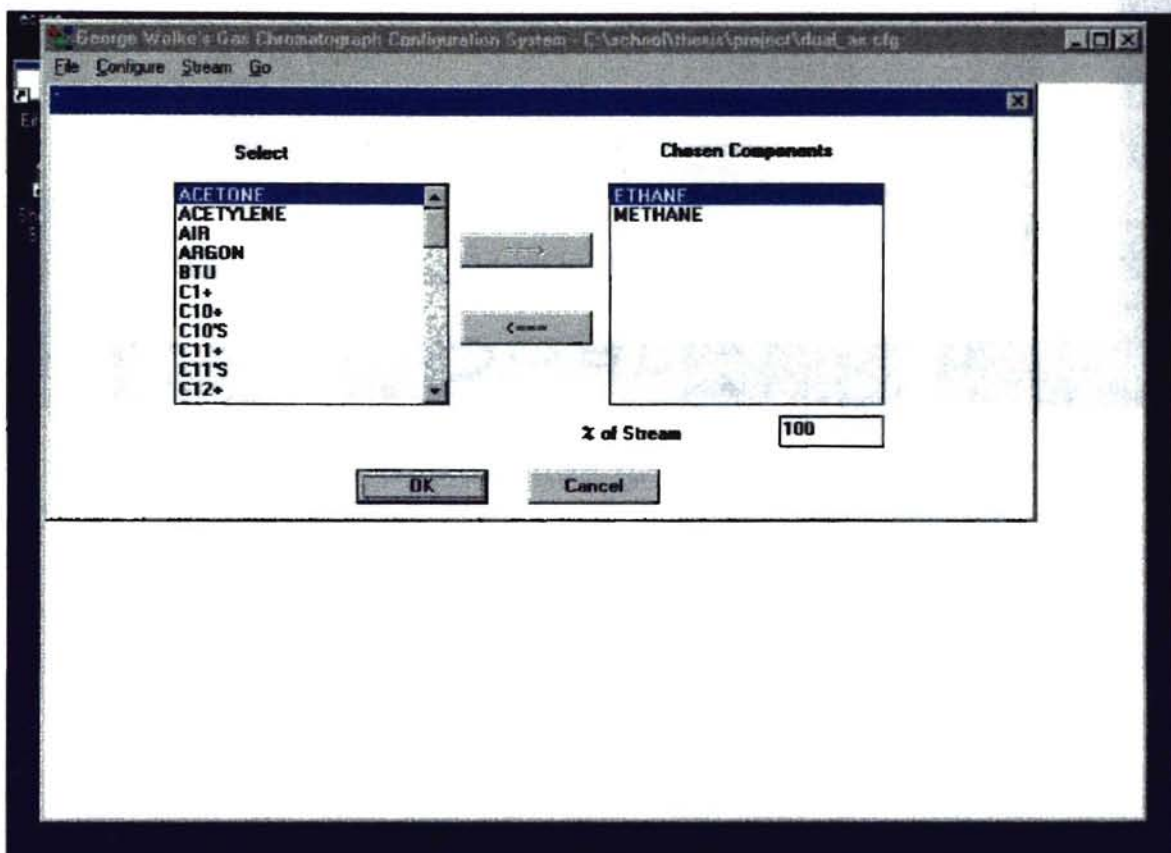

Figure 18 - Process Stream Yielding an Imperfect Match

The system output using the process stream shown above is given in the following figure.

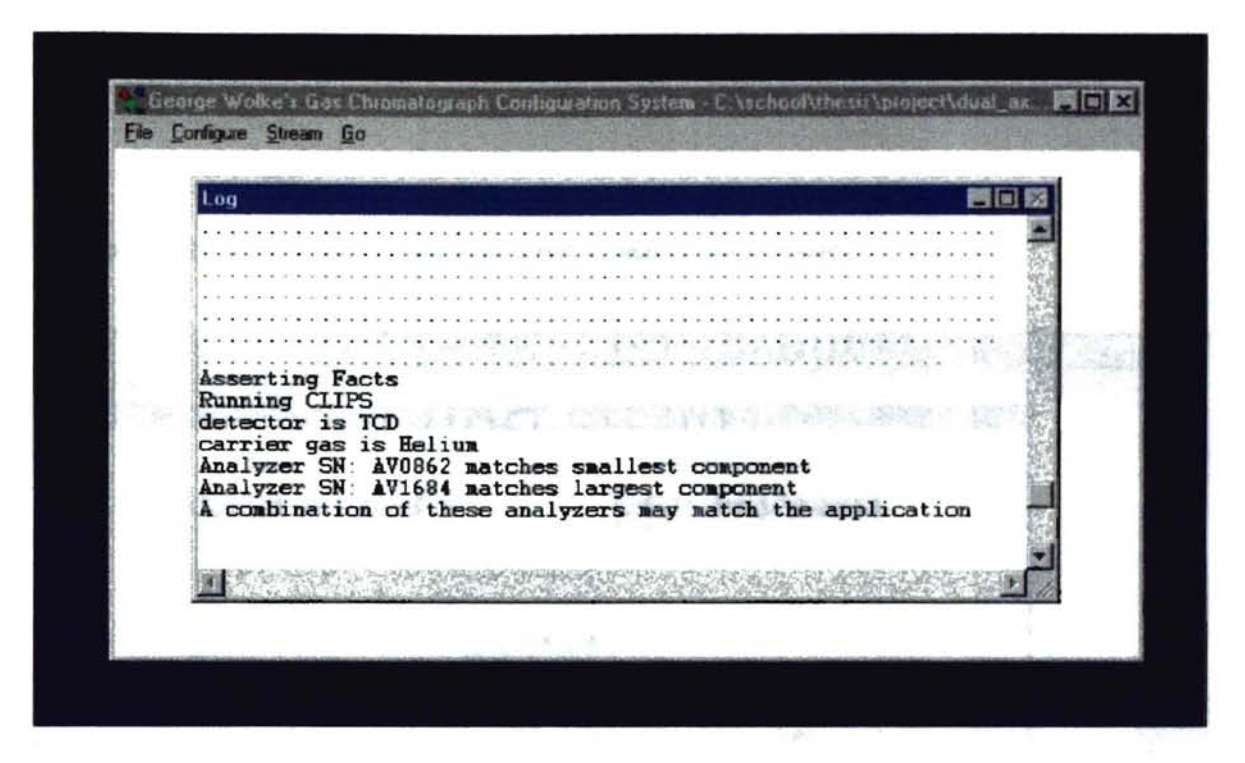

**..** 

Figure 19 - System Output For an Imperfect Matcb

2010年9月第28日 11月11日

Finally, consider the process stream shown in the figure below, with normal concentrations:

 $\bullet$  Ethane = 99%

**..** 

 $Ethylene = 1%$ 

This process stream represent a case where a perfect match may be found

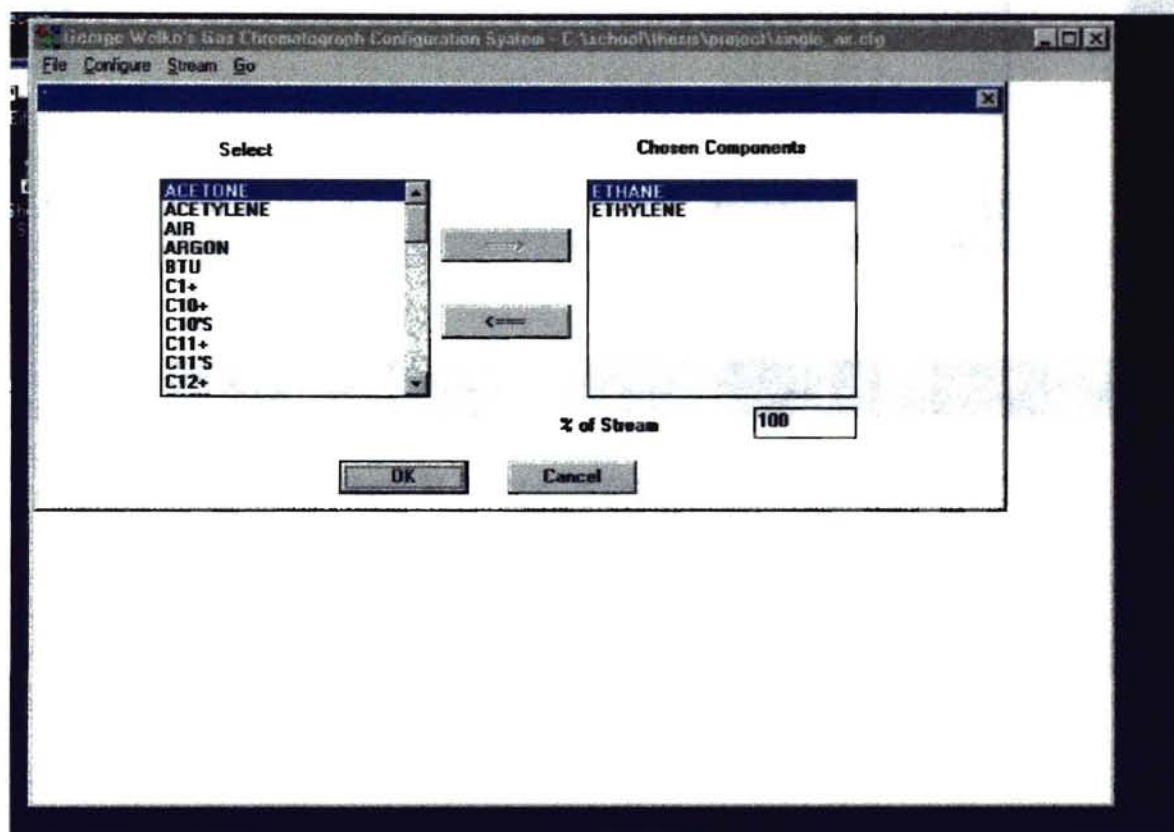

Figure 20 - Process Stream Yielding a Perfect Match

The system output using the process stream shown above is given in the following figure.

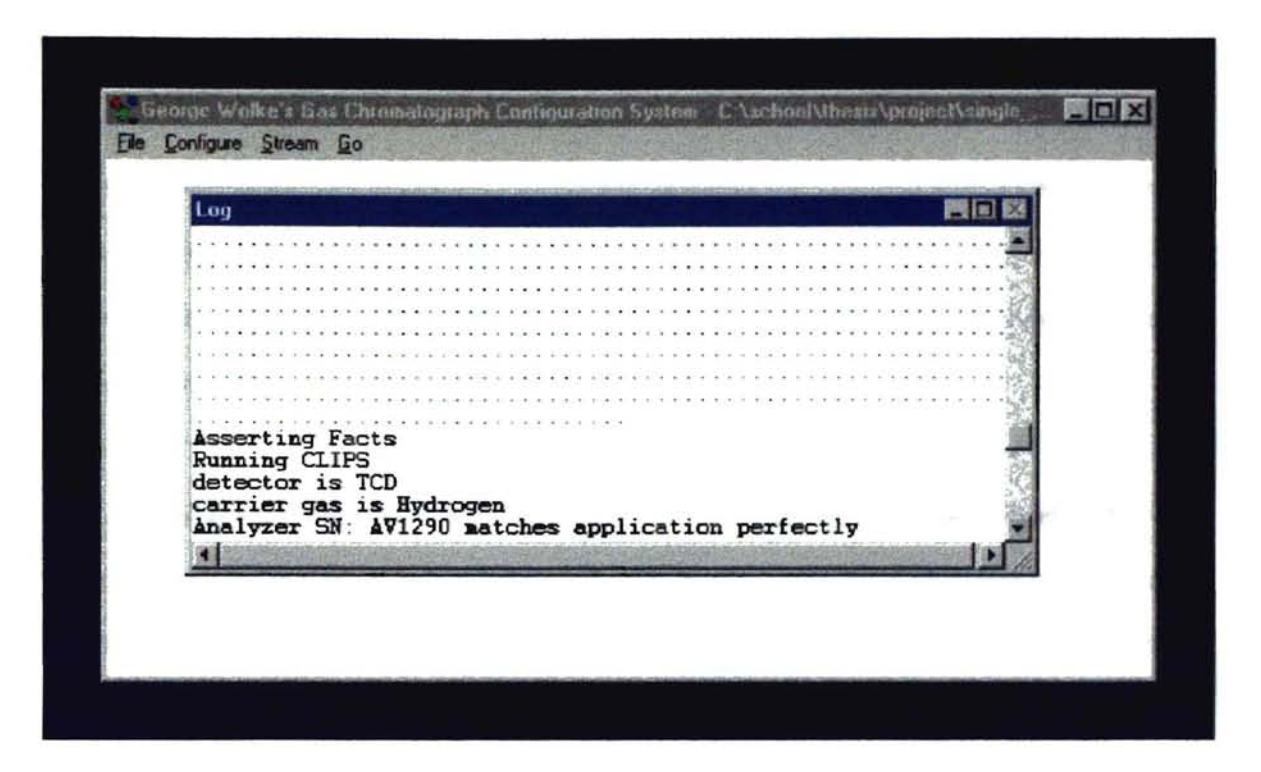

Figure 21 - System Output For Perfect Match

# **5.0 Conclusions**

This section will discuss the conclusions I've reached concerning the work that made up this project. To begin, I believe that the results of my project have met the goals described in my thesis proposal. I believe that I have succeeded in designing and implementing a rule based expert system that solves the configuration problem., as was detailed earlier in this paper.

Next, I would like to discuss the positive impact that the Eiffel programming language (and the BON design method) made in the success of the project I began work on the program in May of 1996 and completed work in November of 1996. This equates to a 6 + calendar month development cycle. The project consists of 28 application specific classes. During final testing of the project I was unable to make the system crash. For a project of this complexity, that says a lot.

I made extensive use of the BON method throughout the development process. I believe that the program's robustness is due to the use of BON and the robust static architecture it allowed me to develop through 'design by contract'. As is evident in my source listings, I made use of pre- and post-conditions whenever they made sense. These contracts allowed me to discover logical flaws in my program early in the development process. This most certainly decreased the overall development time of the project. Eiffel's strong type checking made it close to impossible to introduce the type of bugs that would cause system crashes due to type mismatches and misplaced polymorphism. This limited my bugs to those that were semantic in nature, rather than syntactic. I'm sure that if  $C++$  or Smalltalk had been used as the target language, I would not have seen the benefits listed above and the resulting program would not be as robust.

Eiffel's ability to interface to C in a clear and efficient manner can not be overstated. For this project I used software from three different vendors. These pieces of the puzzle had a single common denominator, an interface to C. Because I was able to write Eiffel wrappers that easily interfaced to these different

software packages I was able to glue them together into a single solid software solution to the configuration problem.. For these reasons I would recommend Eiffel as a great choice for a course in programming languages and object oriented programming.

The reasoning strategy used in the project is hybrid in nature. The data persented earlier in the paper show that this approach is indeed sound and can be used to implement an expert system. Relational database queries are used to 'Generate' a set of possible solutions to the problem. These are passed onto an inference engine to detennine if a viable solution to the problem exists. Therefore, the overall performance of the system is tied to the ability to perform these queries in a timely manner. I must admit that the performance of the EiffelStore libraries is less than ideal. For this reason it is important to trade off the generality of the database queries versus the execution time of the program.

Lastly, I want to comment on the development of my knowledge base. This was by far the most difficult part of my project as it required me to interface with persons not familiar with software development, or software in general. Also, it required me to enter a problem domain that I was not familiar with. A great deal of time was spent up front, between the Chemists and myself, discussing and clarifying jargon so that we had a set of terminology all understood .

I feel as though I underestimated the level of effort required for this task. The good news is that my experience has shown me that it is easy to 'scale up' a knowledge base if it is designed with 'scaleability' in mind. The knowledge base used for this project was designed to be scaleable and as a result I was easily able to create a base knowledge base that solved the simple cases of this project. The knowledge base may be enhanced in the future to handle more sophisticated cases without having to start again from scratch. I would recommend that a knowledge base developer pay particular attention to its' design in order to ensure it can be scaled-up as required

126

In closing I want to acknowledge that this was a very challenging project. It certainly wasn't easy and, for the most part, occupied all of my off work time for 6+ months. But I wouldn't trade it for any other project of lesser scope. This project allowed me to design and build an industrial strength application. This is an experience that any graduate level student should certainly have prior to entering the real world of software development.

# **Bibliography**

1. Barker, V.E., O'Connor D.

Expert Systems for Configuration at Digital: XCON and Beyond, Communications of the ACM, 32 (3), 298 - 318, March 1989

2. Barr, A, Cohen, P.A, Feigenbaum, EA

The Handbook of Artifical Intelligence, Volume II. Kaufmann, Los Angeles, CA, 1981, 1982

3. Barr, A., Cohen, P.A., Feigenbaum, E.A.

The Handbook of Artifical Intelligence, Volume *N.*  Addision-Wesley, Reading, MA, 1989

4. Brownston, L., Farrell, R., Kant, E., Martin, N. Programming Expert Systems in OP5. Addison-Wesley, Reading, MA,1985

5. Buchanan, B.G., Feigenbaum, EA

DENDRAL and Meta-DENDRAL: Their Applications Dimension. Artifical Intelligence. 11, 5-24, 1978

6. Forgy, C.L

Rete: A Fast Algorithm For the Many Pattern, Many Object Pattern Match Problem. Artificial Intelligence, 19, 17-37, 1982

7. Forsyth, R (1984)

**.....** 

Expert Systems - Principles and Case Studies

Chapman and Hill Computing

8. Giarratano, J., Riley, G.

Expert SYstems Principles and Programming

PWS-Kent Publishing Company, Boston 1989

9. Jackson, Peter

Introduction to Expert Systems

Addison Wesley Co, Reading, MA, 1986

10. Johnson Space Center.

CLIPS Reference Manual: Volume 1 Basic Programming Guide JSC-25012, 1993

#### 11. Johnson Space Center.

CLIPS Reference Manual: Volume 2 Advanced Programming Guide JSC-25012, 1993

12. Kline, P., Dolins, S.

Designing Expert Systems - A Guide to Implementation Techniques John Wiley and Sons, NY 1989

13. McDermott,J.

RI: A Rule Based Configurer of Computer Systems. Artificial Intelligence, 12, 39-88, 1982

14. Meyer, B.

**....** 

Reusable Software: The Base Object-Oriented Component Libraries.

Interactive Software Engineering, Goltea, CA. 1995

15. Meyer, B.

ISE Eiffel: The Environment.

Interactive Software Engineering, GoItea, CA, 1993

16. Meyer, B.

Object-oriented Software Construction.

Prentice Hall, NY, NY, 1988

17. Schlatter, U. Real-Time Knowledge-Based Support For Air Traffic Management.

IEEE Expert, £(3), 21 -24 1994

18. Walden, K., Nerson, Jean-Marc.

Seamless Object-oriented Software Architecture.

Prentice Hall, NY, NY, 1995

19. Waterman, D.A, Hayes-Roth, F.

Pattern Directed Inference Systems.

Academic Press, NY, 177-199, 1978

20. Poole, Colin F., Schuette, Sheila A.

Contemporary Practice of Chromatography.

Elsevier, Amsterdam, 1984

## 21. Sund, *WE*

Process Gas Chromatography Fundamentals.

Applied Automation Inc., Bartlesville, OK. 1987

## 22. Meyer, B.

ISE EiffelStore Library Manual.

Interactive Software Engineering, GoJtea, CA, 1996

# **Appendices**

# **Appendix A - BON System Chart**

*system\_chart APP cluster APP CLASSES cluster DB CLASSES cluster ROOT CLUSTER cluster ROU1ER cluster THESIS cluster WRAPPER CLASSES* 

#### **Appendix B - BON Cluster Charts**

*cluster\_chart APP cluster THESIS* 

*cluster\_chart APP \_CLASSES*   $class$  *GC APPLICATION description*  "The main application class"

*class COMPONENT description*  "The component specific class"

*class STREAM description*  "The application stream"

 $cluster$  chart DB CLASSES *class DB ANALYZER description*  "The root of a candidate solution"

*class DB COMPONENT description*  "The components of a candidate solution"

*class DB WRAPPER description* 

"The main interface to the Eiffel ODBC classes"

*cluster chart ROOT CLUSTER* -  $class$  *COMPONENT\_SELECT\_DIALOG description* "Allows the user to select components from a list box."

*class COMPONENT SPECIFIC DIALOG* - *description* 

"Allows the user to specify component properties."

 $class$  STREAM SPEC DIALOG

*description* 

"Allows the user to specify stream properties."

*class APP IDS* 

*description* 

"Contains user interface constants."

*class MAIN WINDOW description*  "The main application window."

*class MY MENU description*  "The application menu."

 $class$  *APP* SPEC DIALOG<br>description "Allows the user to specify application properties."

*class APPLICA TION description*  "The root class."

*cluster APP CLASSES cluster WRAPPER CLASSES cluster DB CLASSES cluster ROUTER* 

*cluster chart ROUTER class MESSAGE ROUTER description*  "Routes Messages to OOBC and CLIPS"

*class FACTFILE description*  "Manages the CLIPS deffacts table. "

*cluster chart THESIS cluster ROOT CLUSTER* 

#### **Appendix C - BON Class Charts**

 $class$  *chart APPLICATION cluster ROOT CLUSTER description* 

"The root class."

*queries* 

Create the application's main window

 $class$  *chart APP IDS cluster ROOT CLUSTER description*  "User interface constants."

*class\_chart APP\_SPEC\_DIALOG cluster ROOT CLUSTER description*  " Allows the user to specify application properties. " *inherits APP IDS queries* 

Carrier Gas List box

Customer Edit control

Cycle Time Edit Control

the main application object

Customer Location Edit control

Number Streams Edit control

the owner of this object

#### *commands*

inform the owner that the app object is filled

*class chart CLIPS DEBUG FNS* - - - *cluster WRAPPER CLASSES description* 

"Provides the interface to the CLIPSDLLdebug functions. "

*queries* 

Gets the current Dribble State

Gets the state of a watch item in the CLIPS system

The DLL object that provides access to the clips environment functions

Accessor function to the CLIPS DribbleActive command

Accessor function to the CLIPS DribbleOff command

Accessor function to the CLIPS DribbleOn command

Accessor function to the CLIPS GetWatchltem command

Accessor function to the CLIPS Unwatch command

Accessor function to the CLIPS watch command

#### *commands*

Commands the CLIPS Dribble state to off

Commands the CLIPS Dribble state to on

Commands the CLIPS Watch off for the item

Commands the CLIPS Watch on for the item

setup the DESC objects

## $class$  chart CLIPS ENV FNS *cluster WRAPPER CLASSES description*

"Provides the interface to the CLIPSDLLevironment functions."

#### *queries*

Remove. the CLIPS environment

Run the system

Accessor function to the CLIPS Bload command

Accessor function to the CLIPS BSave command

Accessor function to the CLIPS Clear command

The DLL object that provides access to the

clips environment functions

Accessor function to the CLIPS exit command

Accessor function to the CLIPS lnit command

Accessor function to the CLIPS load command

Accessor function to the CLIPS reset command

Accessor function to the CLIPS Run command

Accessor function to the CLIPS save command *commands* 

Adds a router to the system

Load the binary rule file

save the knowledge base to a binary file

Clears the CLIPS environment

Initializes the clips system

Load the rule file

Resets the CLIPS system

Run a CLIPS session

save the knowledge base to a file

setup the DESC objects

*class chart CLIPS FACT FNS* - -- *cluster WRAPPER CLASSES description* 

"Provides the interface to the CLIPSDLLfact functions. "

#### *qUeries*

Assert a fact given by a string

Creates a fact pointer from a deftemplate

Decrements the fact count for the given fact
gets the fact duplication behavior flag

gets the fact list changed flag

gets the fact in pretty print form uses an ANY object as a parameter since Eiffel won't allow parameters of calls to be changed

gets a fact from the fact list

gets the number of facts in the fact list

Retract a fact

Accessor function to the CLIPS Assert command

Accessor function to the CLIPS AssertString command

Accessor function to the CLIPS AssignFactStlotDefaults command

Accessor function to the CLIPS CreateFact command

Accessor function to the CLIPS DecrementFactCount command

The DLL object that provides access to the clips environment functions

Accessor function to the CLIPS Factlndex command

Accessor function to the CLIPS Facts command

Accessor function to the CLIPS GetFactDuplication query

Accessor function to the CLIPS GetFactListChanged query

Accessor function to the CLIPS GetFactDuplication query

Accessor function to the CLIPS GetNextFact query

Accessor function to the CLIPS GetNumberOfFacts query

Accessor function to the CLIPS IncrementFactCount command

Accessor function to the CLIPS LoadFacts command

Accessor function to the CLIPS RemoveAUFacts command

Accessor function to the CLIPS Retract command

Accessor function to the CLIPS SaveFacts command

Accessor function to the CLIPS SetFactDuplication command

Accessor function to the CLIPS SetFactListChanged command

### *commands*

Assert a fact given by a fact pointer object

Assigns defaults to a fact

Decrements the fact count for the given fact

increases the fact count for this fact by 1

Loads the fact file

Remove all facts that are in the WM

Save the facts

sets the fact duplication behavior flag

sets the fact list changed flag

setup the DESC objects

 $class$  chart CLIPS INSTANCE FNS *cluster WRAPPER CLASSES description* 

"Provides the interface to the CLIPSDLLdeftemplate functions."

# *queries*

Creates an empty instance of a class

Deletes an instance

Find an instance in a class

gets the total number of instances in all modules

gets the class reference for this instance

gets the class name for this instance

gets the instance in pretty print form uses an ANY object as a parameter since Eiffel won't allow parameters of calls to be changed

gets a instance from the instance list

gets a instance from the class

Make an instance using a command string

Determines if the instance is still vaild

Accessor function to the CLIPS CreateRawInstance command

Accessor function to the CLIPS DeleteInstance command

The DLL object that provides access to the clips environment functions

Accessor function to the CLIPS Findlnstance command

Accessor function to the CLIPS GetGlobalNumberOfInstances query

Accessor function to the CLIPS GetInstanceClass query

Accessor function to the CLIPS GetInstanceName query

Accessor function to the CLIPS GetInstancePPForm query

Accessor function to the CLIPS GetNextInstance query

Accessor function to the CLIPS GetNextlnstanceInClass query

Accessor function to the CLIPS Loadlnstances query

Accessor function to the CLIPS MakeInstance command

Accessor function to the CLIPS Savelnstances query

Accessor function to the CLIPS ValidInstanceAddress query *commands* 

Loads the instance file

Save the instances

setup the DESC objects

class\_chart CLIPS\_STRATEGY\_FNS *cluster WRAPPER CLASSES description* 

"Provides the interface to the CLIPSDLLstrategy functions. "

# *queries*

return the current reasoning strategy

gets the number of memory requests

gets the amount of memory used

sets the current reasoning strategy

The DLL object that provides access to the clips environment functions

Accessor function to the CLIPS GetStrategy command

Accessor function to the CLIPS MemRequests command

Accessor function to the CLIPS MemUsed command

Accessor function to the CLIPS SetStrategy command

# *commands*

setup the DESC objects

*class chari CUPS WRAPPER* - - *cluster WRAPPER CLASSES description*  "Provides the interface to the CLIPSDLL" *commands*  create the wrapper objects

clear the CLIPS environment

load the facts file

load the rule file

run a inference session

start up clips

# *class\_ chart COMPONENT cluster APP ClASSES description*

"The component specific class" *queries*  get the maximum concentration

get the measured state

get the minimum concentration

get the name for the stream

get the normal concentration

get the units for the stream

max concentration of this component

Is the component measured?

min concentration of this component

the component name

normnal concentration of this component

the units for this component

# *commands*

Set the maximum concentration

set the measured state

Set the minimum concentration

set the name for the stream

Set the normal concentration

set the units for the stream

initialize the object

 $\widetilde{\Xi}$ 

*class\_chart COMPONENT\_ SELECT\_DIALOG cluster ROOT CLUSTER description*  " Allows the user to select components from a list box. " *inherits APP IDS quenes* 

get the current component\_object

the popup that configures a component

list of possible components List box

add items to the selected list

used to store the component we are working on

used to store the changes to the stream

the owner of this object

remove items from the selected list

list of possible components List box

edit showing total % of stream defined

## *commands*

update the list with new component specific information update the stream percent dialog

add a component to the component list

Save the application data

remove a component from the list

inform the owner that the stream object is filled

# *class\_chart COMPONENl,-SPECIFIC\_DIALOG cluster ROOT CLUSTER description*  " Allows the user to select components specific properties. " *inherits APP IDS queries*

this component

edit showing upper concentration limit

Is this component analyzed?

edit showing normal concentration

the owner of this window

combo box listing the possible units

edit showing upper concentration limit

#### *commands*

Save the application data

update the component object

 $class{\_}chart$  *DB\_ANALYZER*<br>*cluster DB\_CLASSES* 

## *description*

"The root of a candidate solution"

#### *queries*

Display contents

#### *commands*

add a component to the list

Set 'analyzerserialnumber' with 't'

Set' applnumb' with' t'

Set 'carriera' with 't'

Set' carrierb' with' t'

Set' comment' with 't'

Set 'cycletime' with '1'

- Set ' detct I' with 't'
- Set 'finaltemp' with 't'

Set 'initialtemp' with '1'

Set 'isotherzo' with '1'

set 'methanator' with 't'

Set 'ovconfig' with 't'

Set 'primary' with 't'

Set ' process' with '1'

set ' progtemp' with 't'

Set 'projectnumber' with '1'

Set 'splitter' with 't'

Set 'sv1model' with 't'

Set 'svlsize' with 't'

Set 'sv1type' with 't'

Set 'temprate' with 't'

Set 'typecolumn' with 't'

set 'vortex' with 't'

initialize the db\_object

*class \_chart DB\_COMPONENT cluster DB CLASSES description*  "The components of a candidate solution"

#### *commands*

Set 'analyzerserialnumber' with 't'

Set 'componentname' with 't'

Set' concentration' with 't'

Set 'measurement' with 't'

Set 'streamnumber' with 't'

initialize the db\_object

*class chart DB WRAPPER* - *cluster DB CLASSES* 

# *description*

" The main interface to the Eiffel ODBC classes"

*commands* 

test the interface

terminate the session

create a query for each candiate to fill its components

gather the query results

 $class$  chart DLL INTERFACE *cluster WRAPPER CLASSES description*  "Provides the interface to the CLIPSDLLprint router." *commands*  this feature is called indirectly by the clips dll

*class chart FACTFILE cluster ROUTER description*  "Manages the CLIPS deffacts table, " *commands*  operate on the fact file

# *class\_chart GC\_APPUCATION cluster APP CLASSES description*

"The main application class"

#### *queries*

The carrier gas for the application

The customer location

The customer name

The application cycle time

get the indexed stream object

The number of streams in this application

The stream aggregate attribute

#### *commands*

set the carrier gas for the application

set the customer location

Set the customer name

set the cycle time in seconds

put the stream into the array

set the number of streams

initialize the object

class chart **MAIN WINDOW** *cluster ROOT CLUSTER description*  "The main application window. " *inherits APP IDS queries*  to give access to the current stream

to give access to the GC object

Window's icon

When the user can close the window?

Window's menu

Don't intentionally lose an objects data

# Window's title

#### *commands*

give the data to the app object look to see if the system is ready to run a configuration session

set the GC application object finalize the window setup

Message to inform that the feature is not implemented

open the GC\_APPLICATION object

save the GC\_APPLICATION object

update the project title

# $class$  chart MESSAGE ROUTER

*cluster ROUTER* 

# *description*

"Routes Messages to ODBC and CLIPS"

## *commands*

add a new analyzer to the candidates list

add a new component to the current candidate

the target application facts are written to the facts file

the candidate facts are written to the facts file

create the router objects

begin a CLIPS session

*class\_chart MY\_MENU cluster ROOT CLUSTER description*  "The main application menu." *commands*  disable 'position

Enable 'position

*class\_chart STREAM cluster APP CLASSES description*  "The application stream" *queries* 

get a component from the list by its index

get a component from the list having the name attribute given in name

get the configured state

get the corrosive state

get the solids state

get the number of components in the stream

get the pH

get the phase for the stream

get the polimer state

get the return pressure

get the stream pressure

get the tag for the stream

get the temperature

the list of components for this stream

set true if 100% of the components are specified

is the stream corrosive

does the stream have disolved solids

The stream pH

The phase of the gas in this stream

does the stream polimerize

The return pressure

The stream pressure

The customer specific tag of this stream

The stream temperature

#### *commands*

--

add a component to the list of components

remove a component from the list

replace the previous comp with this name with the new comp

reset the configured state

set the configured state

set the corrosive state

set the solids state

Set the pH

set the phase for the stream

set the polimer state

set the return pressure

set the stream pressure

set the tag for the stream

Set the temperature

initialize the object

*class\_chart STREAM\_SPEC \_DIALOG cluster ROOT CLUS1ER description*  "Allows the user to specify stream properties. " *inherits APP IDS queries*  is the stream corrosive

> used to store the changes to the stream attributes

the owner of this object

stream pH Edit control

stream phase List box

does the stream polimerize

return pressure Edit Control

stream pressure Edit control

are dissolved solids in the stream

the app specific name for this stream

stream temp Edit control

#### *commands*

Save the stream data

inform the owner that the stream object is filled

# *cluster\_chart WRAPPER\_CLASSES*   $class$  CLIPS INSTANCE FNS *description*

"Provides the interface to the CLIPSDLLdeftemplate functions. "

# *class CLIPS STRATEGY FNS* - -

# *description*

"Provides the interface to the CLIPSDLLstrategy functions."

*class CLIPS WRAPPER* 

# *description*

"Provides the interface to the CLIPSDLL"

*class DLL INTERFACE* 

# *description*

"Provides the interface to the CLIPSDLLprint router. "

 $class$  *CLIPS ENV FNS description* 

"Provides the interface to the CLIPSDLLevironment functions."

# *class CLIPS FACT FNS* - -

*description* 

"Provides the interface to the CLIPSDLLfact functions. "

# *class CLIPS DEBUG FNS* - -

# *description*

"Provides the interface to the CLIPSDLLdebug functions."

## **Appendix D - BON Class Dictionary**

*class\_dictionary APP class APPliCATION cluster ROOT CLUSTER description* 

"The root class."

 $class$  APP IDS cluster ROOT CLUSTER *description*  "User interface constants."

*class APP SPEC DIALOG cluster ROOT CLUSTER* - - *description* 

" Allows the user to specify application properties. "

*class CLIPS DEBUG FNS cluster WRAPPER CLASSES* - - *description* 

"Provides the interface to the CLIPSDLLdebug functions."

*class CliPS ENV FNS cluster WRAPPER CLASSES* - - -

*description* 

"Provides the interface to the CLLPSDLLevironrnent functions."

 $class$  *CLIPS FACT FNS cluster WRAPPER CLASSES* description

"Provides the interface to the CLIPSDLLfact functions."

*class CUPS INSTANCE FNScluster WRAPPER CLASSES* - - *description* 

"Provides the interface to the CLIPSDLLdeftemplate functions. "

*class CLIPS STRA TEGY FNS cluster WRAPPER CLASSES* - - *description* 

"Provides the interface to the CLIPSDLLstrategy functions. "

*class CLIPS WRAPPER cluster WRAPPER CLASSES* - *description* 

"Provides the interface to the CLIPSDLL"

*class COMPONENT cluster APP CLASSES description* 

"The component specific class"

*class COMPONENT SELECT DIALOG cluster ROOT CLUSTER*<br>description

" Allows the user to select components from a list box. "

*class COMPONENT SPECIFIC DIALOG cluster ROOT CLUSTER* - - *description* 

" Allows the user to select components specific properties. "

*class DB ANALY2ER cluster DB CLASSES* - - *description* 

"The root of a candidate solution"

*closs DB COMPONENT cluster DB CLASSES* - *description*  "The components of a candidate solution"

*class DB WRAPPER cluster DB CLASSES* - *description* 

" The main interface to the Eiffel ODBC classes"

*class DLL INTERFACE cluster WRAPPER CLASSES* - *description* 

"Provides the interface to the CLIPSDLLprint router."

*class FA CTFILE cluster ROUIER description* 

"Manages the CLIPS deffacts table. "

*class* GC *APPLICATION cluster APP CLASSES* - *description* 

"The main application class"

*class MAIN WINDOW cluster ROOT CLUSTER* - *description* 

"The main application window."

*class MESSAGE ROUTER cluster ROUTER description* 

"Routes Messages to ODBC and CLIPS"

*class* MY *MENU cluster ROOT CLUSTER* - *description* 

"The main application menu. "

*class SlRr<Aft,{ cluster APP CLASSES description* 

"The application stream"

 $class$  STREAM SPEC DIALOG cluster ROOT CLUSTER  $description$ 

"Allows the user to specify stream properties."

# **Appendix E - BON Class Interlaces**

*indexing description:* " The root class. " *implemented class APPLICATION* 

# *inherit*

*WEL* 

*WEL SUPPORT* 

*WEL APPLICA TION* 

# *feature*

*redefined idle \_action* 

*effective main\_window: MAIN\_WINDOW*  -- Create the application's main window

*end* -- *class APPLICA TION* 

# *indexing*

*description:* " User interface constants. " *class APP IDS* 

# *feature*

*id* configure gaschromatograph: INTEGER

*id* configure gaschromatograph 0: INTEGER

*id configure gaschromatograph 1: INTEGER* 

*id configure gaschromatograph 11: INTEGER* 

*id configure gaschromatograph 12: INTEGER* 

*id configure gaschromatograph 13: INTEGER* 

*id configure gaschromatograph 14: INTEGER* 

*id configure gaschromatograph 15: INTEGER* 

*id configure gaschromatograph 2: INTEGER* 

*id configure gaschromatograph 3: INTEGER* 

*id configure gaschromatograph 4: INTEGER* 

id configure gaschromatograph 5: INTEGER

*id configure gaschromatograph 6: INTEGER* 

*id configure gaschromatograph 7: INTEGER* 

 $id$  configure gaschromatograph 8: INTEGER

*id configure gaschromatograph 9: INTEGER* 

*id \_configure yeripheral: INTEGER* 

*id Jile \_close: INTEGER* 

*id file exit: INTEGER* 

*id file new: INTEGER* 

*id Jile \_open: INTEGER* 

*id file print: INTEGER* 

*id JiJe yrintsetup: INTEGER* 

*id Jile \_sabe: INTEGER* 

*id file saveas: INTEGER* 

 $id$  *go: INTEGER* 

*id ico application: INTEGER* 

*id main menu: INTEGER* 

*id stream 1: INTEGER* 

*id stream 10: INTEGER* 

- $id$  stream 11: **INTEGER**
- $id$  stream 12: **INTEGER**
- $id$  stream 13: **INTEGER**
- $id$  stream 14: **INTEGER**
- $id$  stream 15: **INTEGER**
- $id$  stream 2: **INTEGER**
- $id$  stream 3: **INTEGER**
- $id$  stream 4: **INTEGER**
- $id$  stream 5: *INTEGER*
- $id$  stream 6: **INTEGER**
- $id$  stream 7: **INTEGER**
- $id$  stream  $8:$  **INTEGER**
- $id$  stream 9: **INTEGER**
- *ide* \_ *carrier gas: INTEGER*
- *ide chosen: INTEGER*
- *ide corrosive: INTEGER*
- *ide customer: INTEGER*
- *ide customerloeation: INTEGER*
- *ide eycletime: INTEGER*
- *ide dissolids: INTEGER*
- *ide lowerlimit: INTEGER*
- *ide measured: INTEGER*

*ide normal: INTEGER* 

*ide yh: INTEGER* 

*ide yhase: INTEGER* 

*ide yoly: INTEGER* 

*ide \_return press: INTEGER* 

*ide select: INTEGER* 

*ide \_stream percent: INTEGER* 

*ide* \_ *stream press: INTEGER* 

*ide streams: INTEGER* 

*ide \_tag: INTEGER* 

*ide \_temperature: INTEGER* 

*ide toehosen: INTEGER* 

*ide toseleet: INTEGER* 

*ide units: INTEGER* 

*ide \_\_ upperlimit: INTEGER* 

*idd\_appl\_seleet: INTEGER* 

*idd\_eomp yrop: INTEGER* 

*idd \_camp\_select: INTEGER* 

*idd stream properties: INTEGER* 

*end* -- *class APP IDS* 

### *indexing*

*description:* " Allows the user to specify application properties."  $class$  *APP SPEC DIALOG* 

# *inherit*

*WEL* 

*WEL WINDOWS* 

*APP IDS* 

**WEL MODAL DIALOG** 

 $end - class$  *APP SPEC DIALOG* 

## *indexing*

description: "Provides the interface to the CLIPSDLLdebug functions."  $class$  CLIPS DEBUG FNS

## *inherit*

*BASE* 

*DESC* 

DESC\_GENERAL

**SHARED LIBRARY CONSTANTS** 

# *feature*

```
active: INTEGER 
               -- Gets the current Dribble State 
       ensure 
               dribble Jailure: Result > = 0 
       end
```
*dribbleoff* 

-- Commands the CLIPS Dribble state to off

#### *ensure*

*dribble Jailure: clips* \_ *dribbleoff. integer\_result* = J *end* 

#### *dribbleon*

-> *filename: STRING*  -> *state: BOOLEAN*  -- Commands the CLIPS Dribble state to on *require ensure end state exists: state* /= *void file \_exists: filename* / = *void dribble failure: clips dribbleon.integer result = 1 getwatchitem: INTEGER* 

-> *item: STRING* 

-- Gets the state of a watch item in the

-- CLIPS system

*require* 

*item exists: item /= void* 

```
ensure
```
*watchitem failure: Result /= - 1* 

*end* 

#### *unwatch*

-> *item: STRING* 

-- Commands the CLIPS Watch off for the item *require item exists: item* /= *void ensure* 

*watch failure: clips unwatch.integer result*  $>= 0$ *end* 

# *watch*

-> *item: STRING*  -- Commands the CLIPS Watch on for the item *requIre item exists: item* /= *void ensure watch failure: clips watch. integer result*  $>= 0$ *end* 

*make* 

 $end - class CLIPS_DEBUS_FNS$ 

#### *indexing*

*description: "Provides the interface to the CLIPSDLLevironment functions. "*   $class$  CLIPS ENV FNS

# *inherit*

*BASE* 

*DESC* 

*DESC GENERAL* 

# **SHARED LIBRARY CONSTANTS**

## *feature*

*add route* 

-- Adds a router to the system

#### *bload*

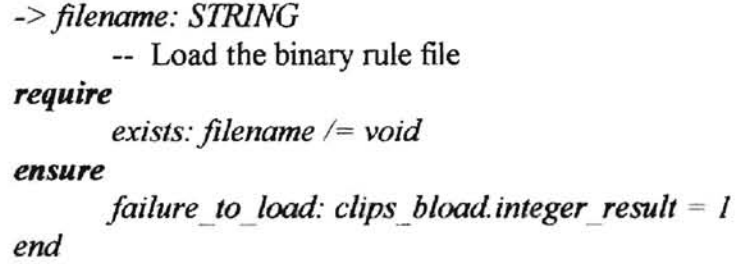

#### *bsave*

```
-> filename: STRING 
        -- save the knowledge base to a binary file 
require 
        exists: filename /= void 
ensure 
       failure_to _save: clips _ bsave. integer _result = J 
end
```
*clear* 

Clears the CLIPS environment

*exit: INTEGER* 

-- Remove the CLIPS environment

*initialize* 

-- Initializes the clips system

#### *load*

-> *filename: STRING*  -- Load the rule file *require exists: filename* /= *void ensure*   $f$ *ailure to load: clips load. integer result = 1 end* 

#### *reset*

-- Resets the CLIPS system

#### *run*

-- Run a CLIPS session

*runs: INTEGER*  -> *cycles: INTEGER*  -- Run the system *require exists: cycles* /= *void ensure failure to run: Result*  $/= -1$ *end* 

#### *save*

```
-> filename: STRING 
       -- save the knowledge base to a file 
require 
       exists: filename /= void 
ensure 
       failure_to_save: c/ips_save.integer_result = 1 
end
```
*make* 

 $end - class CLIPS ENV FNS$ 

#### *indexing*

*description: "Provides the interface to the CLIPSDLLfact functions. "*   $class$  CLIPS FACT FNS

# *inherit*

*BASE* 

*DESC* 

*DESC GENERAL* 

**SHARED LIBRARY CONSTANTS** 

# *feature*

*assert*  -> fact ptr: ANY -- Assert a fact given by a fact pointer object *require exists: fact ytr* /= *void end assert string:* ANY -> *fact: STRING*  -- Assert a fact given by a string *require exists: fact* /= *void end assignfactslotdefaults*  -> *fact: ANY*  -- Assigns defaults to a fact *require exists: fact* /= *void ensure assignfsd Jailed: clips* \_ *assignfsd. integer\_result* /= *0 end createfact: ANY*  -> *fact: ANY* 

-- Creates a fact pointer from a deftemplate *require* 

*exists: fact* /= *void* 

```
ensure 
               createfact Jailed: Result /= void 
        end 
decrementfactcount 
       -> fact: ANY 
               -- Decrements the fact count for the given fact 
       require 
               exists: fact /= void 
       end 
factindex: INTEGER 
        -> fact: ANY 
facts 
               -- Decrements the fact count for the given fact 
       require 
               exists: fact /= void 
        ensure 
               factindex Jailed: Result /= void 
       end 
       -> output_device: STRING 
        -> fact: ANY 
        -> start: INTEGER 
        -> stop: INTEGER 
       -> max: INTEGER 
       require 
        end 
               output_device _exists: output_device /= void 
               fact_exists: fact /= void 
               start exists: start /= void 
               stop _exists: stop /= void 
               max exists: max /= void 
getfactduplication: INTEGER 
               -- gets the fact duplication behavior flag 
        ensure 
               getfactdup failed: Result = 0 or Result = 1
       end 
getjactlistchanged: INTEGER 
               -- gets the fact list changed flag 
        ensure 
               getJactlistchanged Jailed: Result = 0 or Result = J 
       end
```
167

## *getfactppform: STRING*

-> *fact: ANY* 

- -- gets the fact in pretty print form
- -- uses an ANY object as a parameter since
- -- Eiffel won't allow parameters of calls to
- -- be changed

#### *require*

*exists: fact* /= *void* 

```
ensure
```
*getppform Jailed: Result* /= *void* 

*end* 

*getnextfact:* ANY -> *fact:* ANY

-- gets a fact from the fact list

```
getnumberoffacts: INTEGER
```
-- gets the number of facts in the fact list *ensure* 

*getrmmberoffacts Jailed: Result >* = *0* 

*end* 

```
incrementfactcount 
       -> fact: ANY 
                -- increases the fact count for this fact by 1 
       require 
                exists: fact /= void 
       end
```

```
loadfacts
```

```
-> filename: STRING 
        -- Loads the fact file 
require 
        exists: filename /= void 
ensure 
       loadfacts Jailed: clips _loadfacts. integer_result /= 0 
end
```

```
removeallfacts
```
-- Remove all facts that are in the WM

*retract: INIEGER*  -> *fact:* ANY -- Retract a fact

```
require 
        exists: fact /= void 
ensure 
        retract Jailed: Result /= void 
end
```
*savefacts* 

-

-> *filename: STRING*  -> *scope: lNTP,GF:R*  -- Save the facts *require ensure end exists: filename* /= *void scope\_exists: scope* /= *void loadfacts Jailed: clips \_savefacts. integer\_result* /= *0* 

*setjactduplication*  -> state: INTEGER -- sets the fact duplication behavior flag *require exists: state* /= *void* 

*valid: state* = *0 or state* = 1

*ensure* 

*setjactdup Jailed· clips\_setfactduplication.integer \_result* /= *state and (clips setfactduplication.integer result = 0 or clips setfactduplication.integer result*  $=1$ 

*end* 

```
setjactlistchanged 
       -> state: INTEGER 
                -- sets the fact list changed flag 
       require 
               exists: state /= void 
                valid: state = 0 or state = 1 
       end
```
*make* 

 $end - class CLIPS FACT FNS$ 

#### *indexing*

description: "Provides the interface to the CLIPSDLL deftemplate functions." *class CLIPS INSTANCE FNS* 

# *inherit*

*BASE* 

*DESC* 

*DESC GENERAL* 

**SHARED LIBRARY CONSTANTS** 

# *feature*

```
createrawinstance: ANY 
       -> instance: ANY 
        -> name: STRING 
        require 
        ensure 
        end 
               -- Creates an empty instance of a class 
               exists: instance /= void 
               name exists: name /= void 
               createrawintancejailed: Result /= void 
deleteinstance: INTEGR-> instance: ANY 
               -- Deletes an instance 
        require 
               exists: instance /= void 
        ensure 
               delete Jailed: clips _ delete instance. integer_result > = 0 
       end 
findinstance: ANY 
       -> module: ANY 
        -> name: STRING 
               -- Find an instance in a class 
       require 
       end 
               exists: module 1= void 
               name exists: name /= void
```

```
getgJobalnumberofinstances: INTEGER 
               -- gets the total number of instances in all modules 
       ensure 
               getinstanceciass Jailed: Result /= void and Result > = 0 
       end 
getinstanceciass: ANY 
       -> instance: ANY 
               -- gets the class reference for this instance 
       require 
               exists: instance /= void
       ensure 
               getinstanceciass Jailed: Result /= void 
       end 
getinstancename: STRING 
       -> imtance: ANY 
               -- gets the class name for this instance 
       require 
               exists: instance /= void 
       ensure 
               getinstancename Jailed: Result /= void 
       end 
getinstanceppform: STRING 
       -> instance: ANY 
               -- gets the instance in pretty print form
               -- uses an ANY object as a parameter since
               -- Eiffel won't allow parameters of calls to
               be changed 
       require 
               exists: instance /= void 
       ensure 
               getppform Jailed: Result / = void 
       end 
getnextinstance: ANY 
       -> instance: ANY 
               -- gets a instance from the instance list 
       require 
               exists: instance /= void 
       end
```
-

```
gefnextinstanceinclass: A NY 
        -> instance: ANY 
        -> cname: ANY 
               -- gets a instance from the class 
        require 
        end 
               exists: instance /= void 
               class exists: cname /= void
```

```
load instances 
        -> filename: STRING 
               -- Loads the instance file 
        require 
               exists: filename /= void 
        ensure 
                load Jailed: clips _ load instances. integer_result /= 0 
       end
```

```
makeinstance: ANY 
       -> command: STRING 
              -- Make an instance using a command string 
       require 
              exists: command /= void
       ensure 
              make Jailed: Result /= void 
       end
```

```
saveinstances 
       -> filename: STRING 
       -> scope: INTEGER 
               -- Save the instances 
       require 
       ensure 
       end 
               exists: filename /= void 
               scope _exists: scope /= void 
               save failed: clips saveinstances.integer result /= 0
validinstanceaddress: INTEGER 
       -> instance: ANY 
               -- Determines if the instance is still vaild 
       require
               exists: instance /= void 
       ensure 
               validity failed: Result /= void
```
*end* 

*make* 

 $end - class CLIPS INSTANCE FNS$ 

## *indexing*

description: "Provides the interface to the CLIP SDLL strategy functions." *class CLIPS STRATEGY FNS* - -

# *inherit*

*BASE* 

*DESC* 

*DESC GENERAL* 

**SHARED LIBRARY CONSTANTS** 

# *feature*

```
getstrategy: INTEGR-- return the current reasoning strategy 
       ensure 
               exists: Result /= void 
       end 
memoryrequests: INTRGF,R 
               -- gets the number of memory requests 
       ensure 
               exists: Result /= void 
       end 
memoryused: INTF.GF,R 
               -- gets the amount of memory used 
       ensure 
               exists: Result /= void 
       end 
setstrategy: INTF:GF,R 
       -> strategy: INTEGER 
               -- sets the current reasoning strategy 
       require 
               exists: strategy /= void
```
#### *ensure*

*exists: Result* /= *void end* 

*make* 

 $end - class$  *CLIPS STRATEGY FNS* 

#### *indexing*

*description: "Provides the interface to the CI1PSDf]," class CLIPS WRAPPER* 

# *inherit*

*BASE* 

*DESC* 

```
DESC GENERAL
```
**SHARED LIBRARY CONSTANTS** 

# *feature*

 $\sim$ 

*make* 

-- create the wrapper objects

*end* -- *class CLIPS WRAPPER* 

description: "The component specific class." *class COMPONENT* 

### *feature*

```
get_maximum: RFA I, 
               -- get the maximum concentration 
       ensure 
               Result = maximum 
       end 
get _ meamred: ROOI,FA N 
               -- get the measured state 
       ensure 
               Result = measured 
       end 
get_minimum: RFAI-
               -- get the minimum concentration 
       ensure 
               Result = minimum 
       end 
get_name: STRING 
               -- get the name for the stream 
       ensure 
               Result = name 
       end 
get_normal: RFAI, 
              -- get the normal concentration 
       ensure 
               Result = normal 
       end 
get_units: STRING 
               -- get the units for the stream 
       ensure 
               Result = units 
       end
```
*set maximum*  -> *t: REAL* 

-- Set the maximum concentration *require exists: t* / = *void ensure configured: maximum* = *t end* 

# *set measured*

-> *state: BOOLEAN*  -- set the measured state *require exists: state /= void ensure configured: measured* = *stale end* 

## *set minimum*

-> *t: REAL*  -- Set the minimum concentration *require exists: t* /= *void ensure configured: minimum* = t *end* 

# *set name*

-> *t: STRING*  -- set the name for the stream *require exists: t* /= *void ensure configured: name* = *t end* 

# *set normal*

-> *t: REAL*  -- Set the normal concentration *require exists: t* /= *void ensure configured: normal* = *t end* 

#### *set units*

-> *t: STRING* 

-

-- set the units for the stream *require exists: t* /= *void ensure configured: units* = *t end* 

*make* 

-- initialize the object

*end* -- *class COMPONENT* 

# *indexing*

*description:* " Allows the user to select components from a list box." *class COMPONENT SELECT DIALOG* - -

# *inherit*

*WEL* 

*WEL WINDOWS* 

*WEL CONSTANTS* 

*APP IDS* 

WEL BN CONSTANTS

*WEL LBN CONSTANTS* 

**WEL MODAL DIALOG** 

 $end - class$  **COMPONENT** SELECT DIALOG

### *indexing*

*description:* " Allows the user to select component specific properties. "  $class$  COMPONENT SPECIFIC DIALOG

# *inherit*

*WEL* 

*WEL WINDOWS* 

*APP IDS* 

#### **WEL MODAL DIALOG**

# *end* -- *class COMPONENT SPECIFIC DIALOG* - -

### *indexing*

*description:* " The root of a candidate solution" *class DB ANALYZER* 

### *feature*

*add\_component*  -> *comp: DB COMPONFNT*  -- add a component to the list

*analyzerserialnumber: STRING* 

*applnumb: STRING* 

*carriera: STRING* 

*carrierb: STRING* 

*comment: STRING* 

*components: LINKED\_LIST [GJ [DB\_COMPONENT}* 

*cycletime: STRING* 

*detcti: STRING* 

*jina/temp: STRING* 

*inita/temp: STRING* 

*isotherzo: STRING* 

*methanator: BOOLEAN* 

*effective out: STRING*  -- Display contents

*ovconjig: STRING* 

∸

*primary: CHARACTER* 

*process: STRING* 

*progtemp: BOOLEAN* 

#### *projectnumber: STRING*

*set* \_ *analyzerserialnumber*  -> *t: STRING*  -- Set ' analyzerserialnumber' with 't' *require argument\_exists: not* (I = *void) ensure analyzerserialnumber* = *t end* 

```
set _ applrmmb
```

```
-> I: STRING 
       -- Set' applnumb' with 't' 
require 
       argument _exists: not (I = void) 
ensure 
       applnumh = t 
end
```

```
set carriera 
       -> t: STRING 
               -- Set 'carriera' with 't'
       require 
               argument_exists: not (I = void) 
       ensure 
               carriera = t 
       end
```

```
set carrierb 
       -> t: STRING 
               -- Set `carrierb' with `t'
       require 
               argument_exists: not (I = void) 
       ensure 
               carrierb = tend
```

```
set comment 
       -> t: STRING
```

```
-- Set' comment' with 't' 
require 
       argument_exists: not (t - void) 
ensure 
       comment = tend
```
*set* \_ *eye/elime* 

-> *t: STRING*  -- Set 'cycletime' with 't' *require argument\_exists: not (t* = *void) ensure eye/elime* = *t end* 

# *set detetl*

-> *t: STRING*  -- Set 'detct!' with 't' *require argument\_exists: not (t* - *void) ensure detetl* = *t end* 

```
set Jinaltemp 
        -> t: STRING 
                -- Set' finaltemp' with 't' 
        require 
               argument_exists: not (t = void) 
        ensure 
               ./inaltemp = t 
       end
```

```
set _inttaitemp 
        -> t: STRING 
                -- Set' initialtemp' with 't' 
        require 
                argumenl_ existfi: not (t - void) 
        ensure 
                initaltemp - t 
        end
```
*set isotherzo*  -> *t:* STRING

```
-- Set' 
i
sotherzo' with 't' 
require 
         argum
ent_exis
ts: not (t 
- vo
id) 
ensure 
         i
sotherzo = I 
end
```
**s** 

*sel methanator* 

-> *t: BOOLEAN*  -- set 'methanator' with 't' *require argumenl \_exists: not (t* = *void) ensure methanalor* = t *end* 

```
sel _ ovconfig
```
-> I: *STRING*  -- Set 'ovconfig' with 't' *require argument* \_ *ext . .., ·ts: not* (I - *void) ensure ovconfig*  - *t end* 

```
set primary
```

```
-> t: CHARACTER
        -- Set ' primary' with 
't' 
require 
       argument_exists: not (t = void) 
ensure 
       primary = tend
```

```
set process
```

```
-> I: STRING 
        -- Set 'process' with 't'
require 
        argument_exists: not (t 
- void) 
ensure 
        process - tend
```
*set yrogtemp* -> t: BOOLEAN

```
-- set 'progtemp' with 't' 
require 
       argument exists: not (I - void) 
ensure 
       progtemp = t 
end
```

```
set yrojectnumber 
       -> t: STRING 
               -- Set' projectnumber' with 't' 
       require 
               argument exists: not (t = void) 
       ensure 
              projectnumber = t 
       end
```

```
set_splitter
```
 $\overline{a}$ 

```
-> t: BOOLEAN 
        -- Set' splitter' with 't' 
require 
        argument_exists: not (t - void) 
ensure 
        splitter - t 
end
```

```
set svlmodel 
       -> t: STRING 
               -- Set' sv 1 model' with 't' 
       require 
               argument_exists: not (t = void) 
       ensure 
               svlmodel = t
```

```
end
```

```
set svlsize
```

```
-> t: STRING 
        -. Set 'svlsize' with 't' 
require 
        argument exists: not (t - void)
ensure 
        svlsize = t 
end
```
*set\_svJtype*  -> *t: STRING* 

```
-- Set 'sv1type' with 't'
require 
       argument_exists: not (t - void) 
ensure 
       svltype = tend
```
# *set \_temprate*

-> *t: STRING*  -- Set 'temprate' with 'f *require argument\_exists: not* (I = *void) ensure temprate* = t *end* 

```
set _ typecolumn 
       -> J: STRING 
               -- Set ' typecolumn' with 't' 
       require 
               argument exists: not (t - void)
       ensure 
               typecolumn - tend
```
# *set vortex*

```
-> t: BOOLEAN 
       -- set 'vortex' with 't'
require 
       argument _exists: not (t = void) 
ensure 
       vortex = tend
```
*splitter: BOOLEAN* 

*svlmodel: STRING* 

*sv 1 size: STRING* 

.~vltype: *STRING* 

*temprate: STRING* 

*typecolumn: STRING* 

*vortex: BOOLEAN* 

*make* 

-- initialize the db\_object

*end -- class DB ANALYZER* 

#### *indexing*

*description:* "The components of a candidate solution. " class **DB** COMPONENT

# *feature*

*analyzerserialnumher: STR1NG componentname: STRINe; concentration: DOUBLE*  init strings *measurement: DOUBLE set* \_ *analyzerserialnumher*  -> *t: STRING*  -- Set 'analyzerserialnumber' with 't' *require argument\_exists: not (t* - *void) ensure analyzerseriainumher* - *t end set* \_ *componentname*  -> t: *STRlNG* 

-- Set' componentname' with 't' *require*   $argument \; exists: not \; (t = void)$ *ensure componentname* = *t end* 

*set concentration*  -> *t: DOUBLE*  -- Set `concentration' with 't'

**-**

```
require 
       argument_exists: not (t = void} 
ensure 
       concentration = t 
end
```

```
set measurement 
       -> t: DOUBLE 
              -- Set' measurement' with 't' 
       require 
              argument_exists: not (t = void) 
       ensure 
              measurement = t 
       end
```

```
set streamnumber 
       -> t: INTEGER 
              -- Set' streamnumber' with 't' 
       require 
              argument _exists: not (t = void) 
       ensure 
              streamnumber = t 
       end
```

```
streammlmber: INTEGER
```
make

 $\blacktriangle$ 

-- initialize the db object

*end* -- *class DB COMPONENT* 

*description:* "The main interface to the Eiffel OOBC classes. " *cla.ss DB WRAPPER* 

### *inherit*

*STORE* 

*UTILITIES* 

*RDBMS HANDLE* 

*DBMS* 

*ESTORE SUPPORT* 

*ACT70N* 

*RDB HANDLE* 

*end* -- *class DB WRAPPER* 

#### *indexing*

*description:* " Provides the interface to the CLIPSOLLprint router. " *dass DLL INTERFACE* 

# *feature*

*clips printer* -> *char pointer: POINTFR*  -- this feature is called indirectly by the clips dll

*get\_obj*  -> *ohj: ANY* 

get proc

-> *function: POIN1ER* 

*make* 

*message: STRING* 

*end* -- *class DLL INTERFACE* 

-

description: "Manages the CLIPS deffacts table." *class FACTFILE* 

*inherit* 

*BASE* 

*KERNEL* 

 $PLAIN$  **TEXT** FILE

### *feature*

to fact file -> *fact \_string: STRING*  -> *state: BOOLEAN*  -- operate on the fact file *requIre exists: fact\_string* / = *void end* 

*end* -- *class FACTFILE* 

#### *indexing*

*description:* "The main application class." *class* GC *APPLICA TION* 

# *inherit*

*BASE* 

*KERNEL* 

*STORABLE* 

## feature

*carrier gas: STRING* -- The carrier gas for the application

*customer location: STRING*  -- The customer location

*customer name: STRING* 

### -- The customer name

```
cycle_time: IN1EGER 
              -- The application cycle time
```
*fill streams* 

```
get stream: STREAM
       -> index: INTEGER 
              -- get the indexed stream object 
       require 
       ensure 
       end 
              valid index: index > = 0
              exists: index /- void 
              stream _obtained: Result = streams.item (index)
```
 $number$  streams: **INTEGER** -- The number of streams in this application

```
set_carrier JIas
```

```
-> gas: STRING 
       -- set the carrier gas for the application 
require 
       exists: gas /= void 
ensure 
       configured: carrier gas = gas
end
```

```
set customer location
       -> location: STRING 
               -- set the customer location 
       require 
               exists: location /= void
       ensure 
               configured: customer _location = location 
       end
```

```
set customer name
       -> name: STRING 
              -- Set the customer name 
       require 
              exists: name /= void 
       ensure 
              configured: customer _name = name
```
*end* 

```
set cycle time
       -> time: INTEGER 
               -- set the cycle time in seconds 
       require 
               exists: time /= void 
       ensure 
               configured: cycle_time = time 
       end 
set stream 
       -> s: STREAM 
       -> index: INTEGER 
               -- put the stream into the array
```
*require* 

*ensure stream exists:* s /= *void index exists: index* /= *void index valid: index > = 0 stream\_set: streams. item (index)* = s

*end* 

#### *set streams*

-> *number: INTEGER*  -- set the number of streams *require exists: number* /= *void ensure configured: number \_streams* = *number end* 

*streams: ARRA Y* [GJ *[STRF.AMj*  -- The stream aggregate attribute

*malre* 

-- initialize the object

*end* -- *class* GC *APPLICATION* 

*description:* " The main application window. " *class MAIN WINDOW* 

# *inherit*

*WEL* 

*WEL WINDOWS* 

*WEL CONSTANTS* 

*APP IDS* 

**WEL OFN CONSTANTS** 

**WEL FRAME WINDOW** 

*end* -- *class MAIN WINDOW* 

## *indexing*

*description:* " Routes messages between OOBC and CLTPS. " *class MESSAGE ROUTER* 

*end* -- *class MESSA GE ROUTER* 

*description:* "The main application menu." *class MY MENU* 

# *inherit*

*WEL* 

*WEL SUPPORT* 

*WEL MENU* 

# *feature*

*disahle \_item* \_ *hy yosition*  -> *position: INTEGER*  -- disable 'position

*enahle item by position* -> *position: INTEGER*  -- Enable 'position

*end* -- *class MY MENU* 

### *indexing*

*description:* " The application stream" *class STRFAM* 

# *feature*

*add\_ component*  -> *name: STRING require ensure end*  -- add a component to the -- list of components *exists: name* /= *void one\_more\_comp: components. count* = *1* + *oldcomponents.count get component by index: COMPONENT* -> *i: INTEGER* 

-- get a component from the list by its index

*require* 

```
end 
                valid index: i >= 0 
                exists: i /= void 
get_component _ hy _name: COMPONF:NT 
        -> name: STRING 
               -- get a component from the 
               -- list having the name attribute 
               -- given in name
        require 
               exists: name /= void
        end 
get_configured: BOOLEAN 
               -- get the configured state 
        ensure 
               Result = configured 
        end 
get_corrosive: BOOLEAN 
               -- get the corrosive state 
        ensure 
               Result = corrosive 
        end 
get _disolids: BOOLEAN 
               -- get the solids state 
        ensure 
               Result = dis solids 
       end 
get _ mlmber _01_ components: INTEGER 
               -- get the number of components in the stream 
       ensure 
               valid count: Result > = 0 
       end 
get percent stream: REAL
get yh: INTEGER 
               -- get the pH 
       ensure
```
 $Result = ph$ 

*end* 

```
get yhase: STRING 
               -- get the phase for the stream 
       ensure 
              Result = phase 
       end 
get polimer: BOOLEAN
               -- get the polimer state 
       ensure 
              Result = polimer 
       end 
get rpress: REAL
               -- get the return pressure 
       ensure 
              Result = r_pressure 
       end 
get _ spress: REAL 
              -- get the stream pressure 
       ensure 
              Result = s pressure
       end 
get _tag: STRING 
               -- get the tag for the stream 
       ensure 
              Result = tag 
       end 
get _temperature: REAL 
              -- get the temperature 
       ensure 
              Result = temperature 
       end 
remove _ componenl 
       -> comp: COMPONENT 
              -- remove a component from the list
       require 
              exists: comp /= void 
       ensure 
              one_Jess _comp: components.coullt = old components',count - J 
       end
```
*replace\_colnponent*  -> *COlnp: COMPONENT*  -- replace the previous comp with this name -- with the new comp *require erists: COlnP* /= *void ensure item changed: components.item = comp end reset\_conj1gured*  -- reset the configured state *ensure conj1gured: conj1gured* = *false end*  set configured -- set the configured state *ensure conj1gured: conj1gured* = *true end set corrosive*  -> *state: BOOLEAN*  -- set the corrosive state *require exists: state* /= *void ensure conj1gured: corrosive* = *state end*  set disolids -> *state: BOOLEAN*  -- set the solids state *require exists: state* /= *void ensure conj1gured: dis\_solids* = *state end*  set ph -> *p: INTEGER*  -- Set the pH *require exists: p* /= *void* 

```
ensure 
       configured: ph = P 
end
```
### set phase

-> *p : STRING*  -- set the phase for the stream *require exists: p* /= *void ensure configured: phase* = *p end* 

# set polimer

-> *state: BOOLEAN*  -- set the polimer state *require exists: stale* /= *void ensure configured: polimer* = *state end* 

### *set\_rpress*

```
-> number: REAL 
       -- set the return pressure 
require 
       exists: number /- void 
ensure 
       configured: r_pressure = number
end
```
#### *set\_spress*

-> *number: REAL*  -- set the stream pressure *require exists: number* /= *void ensure*   $configured: s$  pressure = *number end* 

#### *set\_tag*

-> *t: STRING*  -- set the tag for the stream *require exists: t* /= *void* 

```
ensure 
               configured: tag = t 
       end 
set temperature
       -> t: REAL 
               -- Set the temperature 
       require 
               exists: t /= void 
       ensure 
               configured: temperature = t
       end
```
*make* 

-- initialize the object

*end* -- *class STREAM* 

# *indexing*

 $\overline{a}$ 

*description:* " Allows the user to specify stream properties."  $class$  **STREAM SPEC DIALOG** 

*inherit* 

*WEL* 

*WEL WINDOWS* 

*APP IDS* 

**WEL MODAL DIALOG** 

 $end - class$  **STREAM SPEC DIALOG** 

#### VITA

, ..  $\ddot{\phantom{0}}$  $\checkmark$ 

#### George Eric Wolke

#### Candidate for the Degree of

Master of Science

#### Thesis: A RULE BASED EXPERT SYSTEM WIDCH CONFIGURES GAS CHROMATOGRAPHS

Major Field: Computer Science

Biographical:

- Education: Graduated from W. T. Clarke High School, Westbury, New York in June 1980; received Bachelor of Science degree in Electrical Engineering from Syracuse University. Syracuse, New York in May 1984. Completed the requirements for the Master of Science degree with a major in Computer Science at Oklahoma State University in May 1997.
- Experience: Over ten years experience as a professional Software Engineer. Currently employed as a Staff Software Engineer with Lockheed-Martin Astronautics, Denver, Colorado.

Professional Memberships: IEEE Computer Society, Association for Computing Machinery.